Tìm kiếm & download ebook: bookilook.com

## **Bách Khoa Online: hutonline.net**

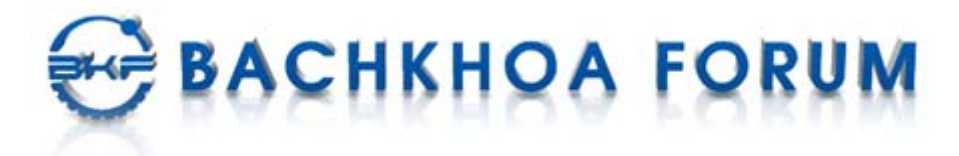

## **Tìm kiếm & download ebook: bookilook.com**

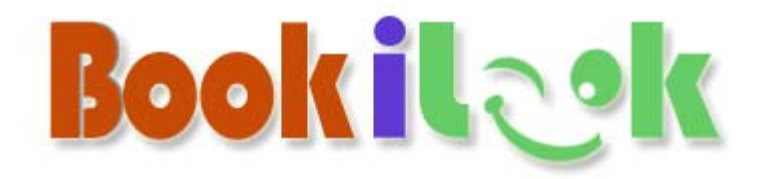

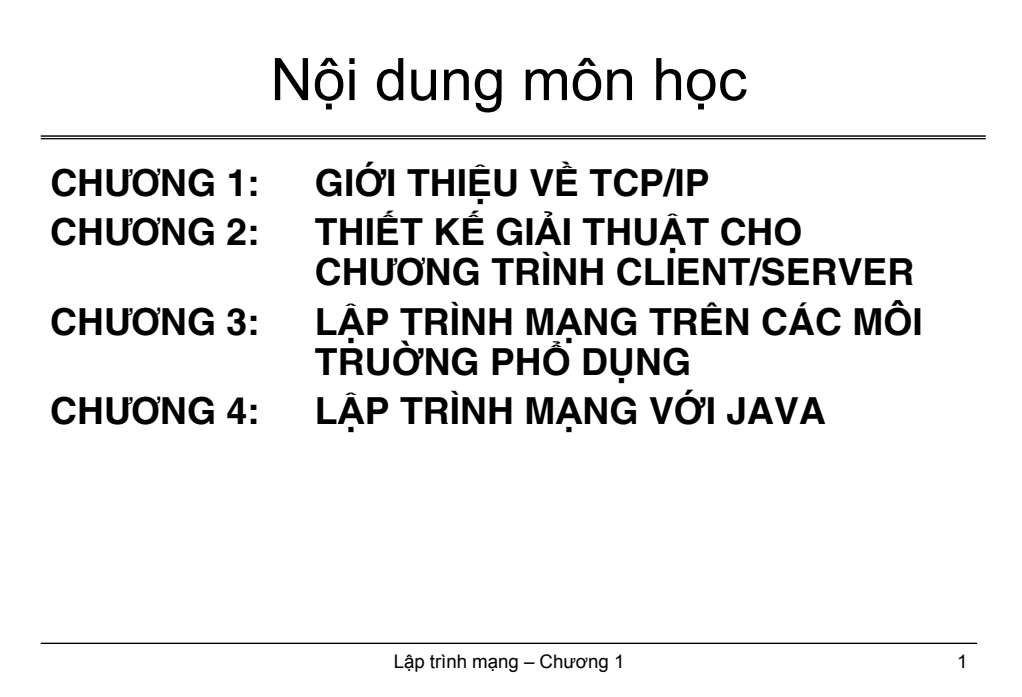

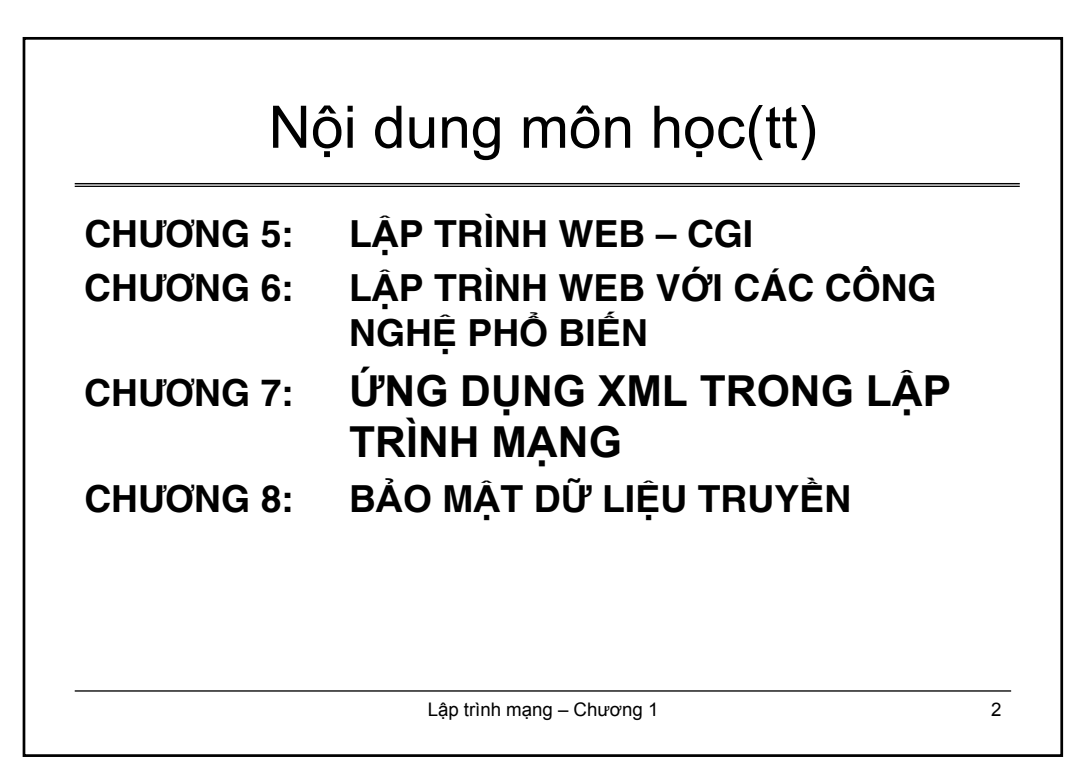

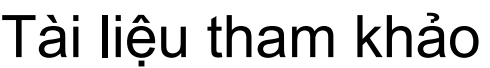

- [1] Douglas E. Comer, *Internetworking with TCP/IP*, Prentice-Hall,1993.
- [2] W. Richard Stevens, *Unix Network Programming*, Prentice-Hall,1990.
- [3] Arthur Dumas, *Programming Winsock*, Sams Publishing,1995.
- [4] Merlin, Conrad Hughes ..., *Java Network Programming*, Manning Publications Co., 1997.
- [5] D. Travis Dewire, *Second-Generation Client/Server Computing*, Mc Graw-Hill, 1997.
- [6] John Shapley Gray, *Interprocess Comunication in UNIX*, Prentice-Hall,1997.
- [7] Deitel & Deitel. *Java How to program, 3th edition*, Prentice-Hall,1999.
- [8] Richard Anderson, ..., *Professional Active Server Pages 3.0*, Wrox Press, 1999.
- [9] Marty Hall, *Core Servlet and Java Server Pages*, Prentice-Hall PTR, 2000
- [10] MSDN.
- [11] Tập tài liệu RFC.

Lập trình mạng – Chương 1 3

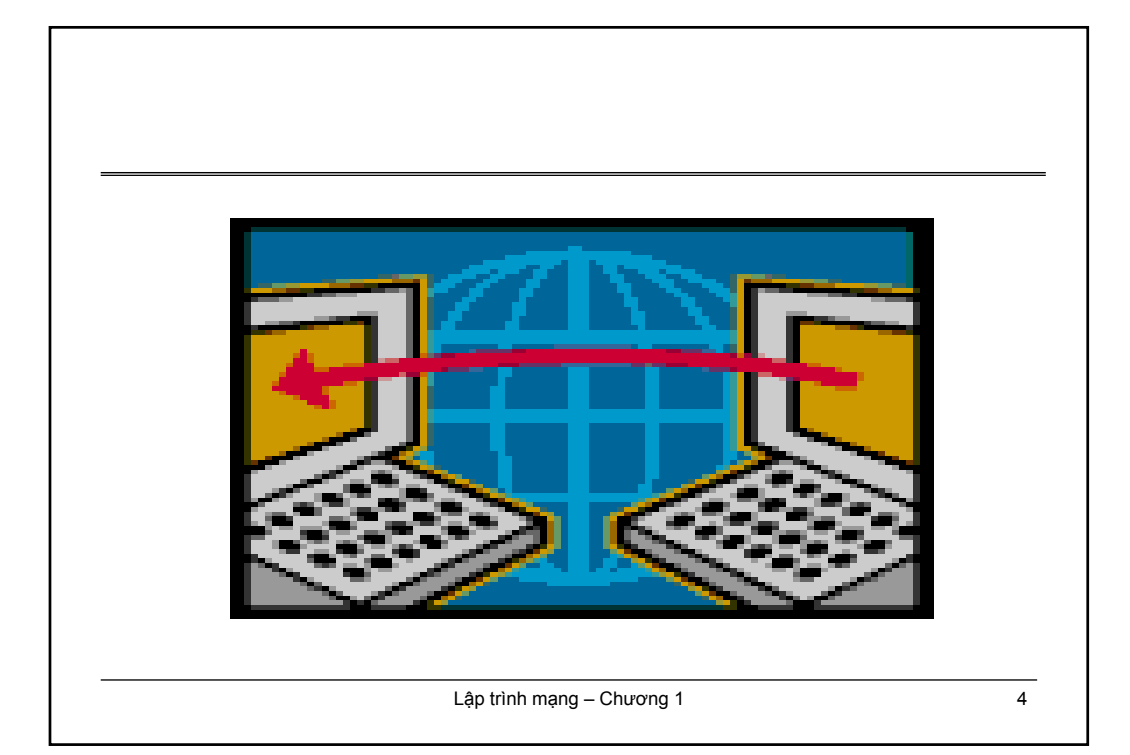

## **CHƯƠNG 1 GIỚI THIỆU VỀ TCP/IP**

1.1 Tổng quát về TCP/IP.

1.2 Các giao thức và dịch vụ trên TCP/IP.

1.3 Khái niệm về Socket.

1.4 Một số ứng dụng mạng.

Lập trình mạng – Chương 1 5

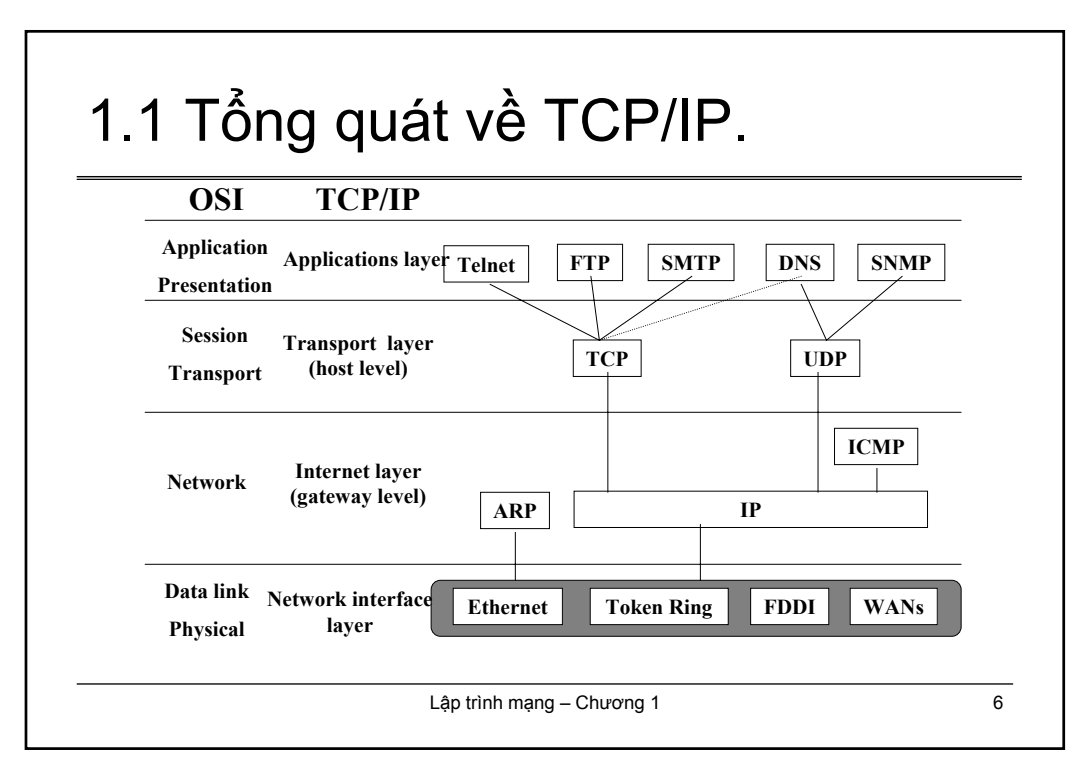

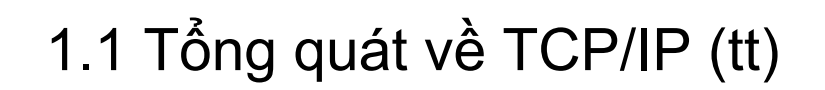

- Một số đặc tính :
	- Độc lập về hình thái của mạng.
	- Độc lập về phần cứng của mạng.
	- Các chuẩn giao thức mở.
	- Mô hình địa chỉ toàn cầu.
	- Nền tảng client/server mạnh mẽ.
	- Các chuẩn về giao thức ứng dụng mạnh mẽ.

Lập trình mạng – Chương 1 7

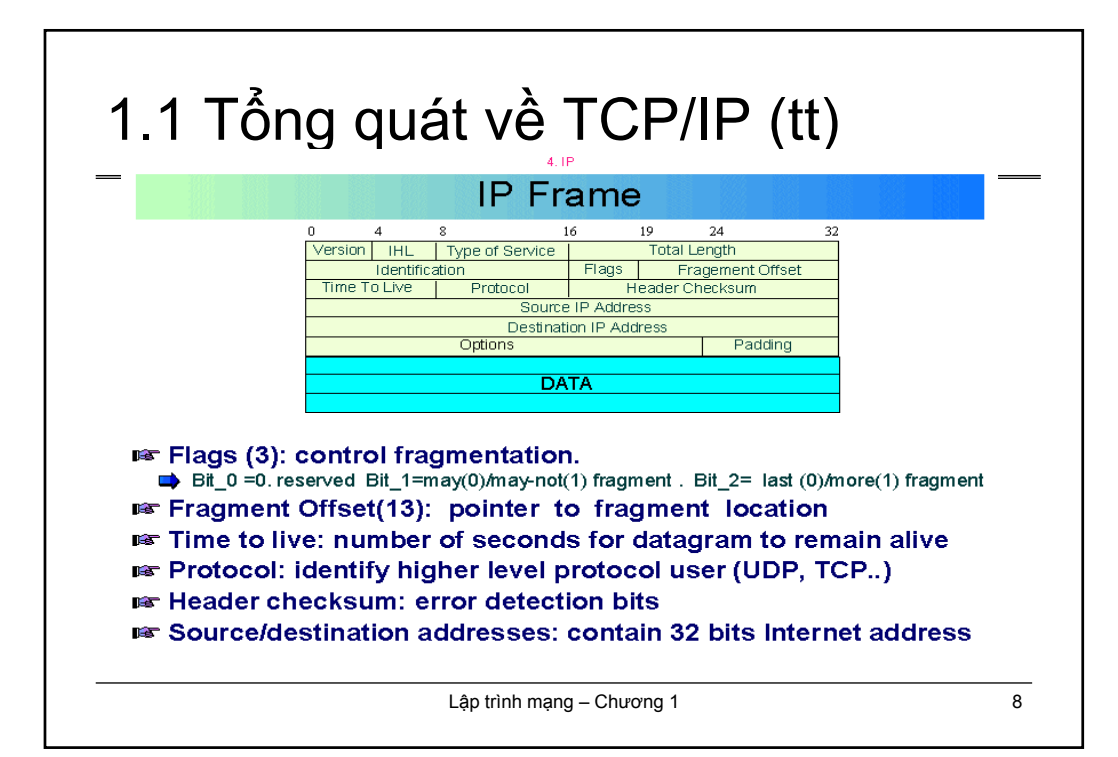

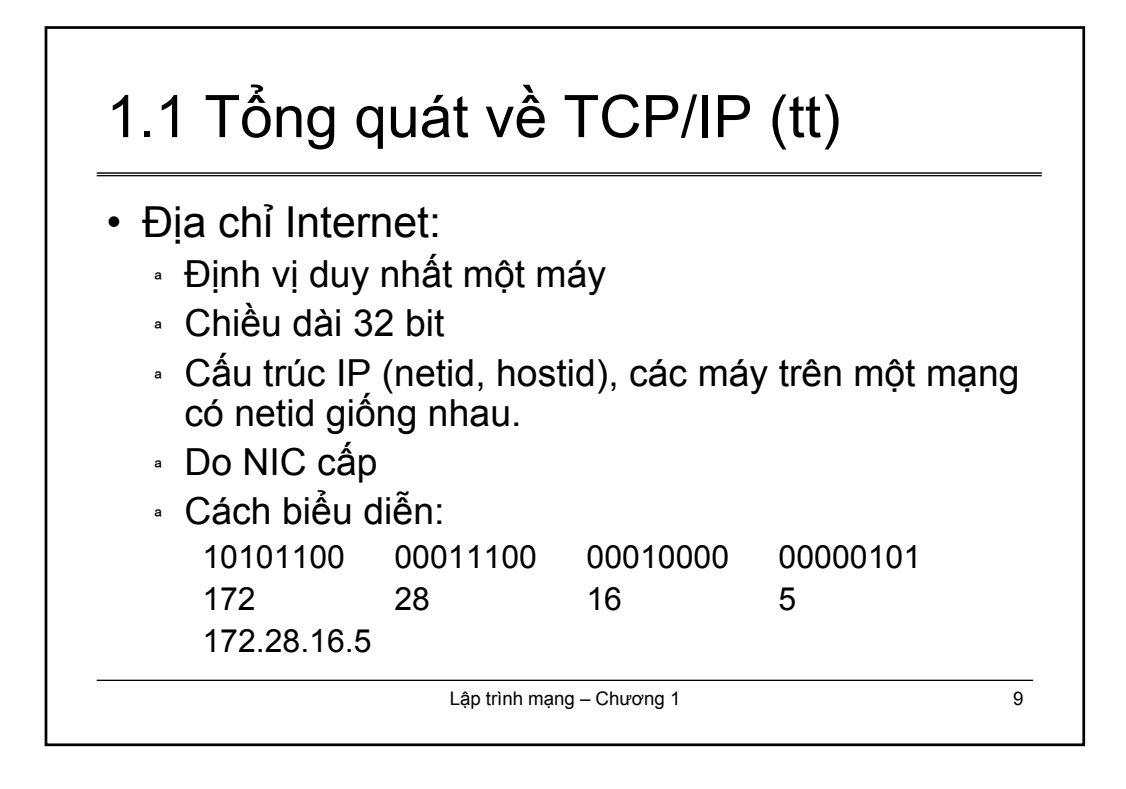

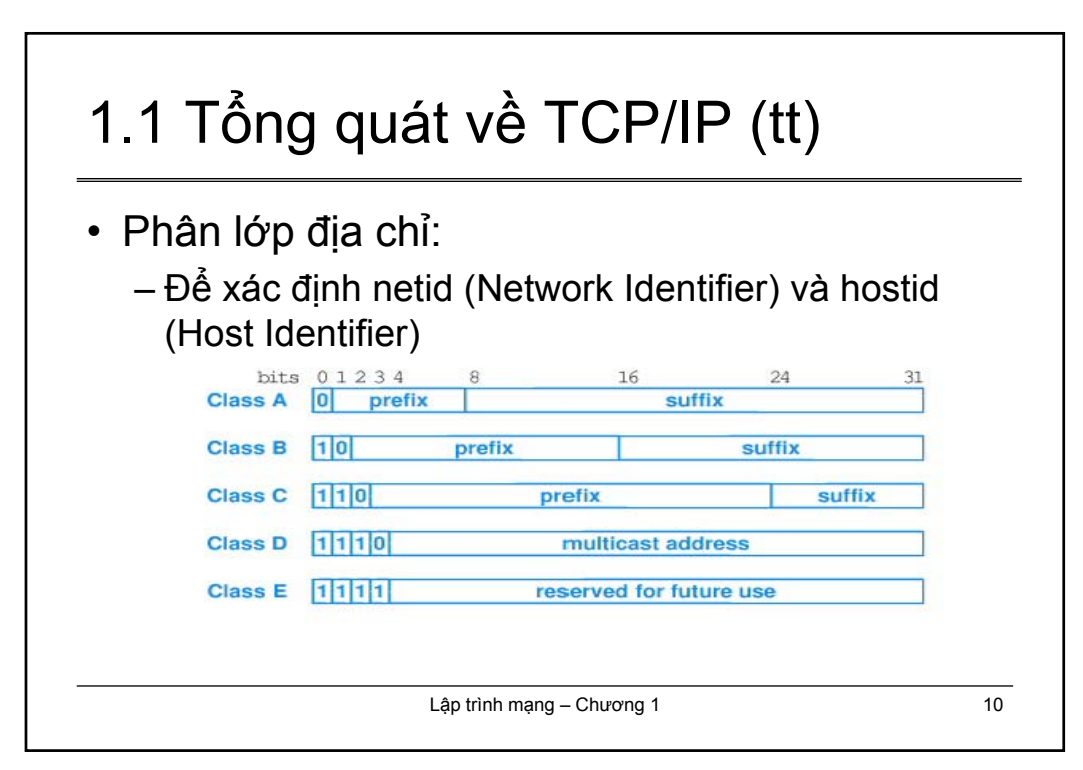

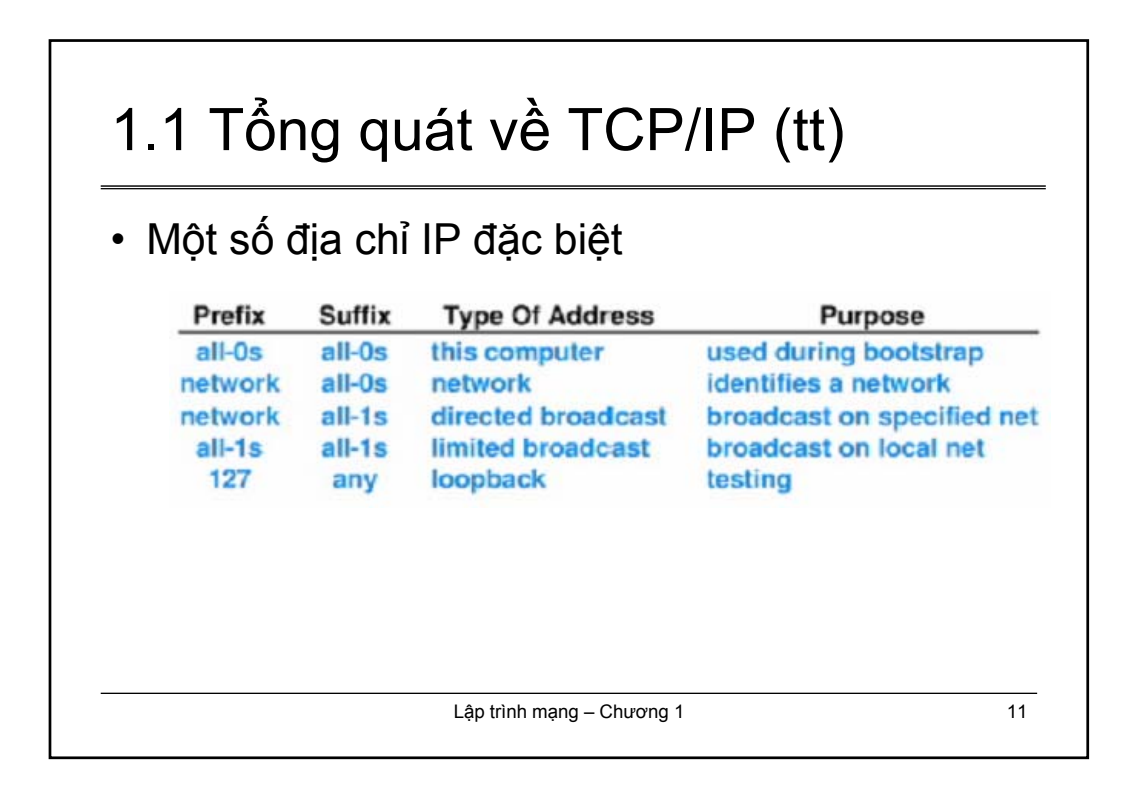

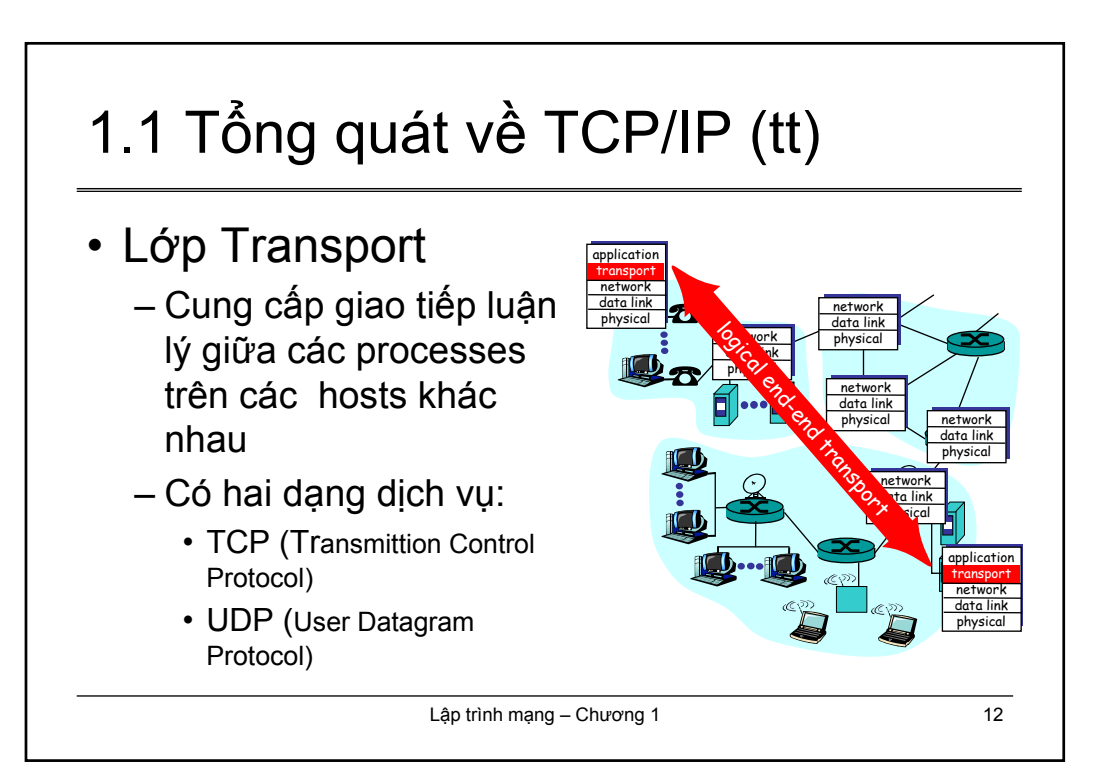

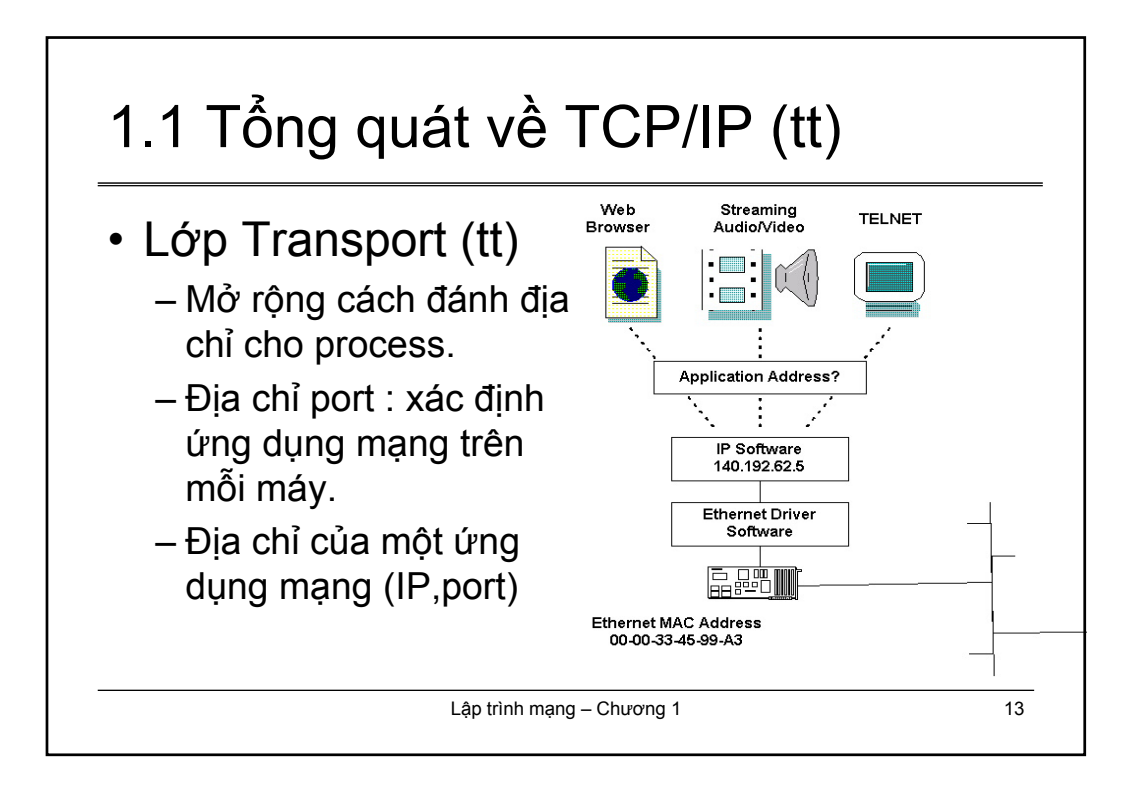

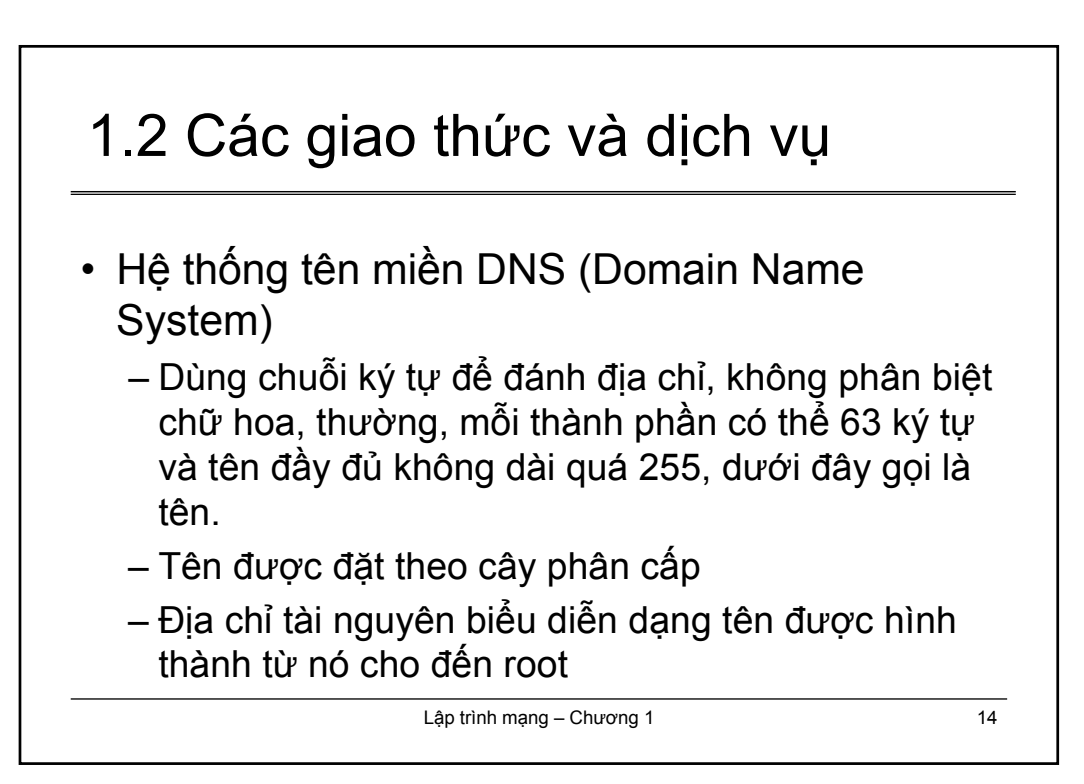

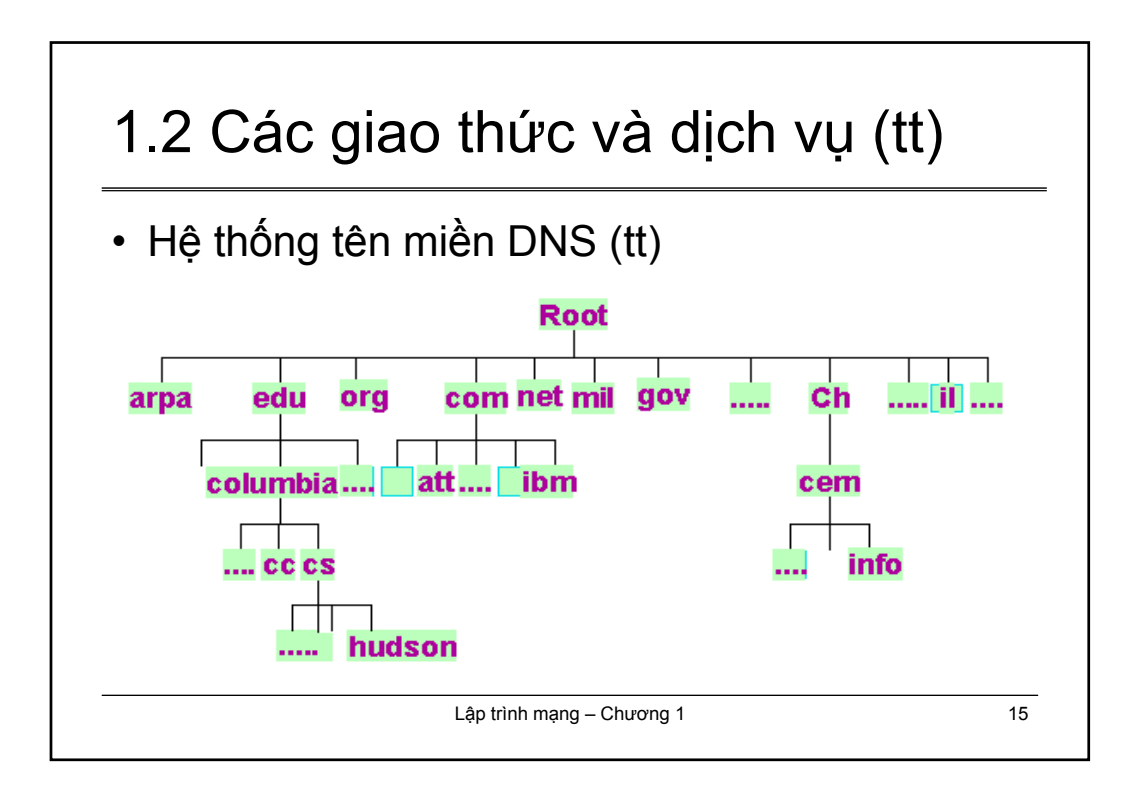

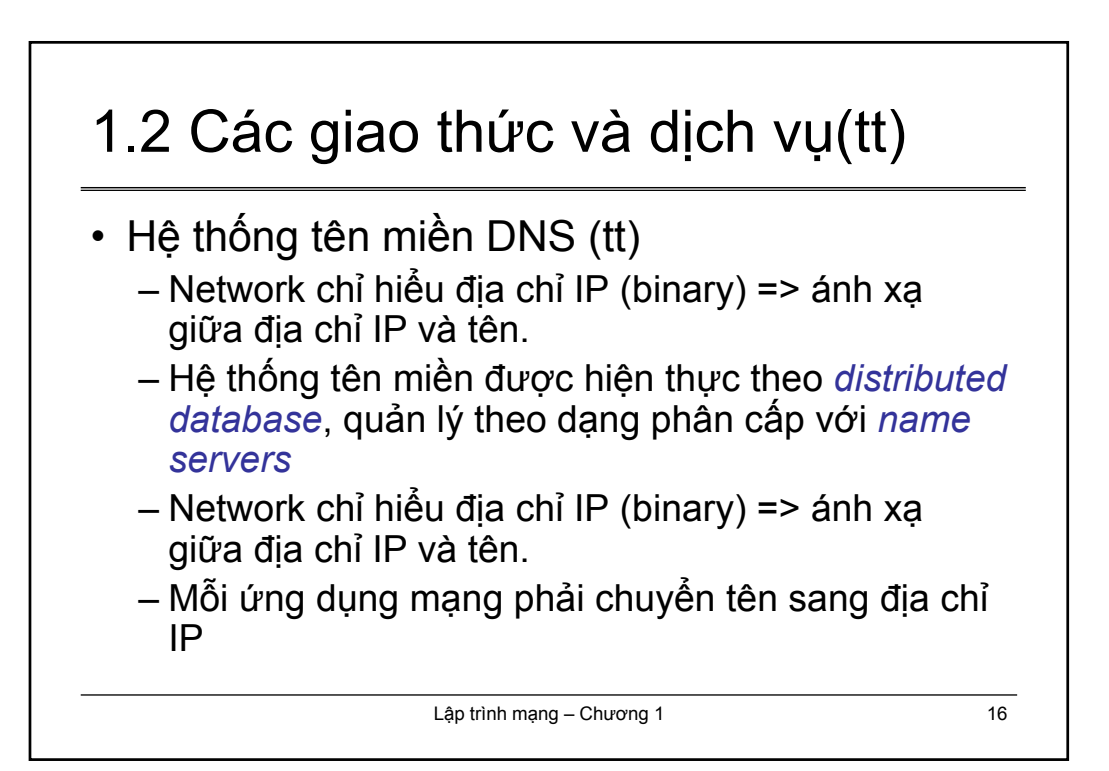

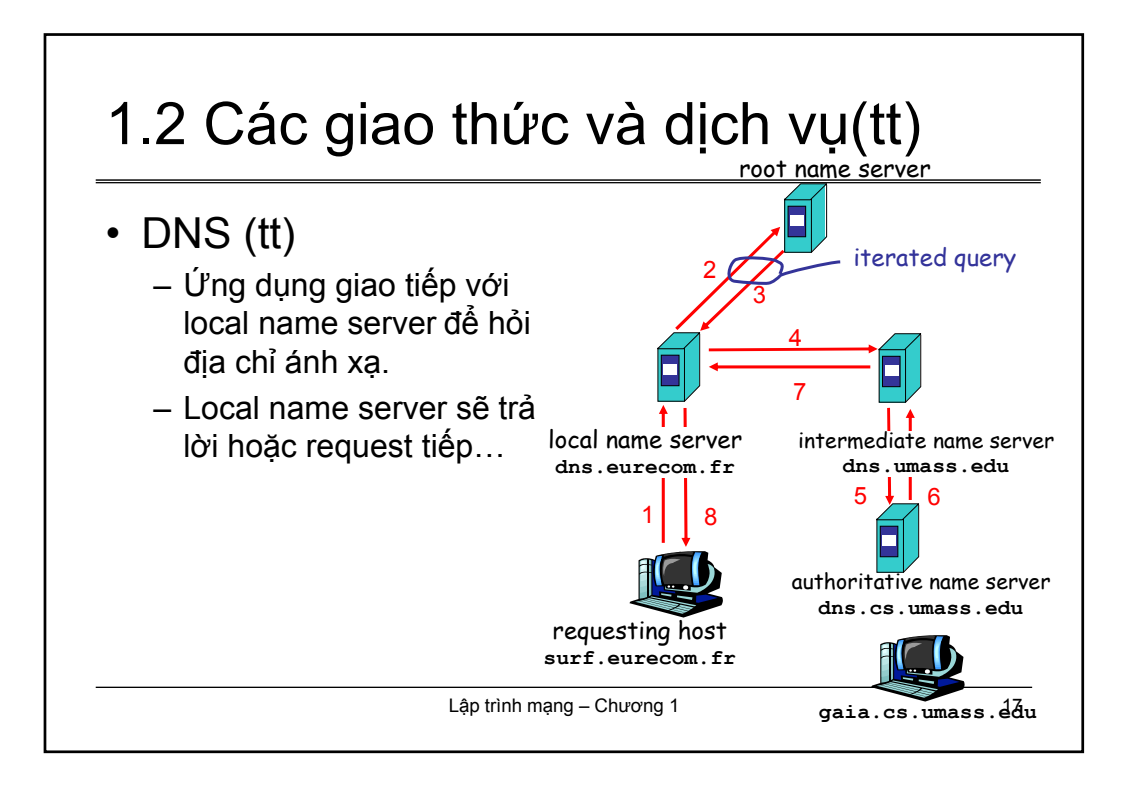

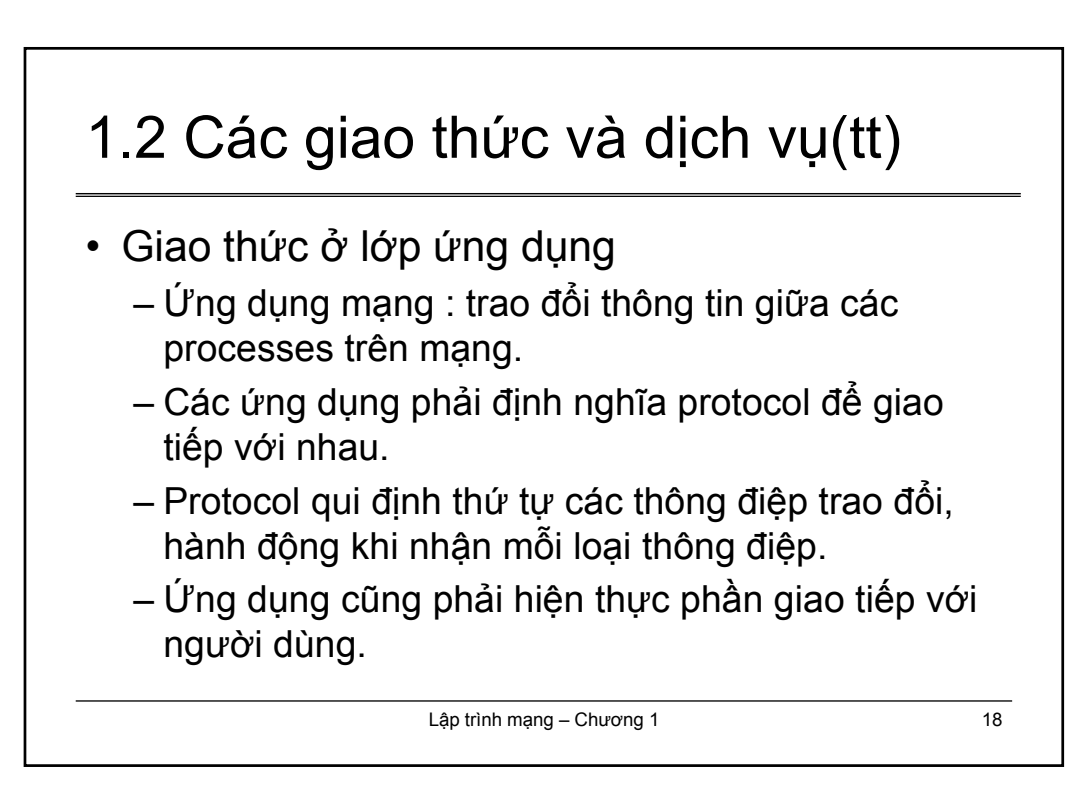

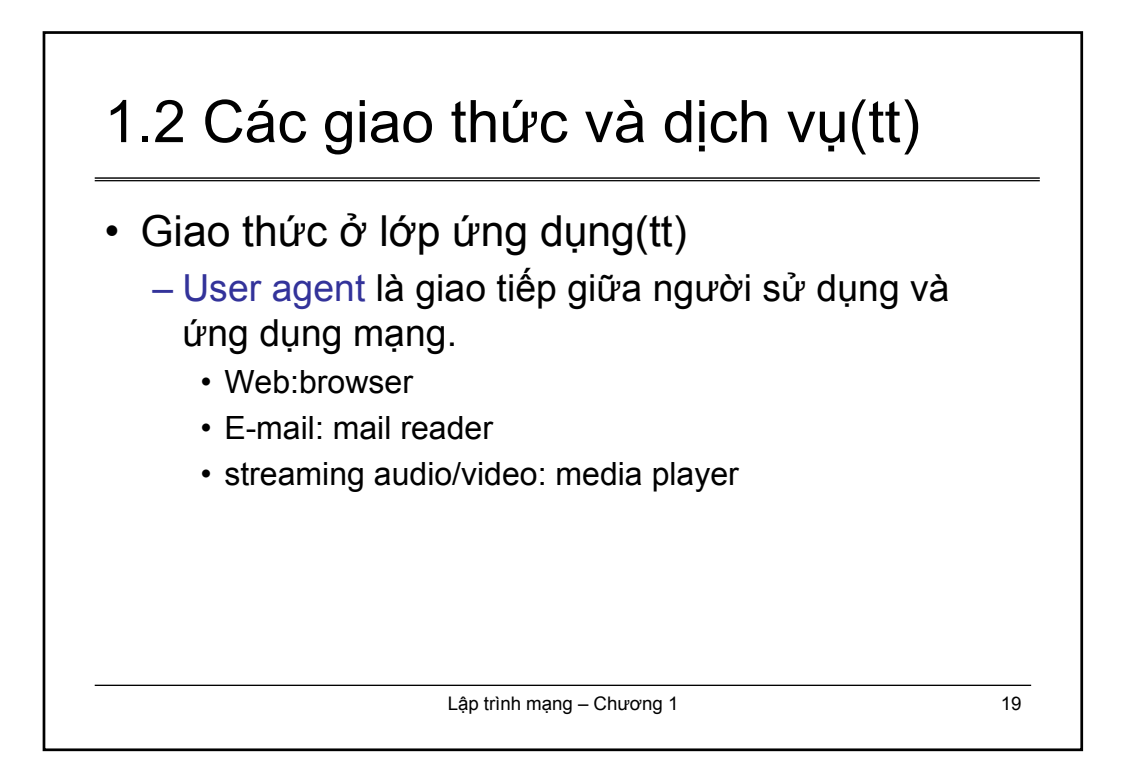

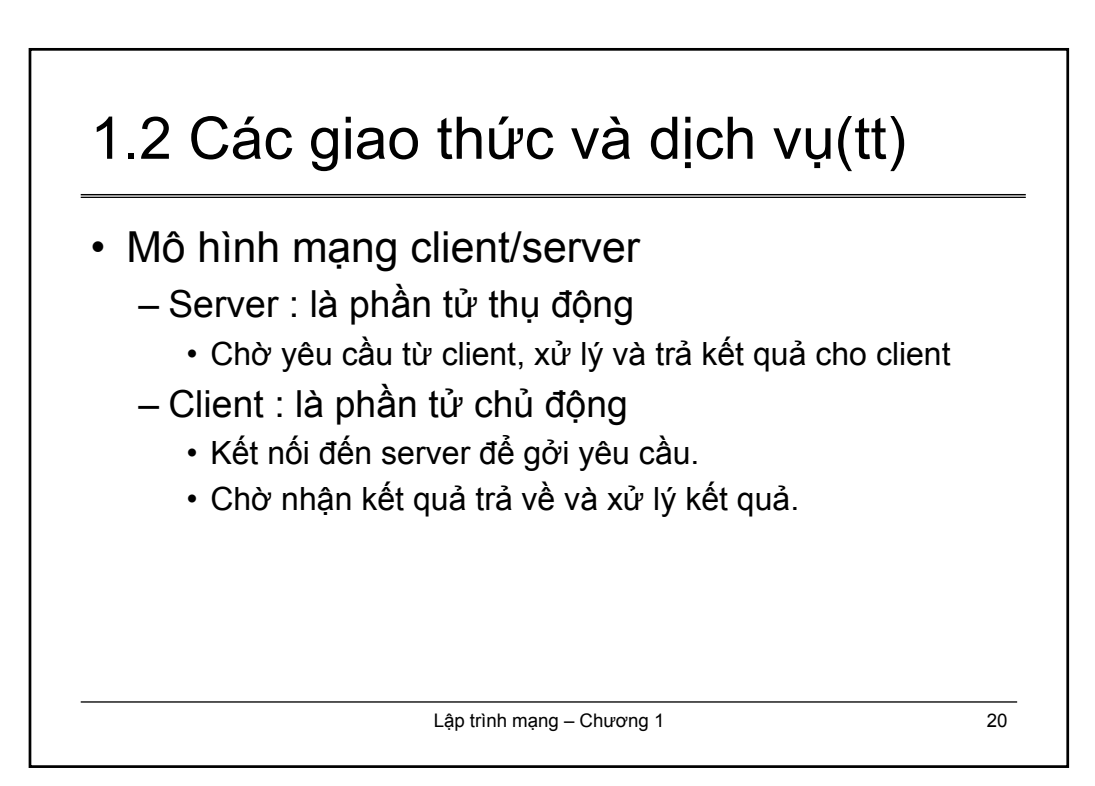

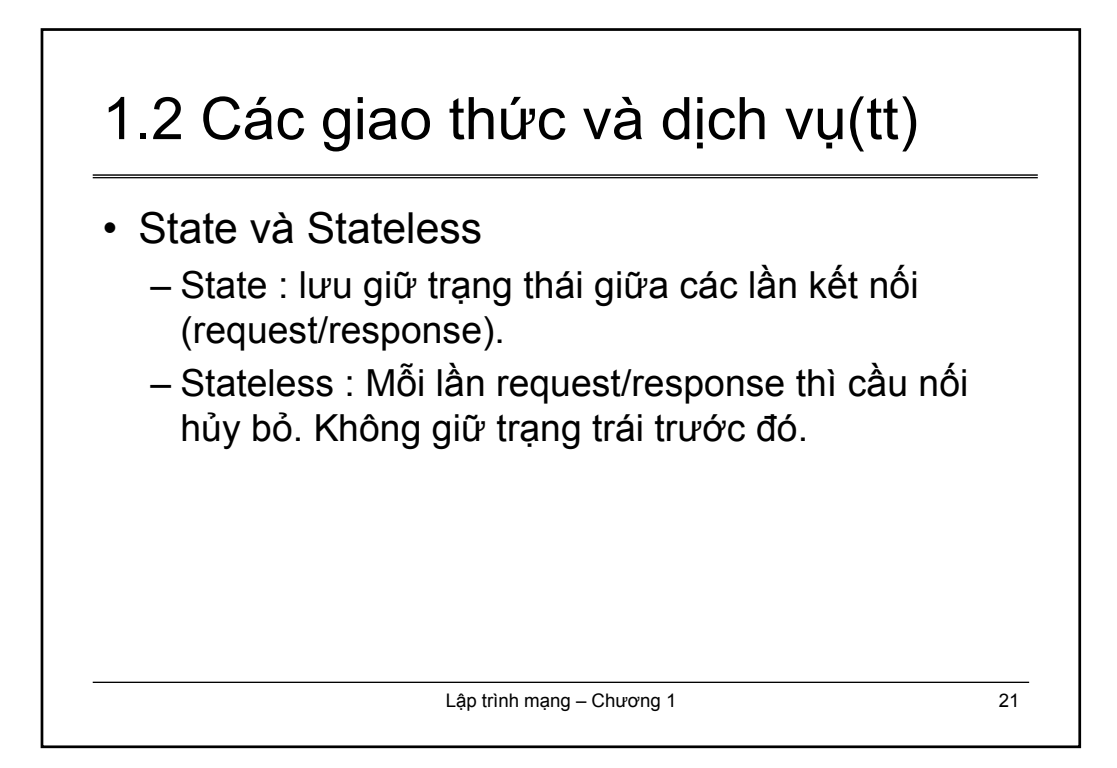

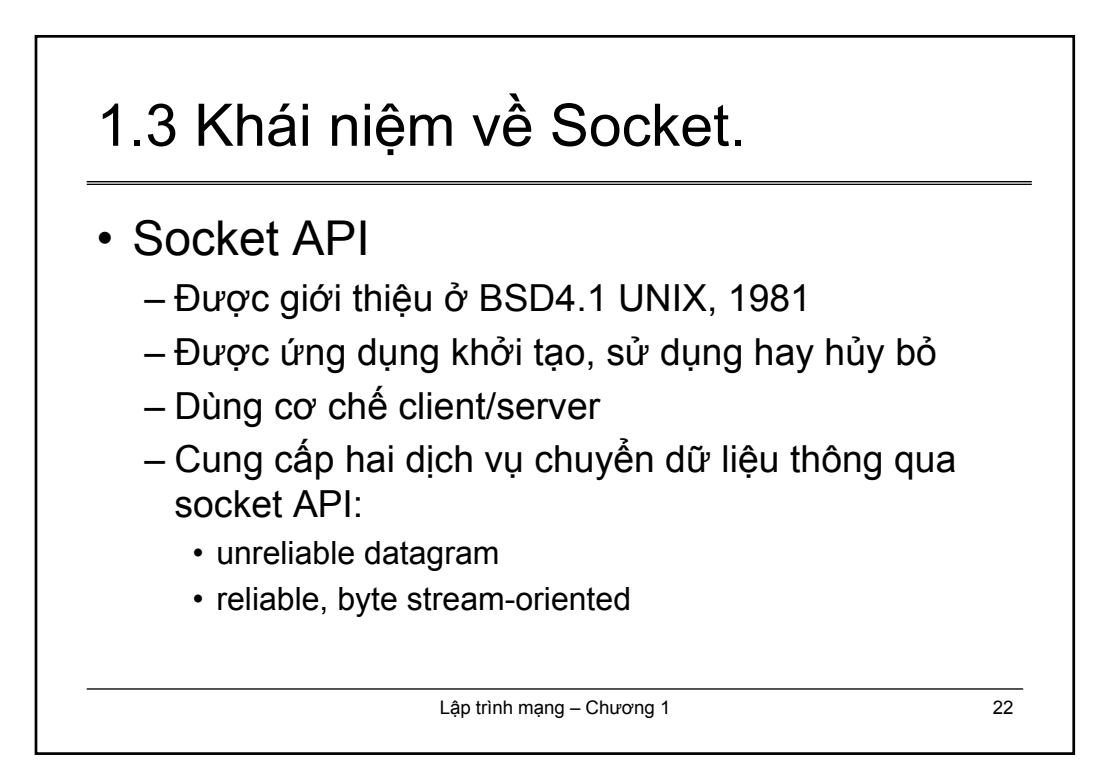

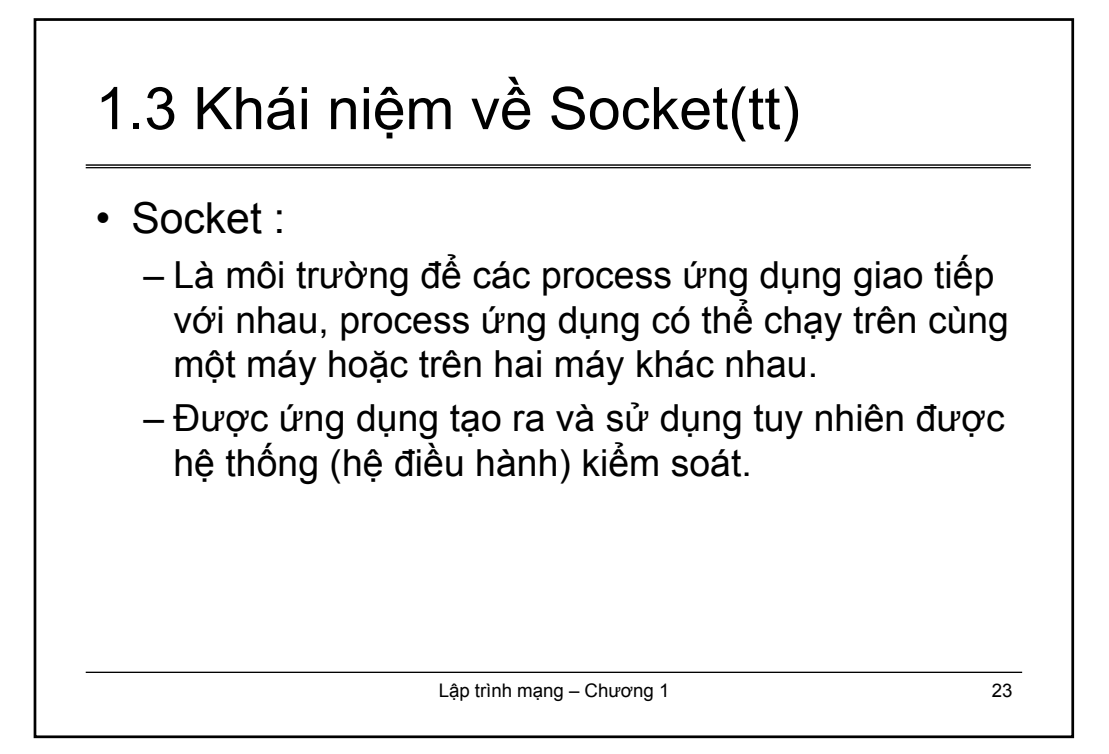

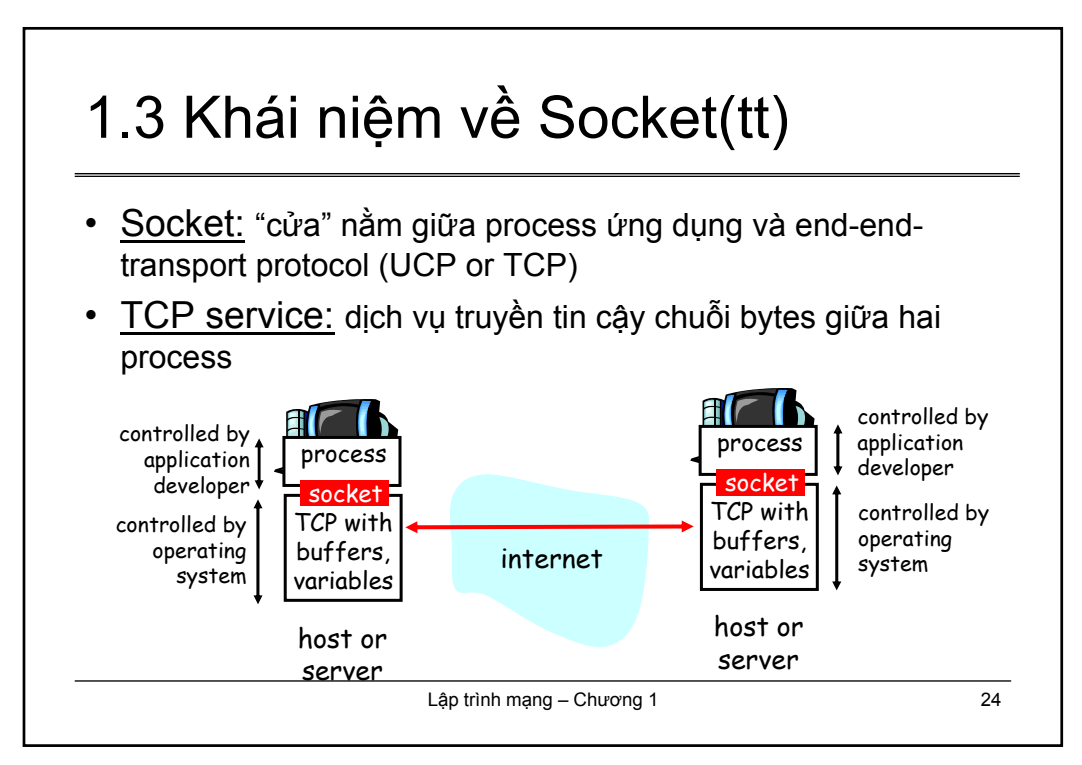

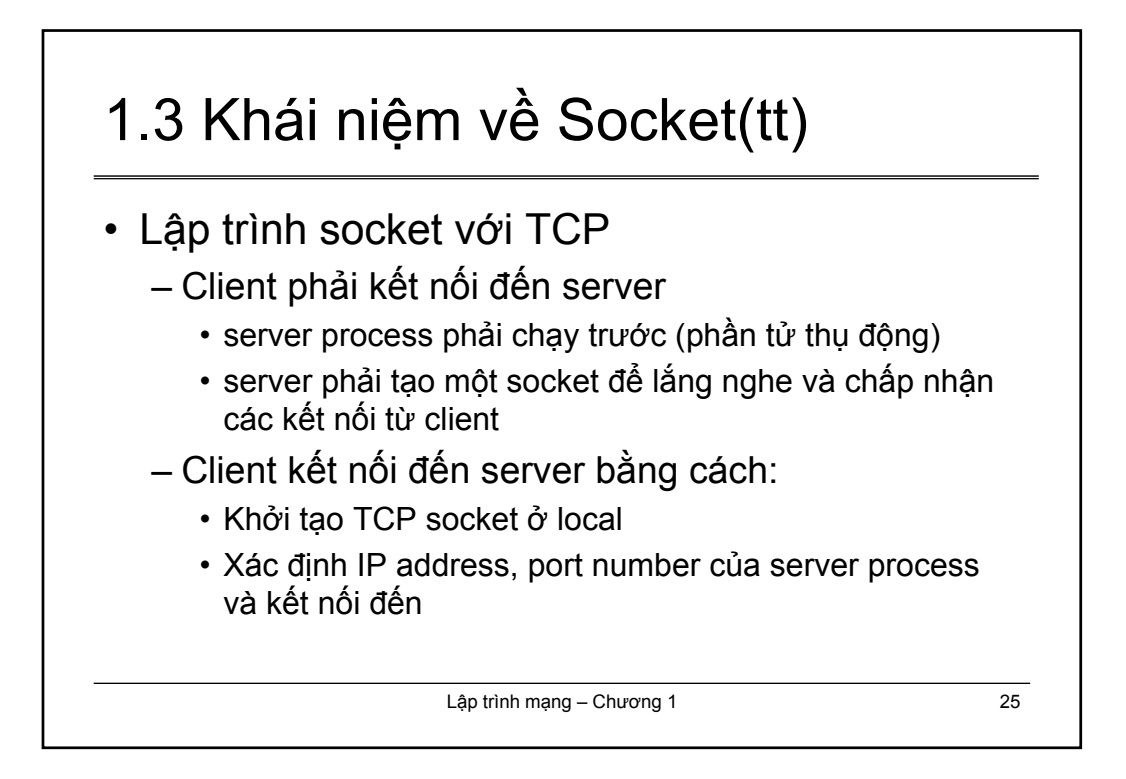

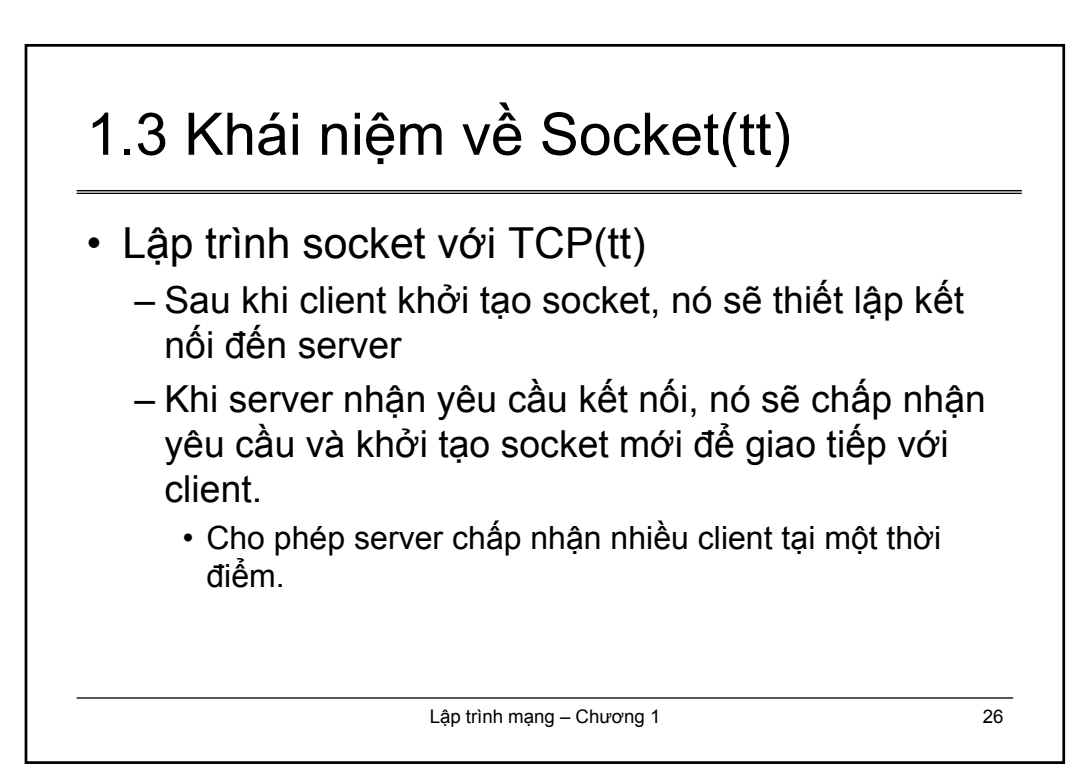

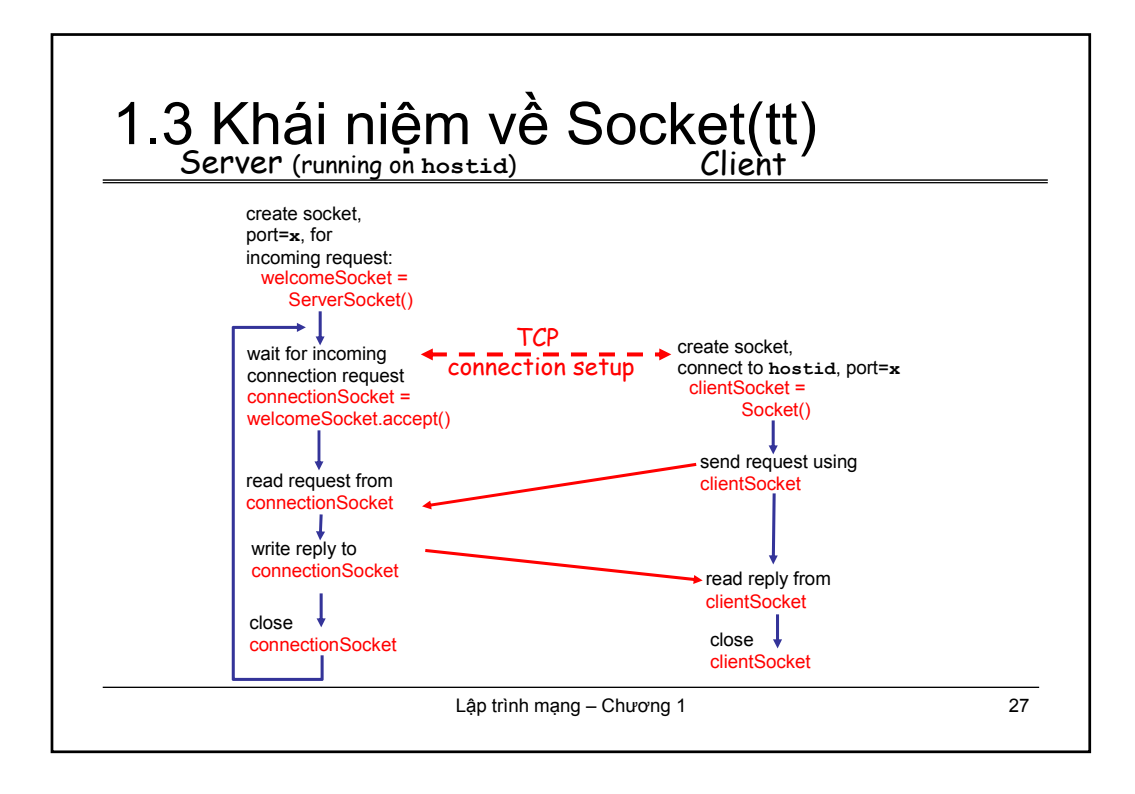

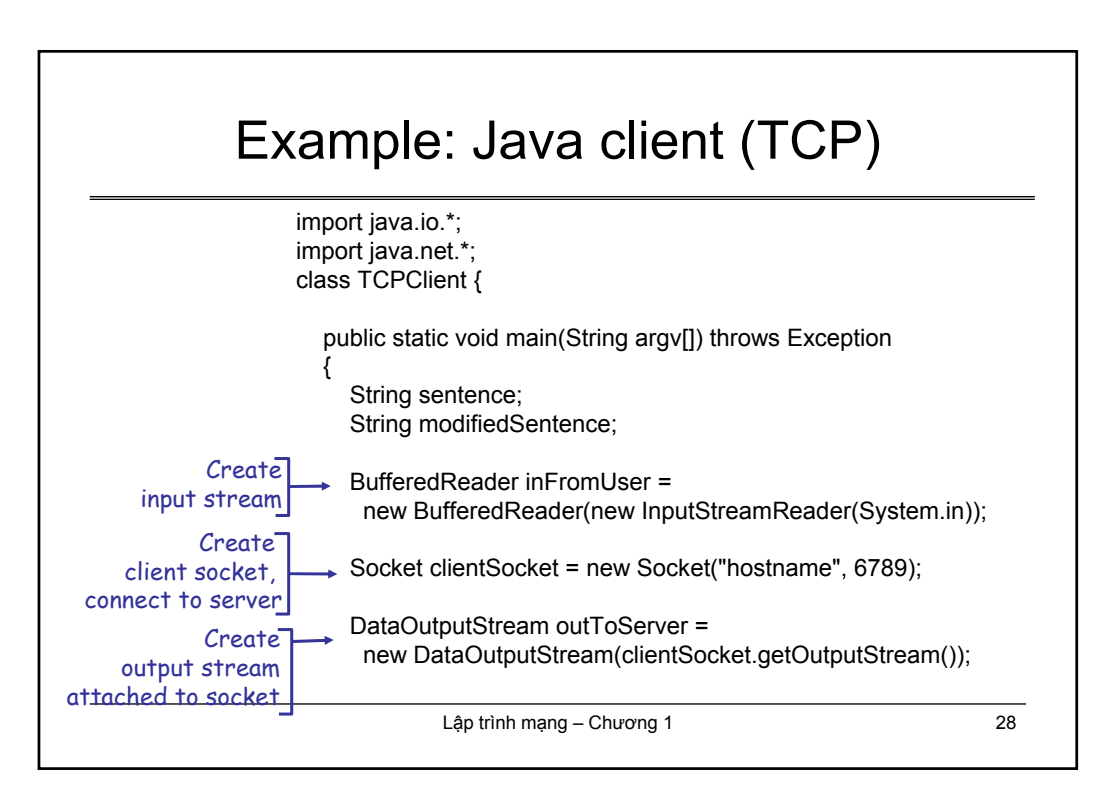

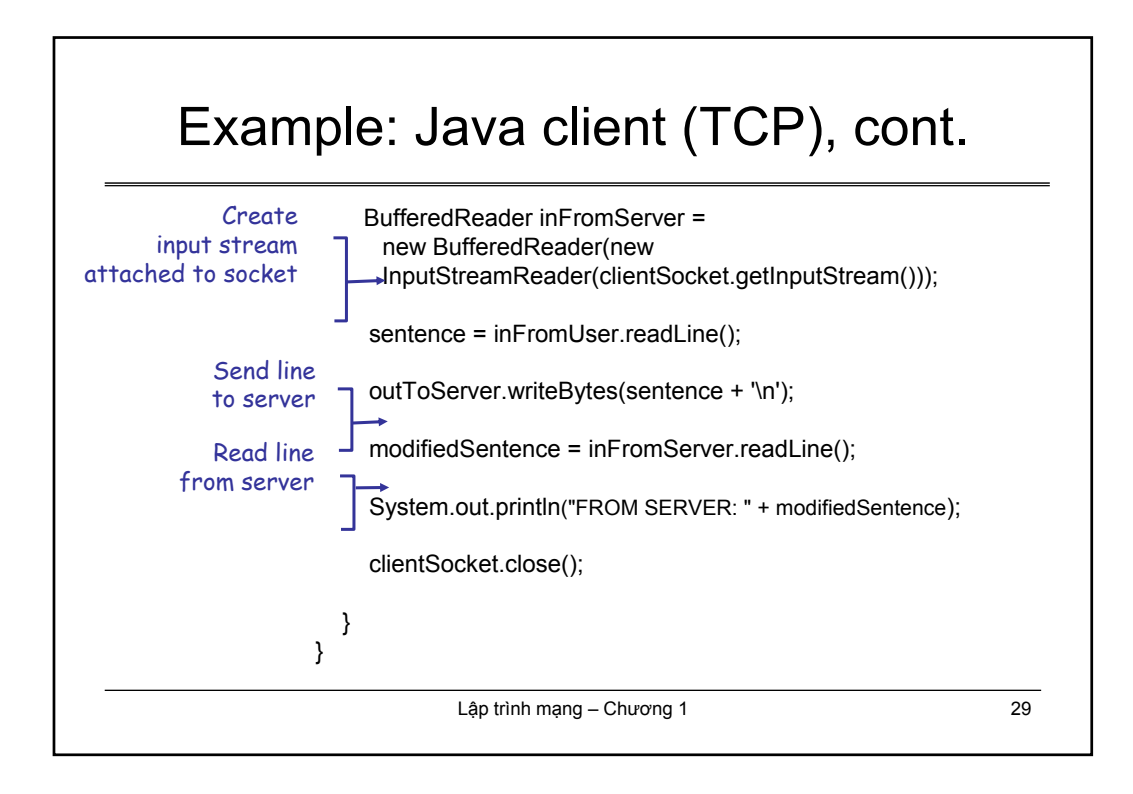

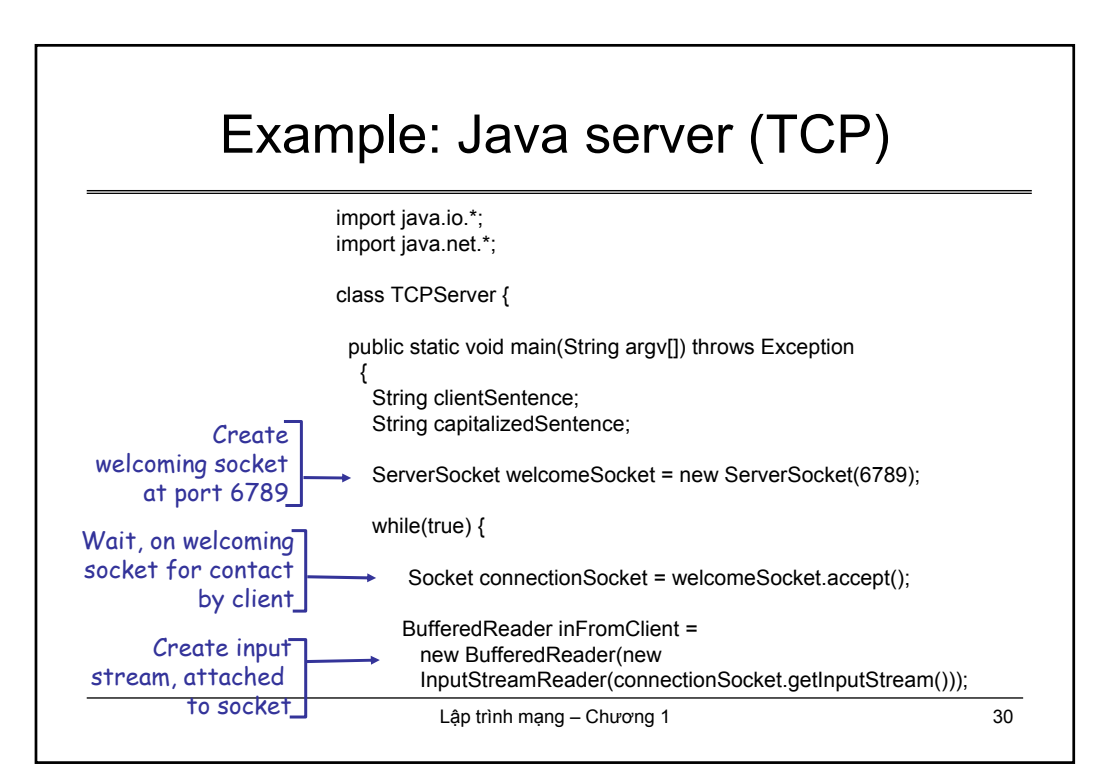

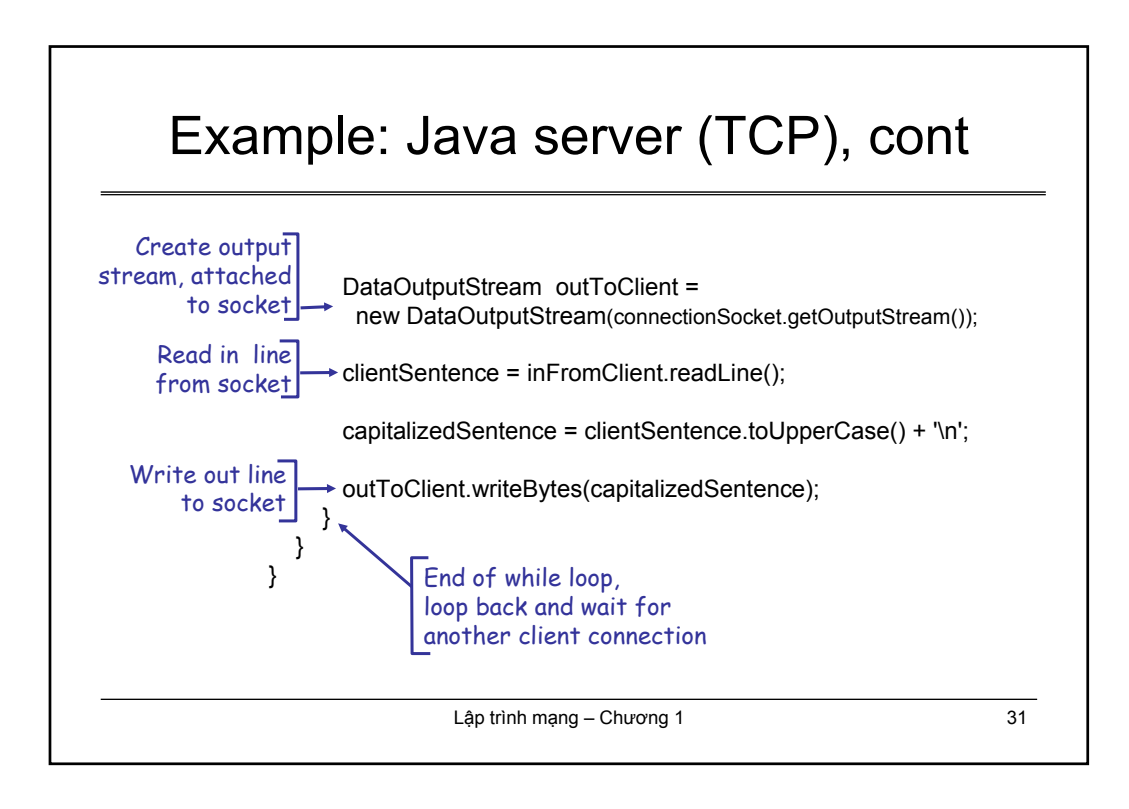

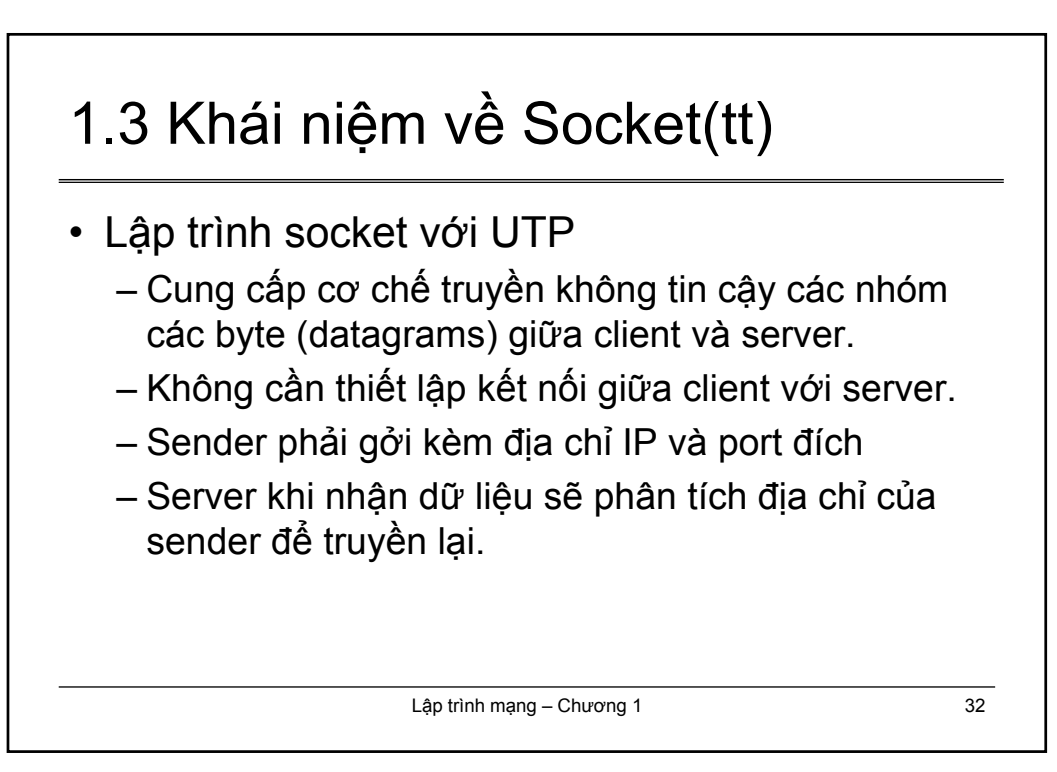

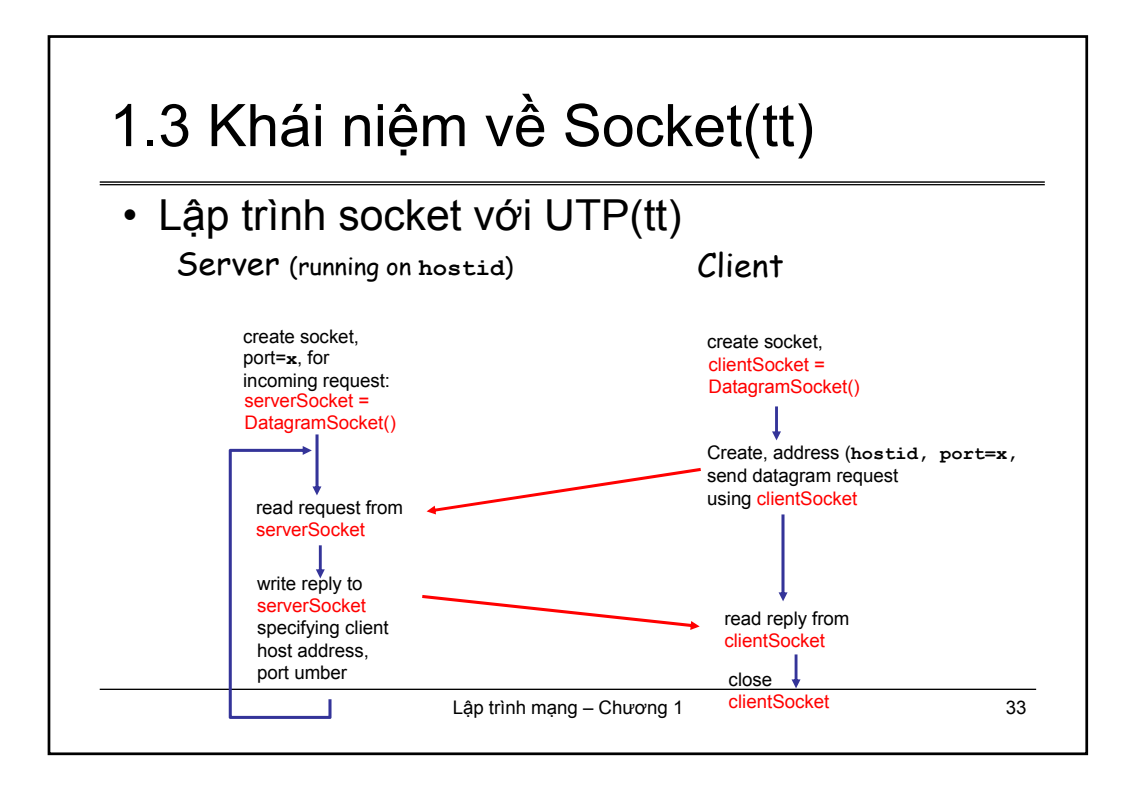

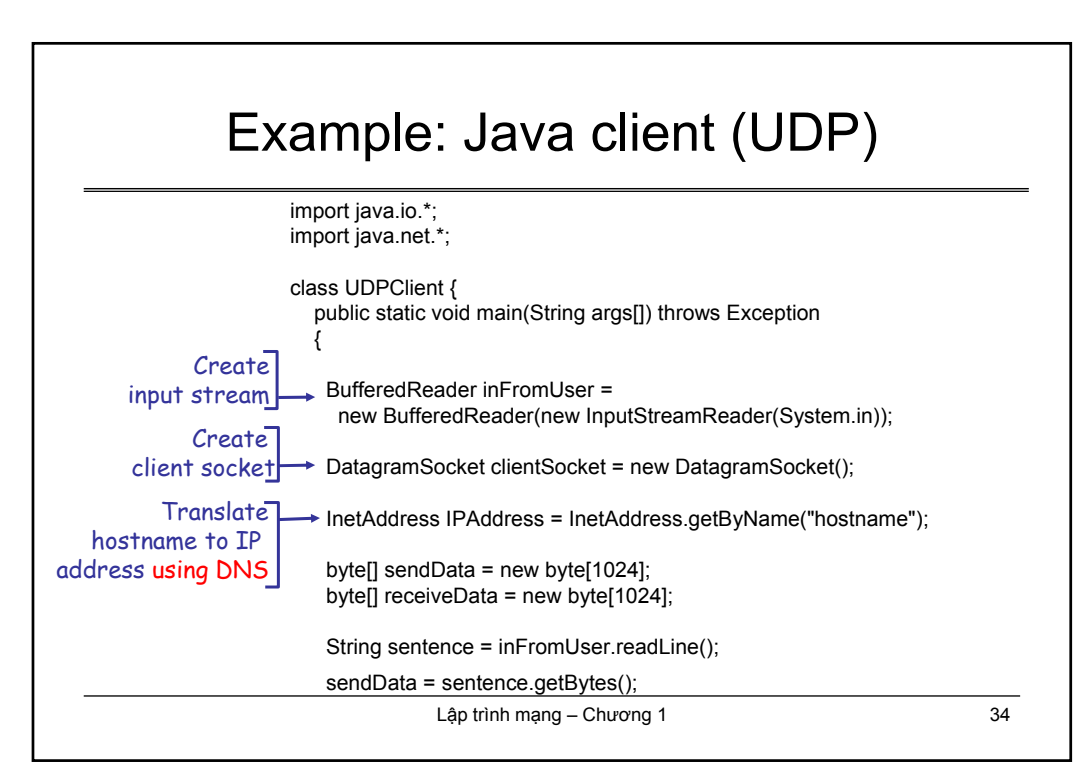

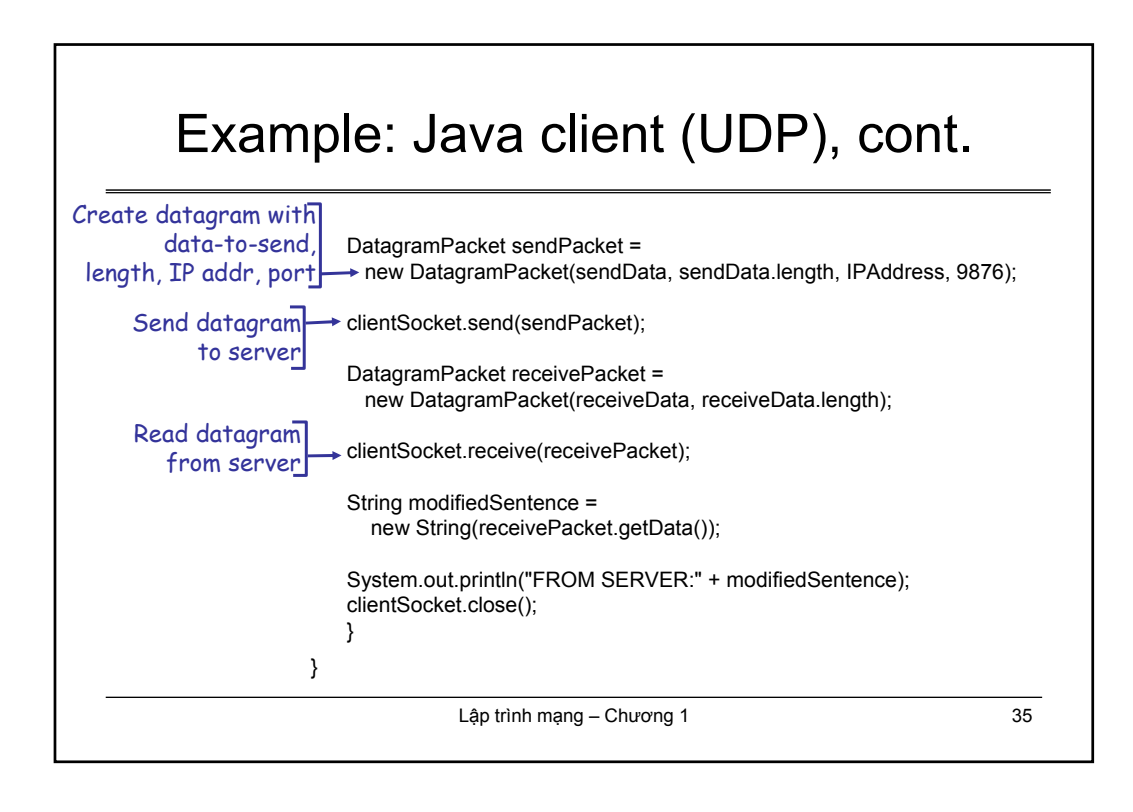

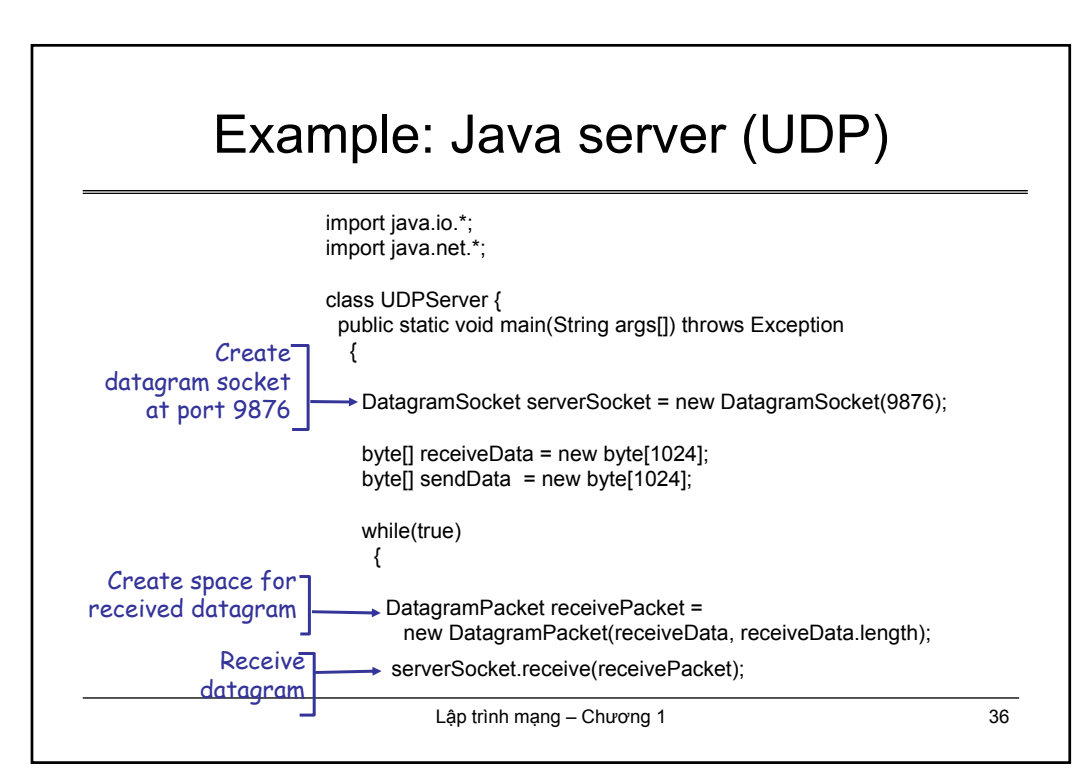

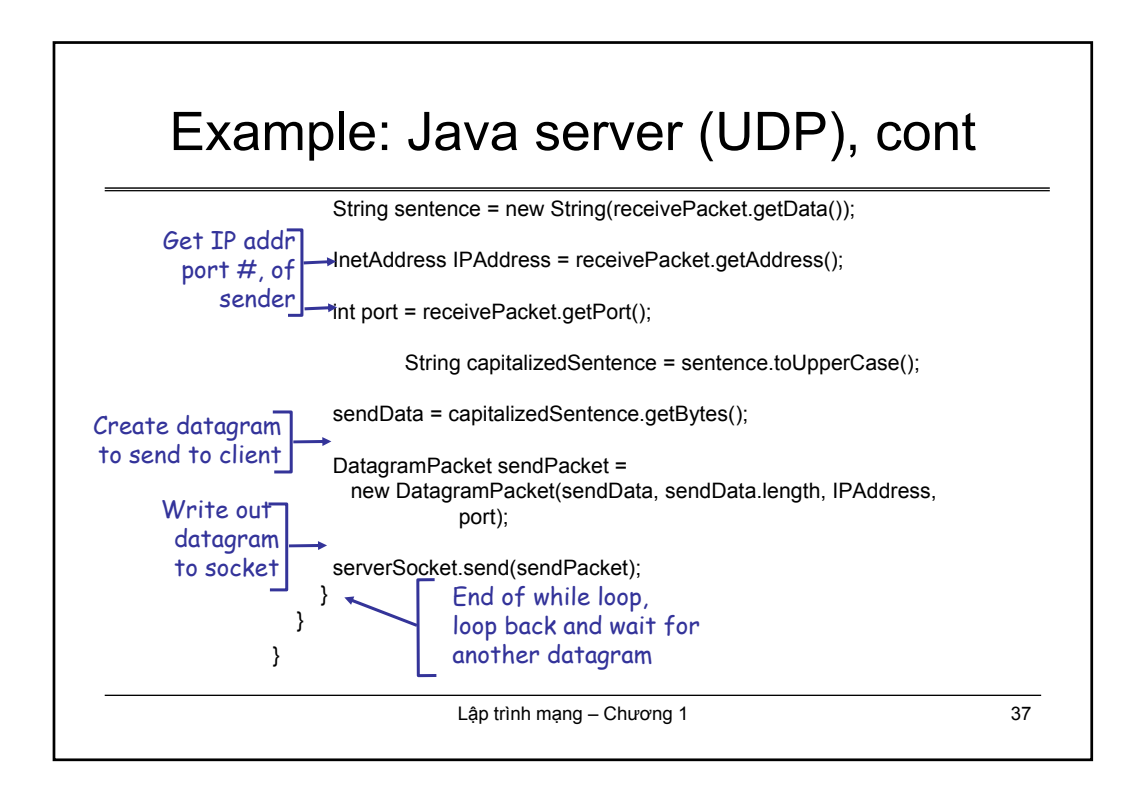

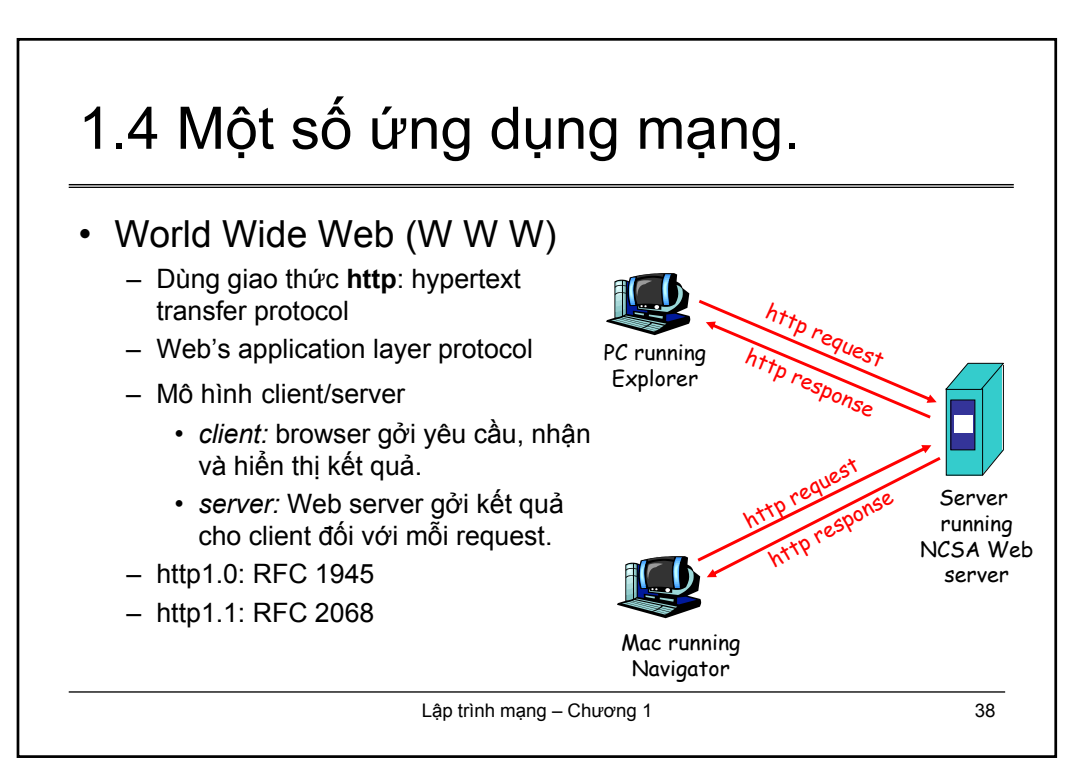

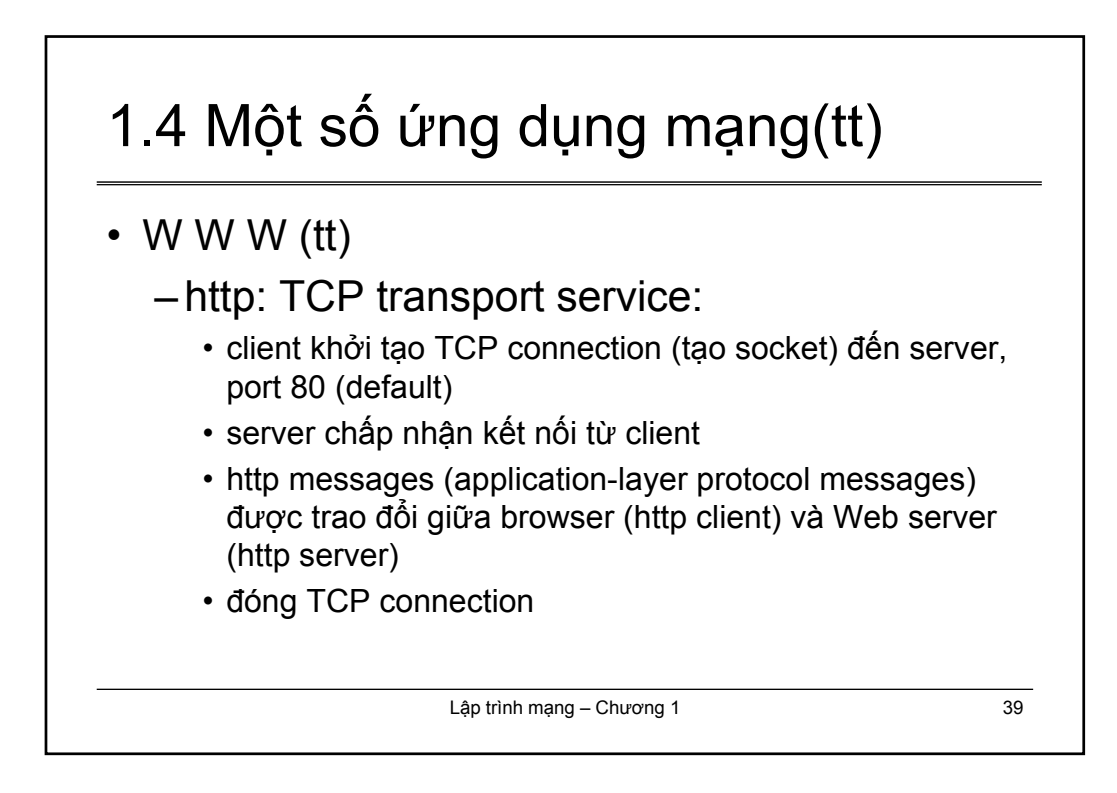

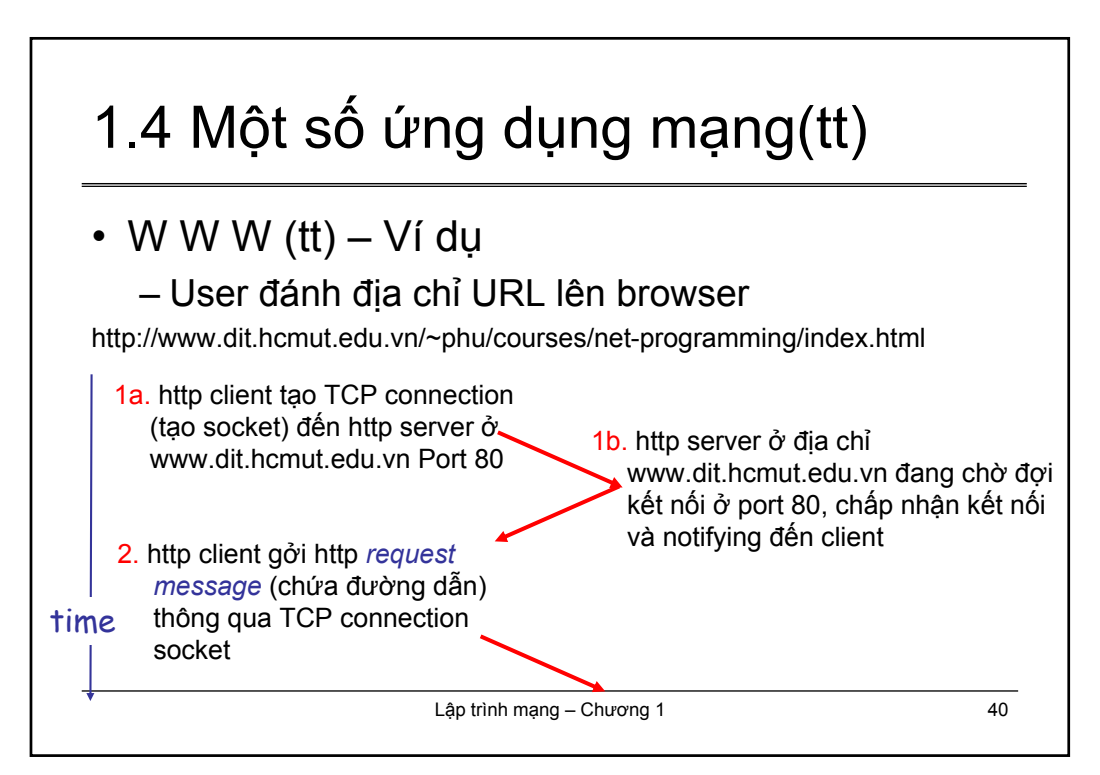

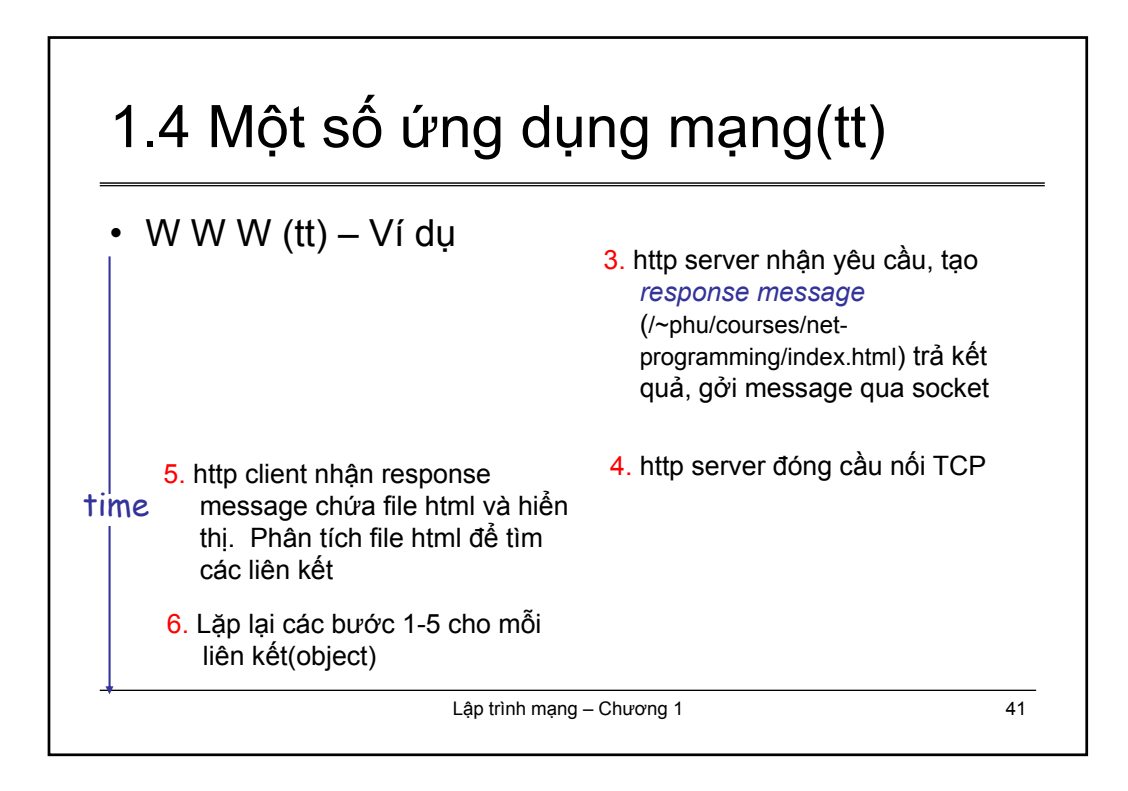

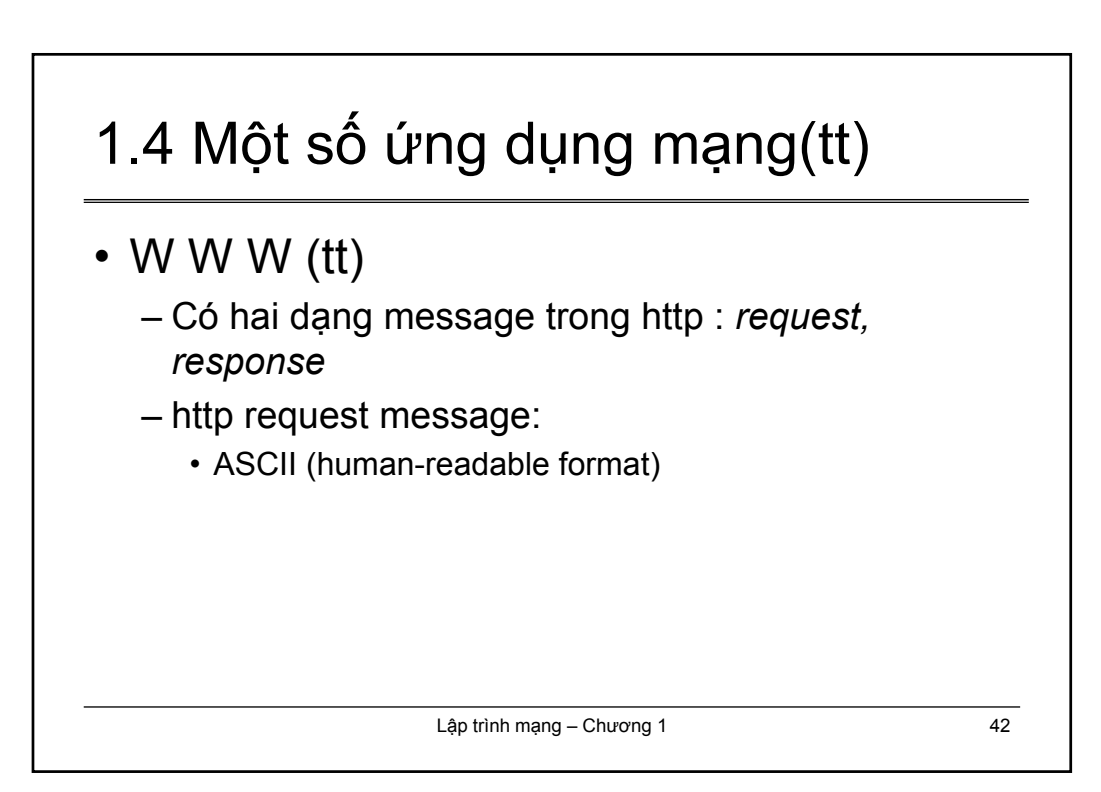

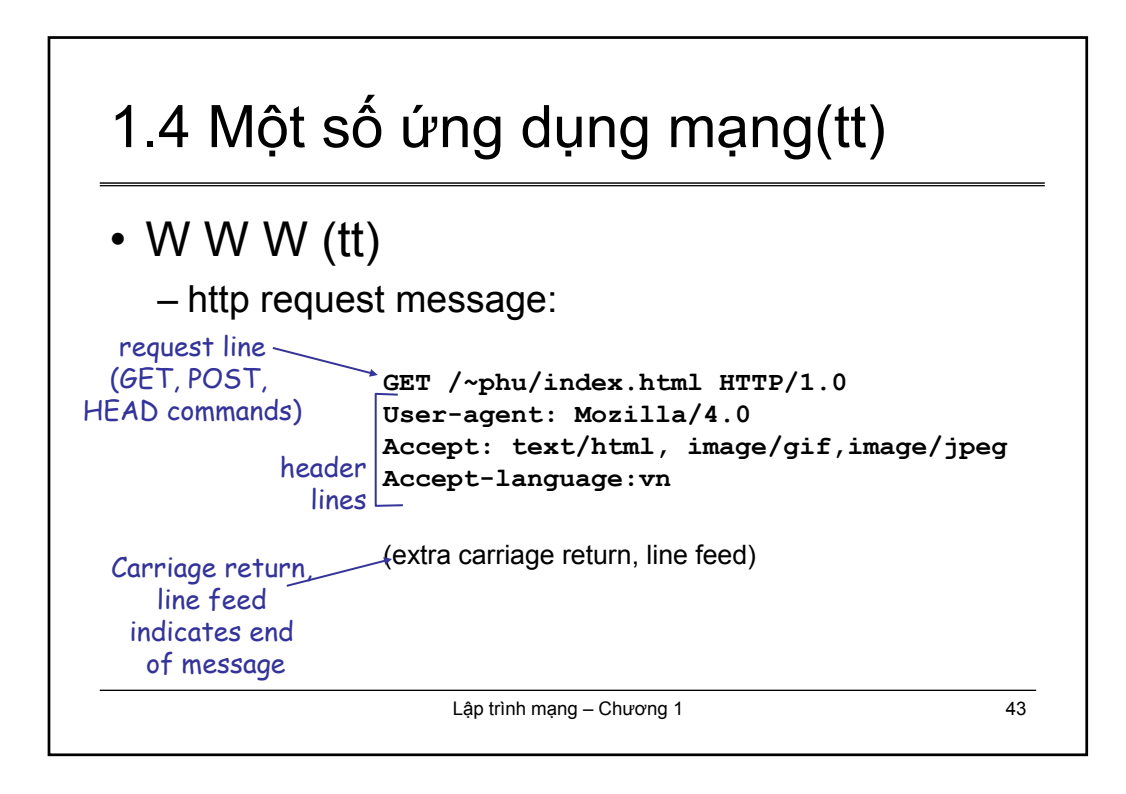

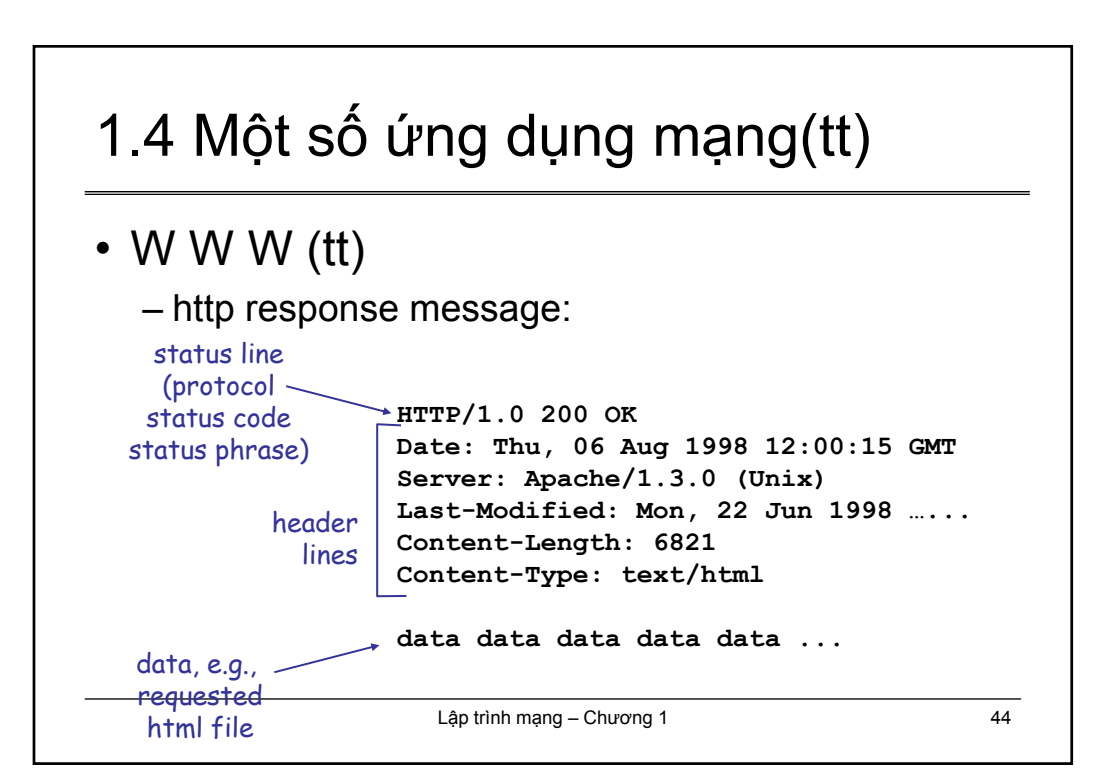

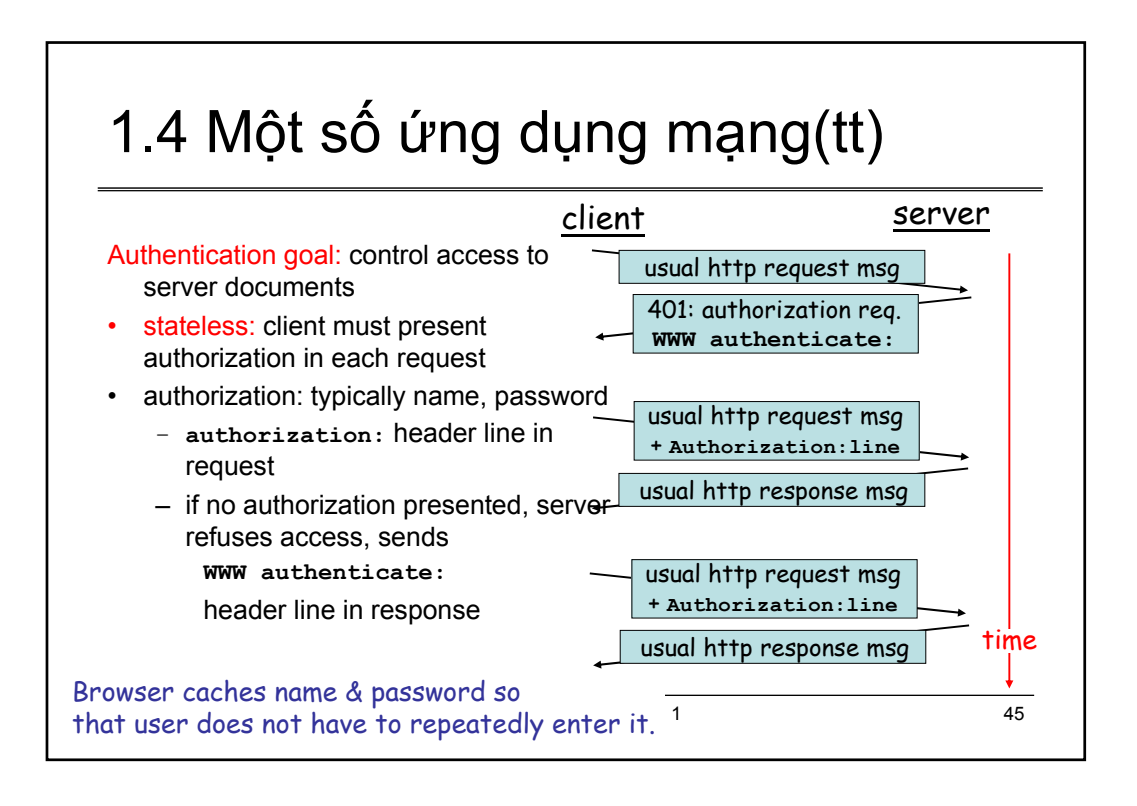

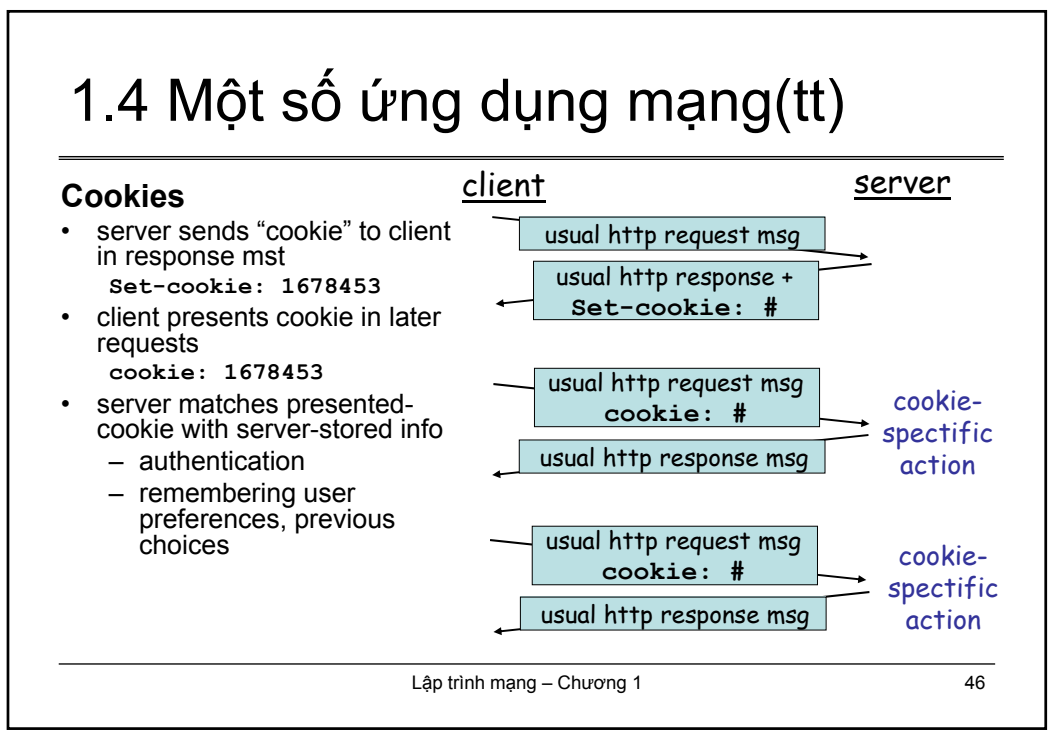

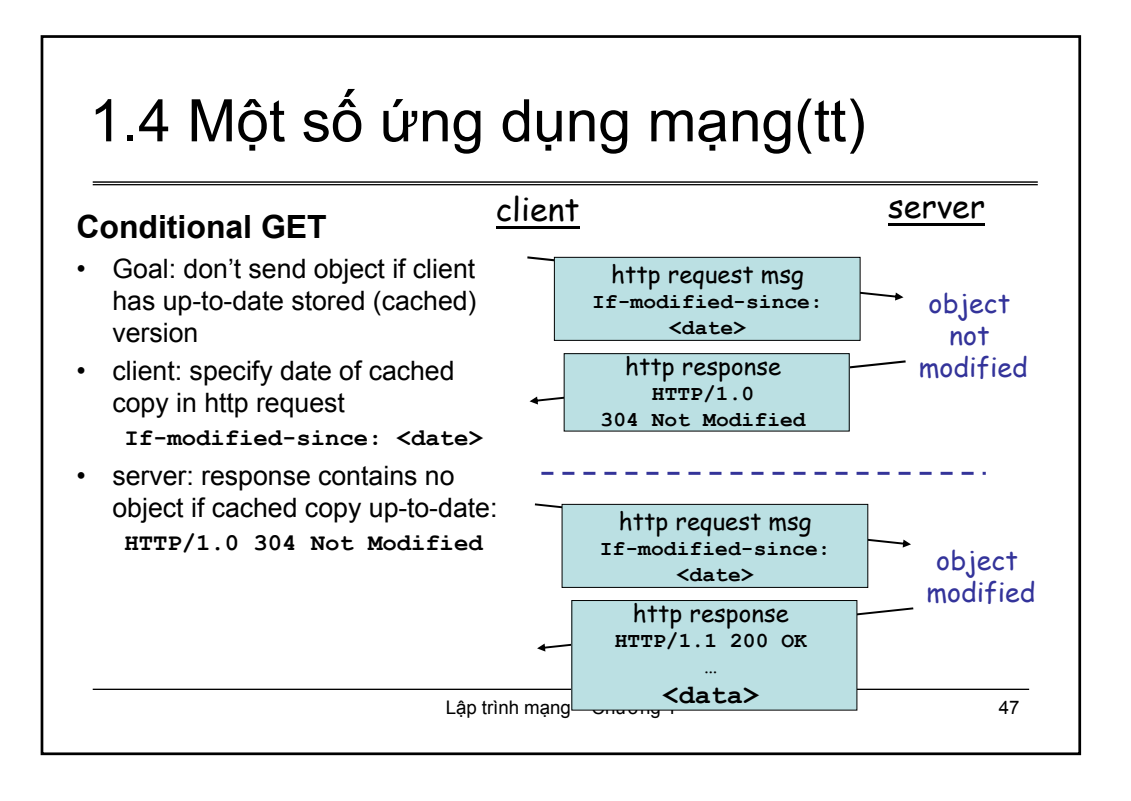

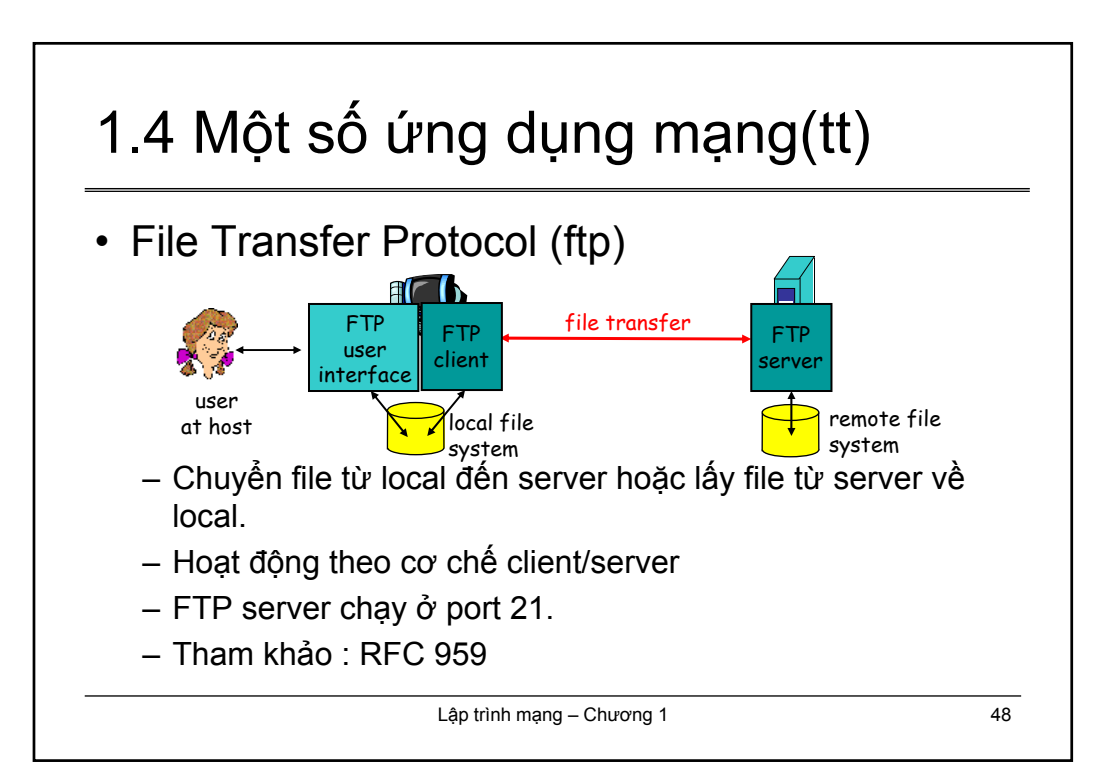

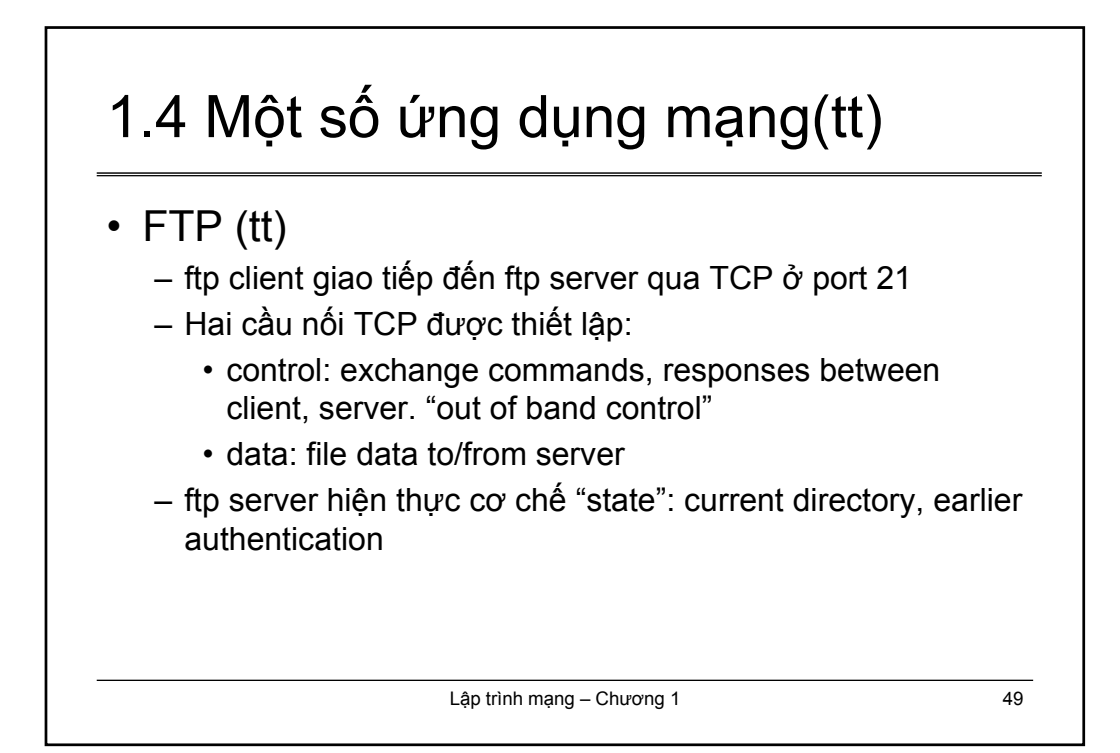

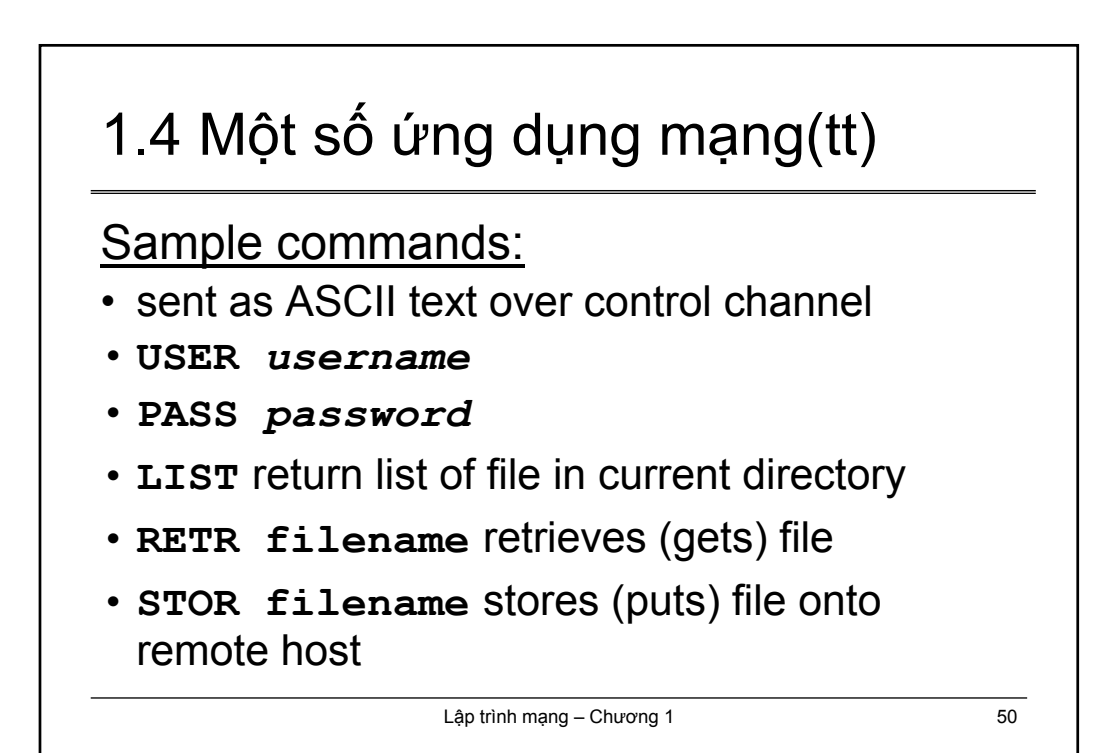

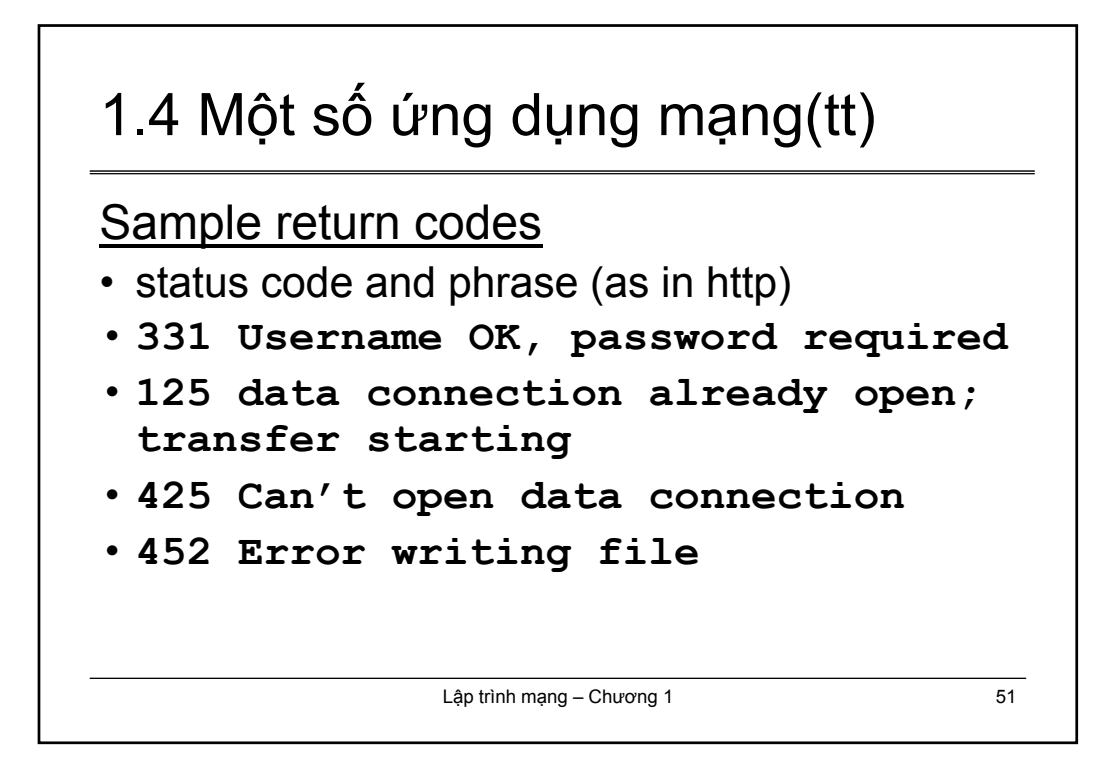

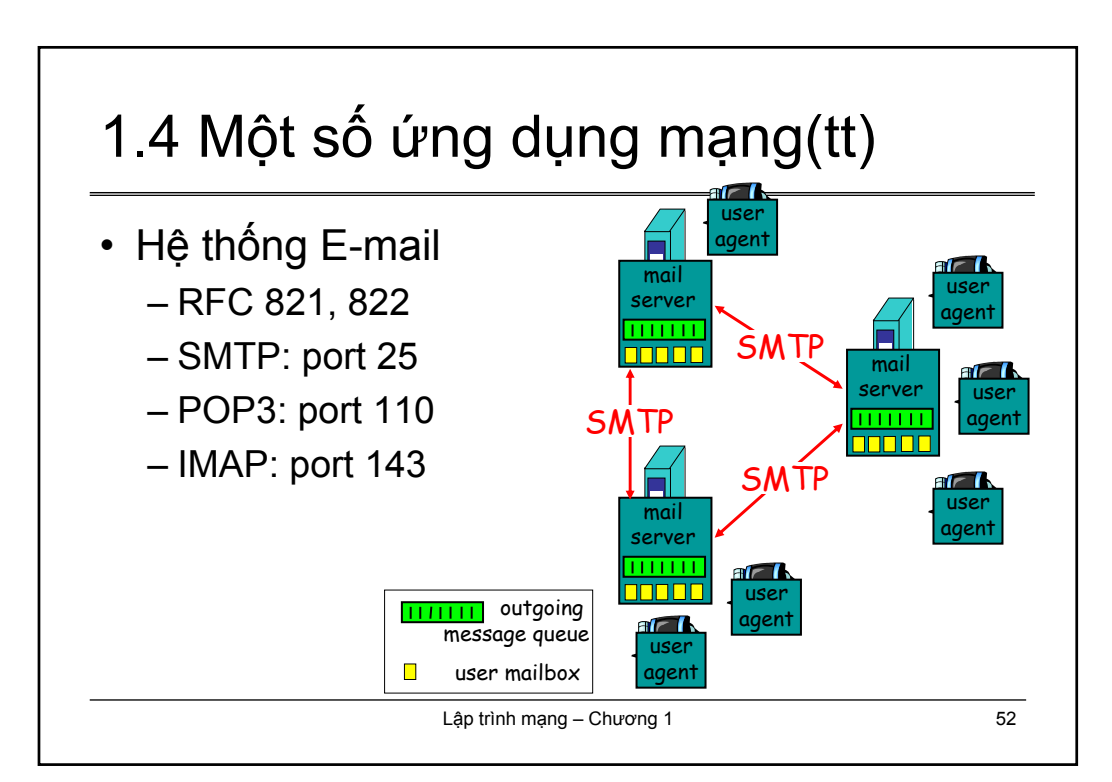

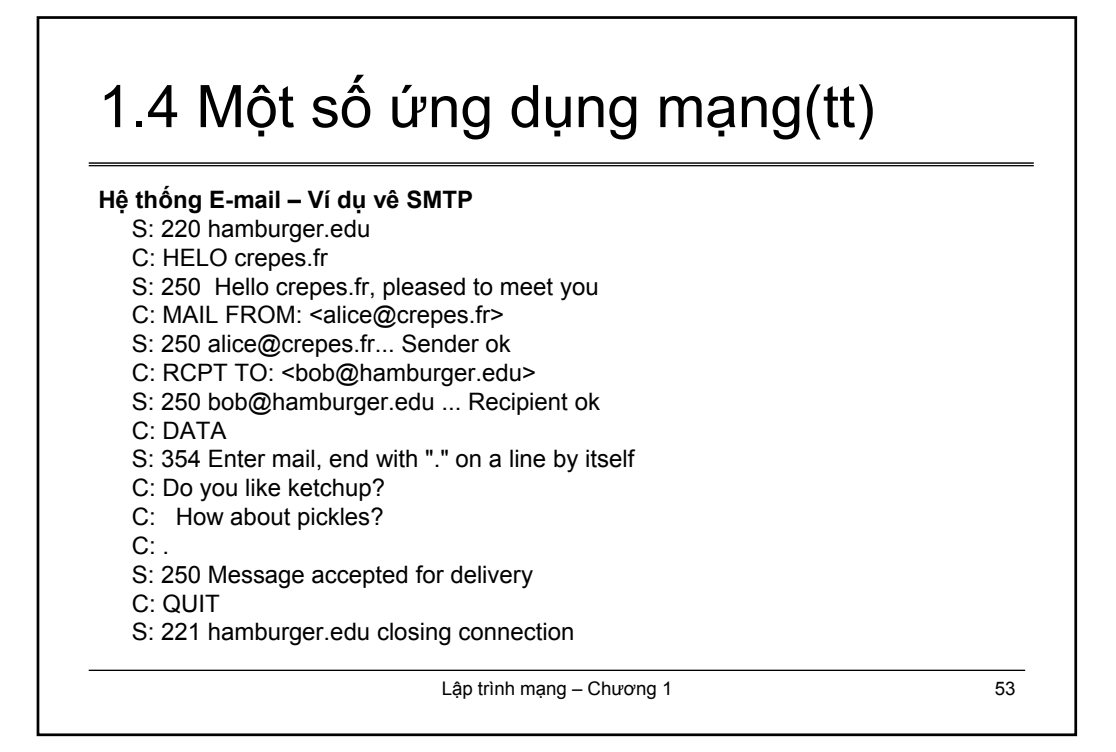

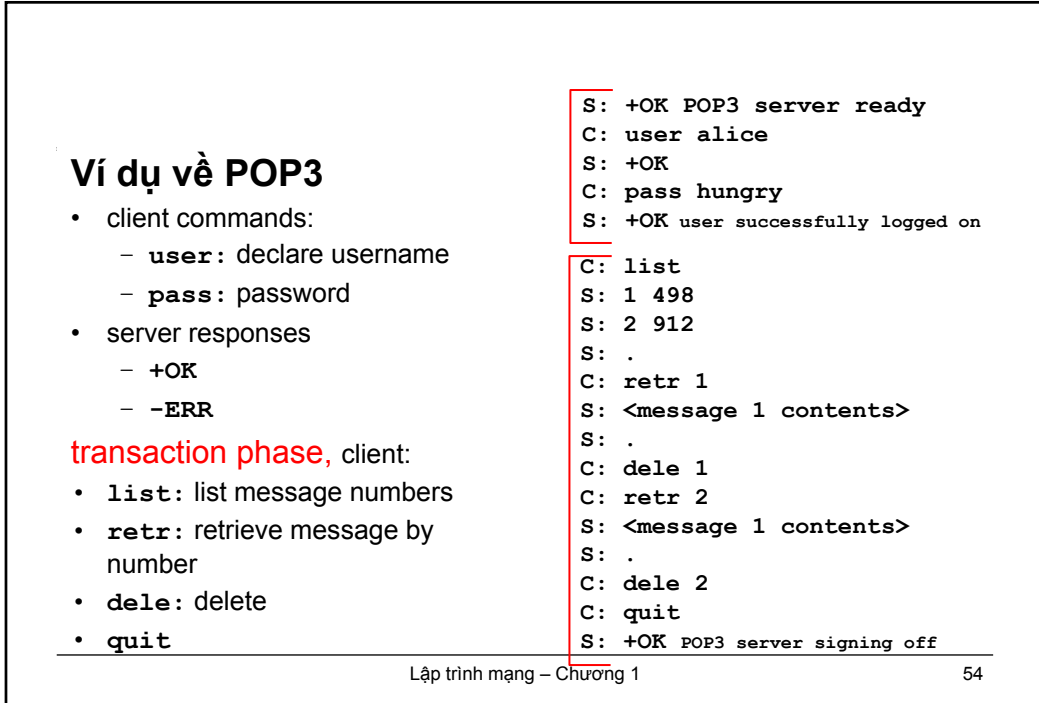

## **CHƯƠNG 2 THIẾT KẾ GIẢI THUẬT CHO CHƯƠNG TRÌNH CLIENT/SERVER**

2.1 Giao tiếp socket (Socket Interface ) 2.2 Thiết kế giải thuật cho chương trình client

2.3 Thiết kế giải thuật cho chương trình server

Lập trình mạng – Chương 2 55

2.1 Giao tiếp socket

- Giao tiếp socket (Socket Interface) là các API dùng cho việc lập trình các ứng dụng mạng.
- Socket Interface được định nghĩa trong UNIX BSD, dựa trên việc mở rộng tập các system calls (access files).

=> Phần này chỉ giới thiệu các khái niệm, ý tưởng và các hàm, kiểu dữ liệu dùng cho lập trình mạng với Socket Interface.

Lập trình mạng – Chương 2 56

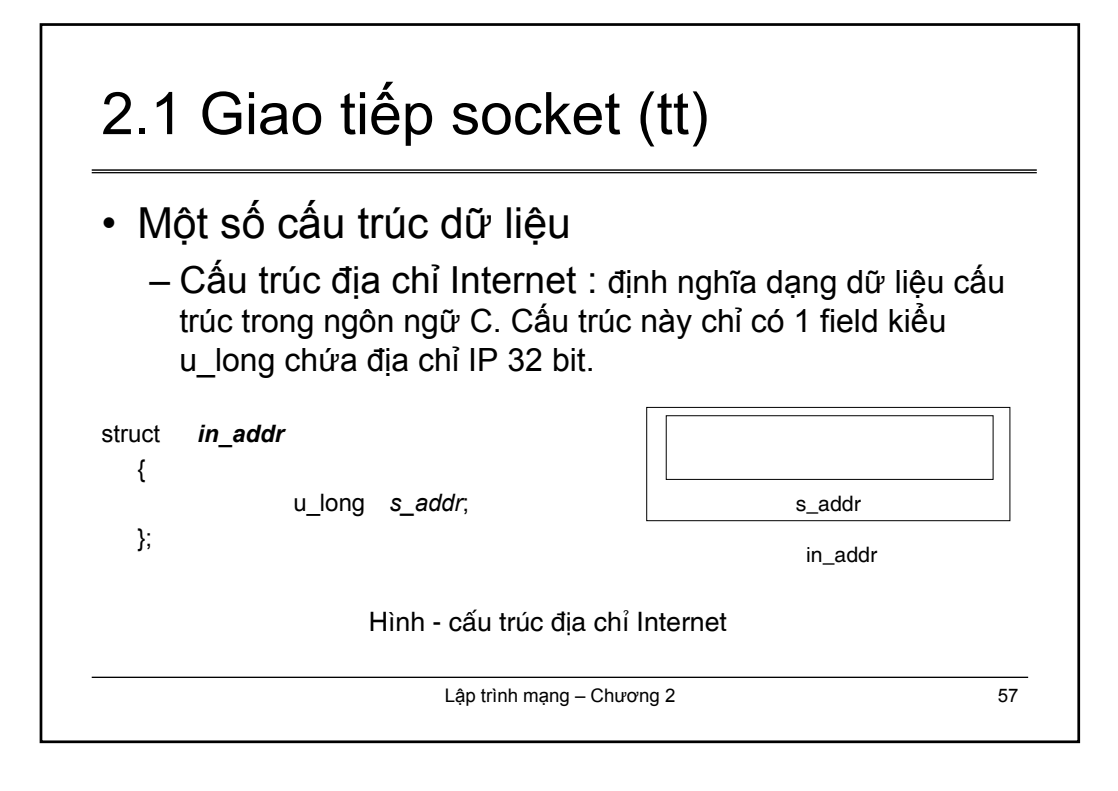

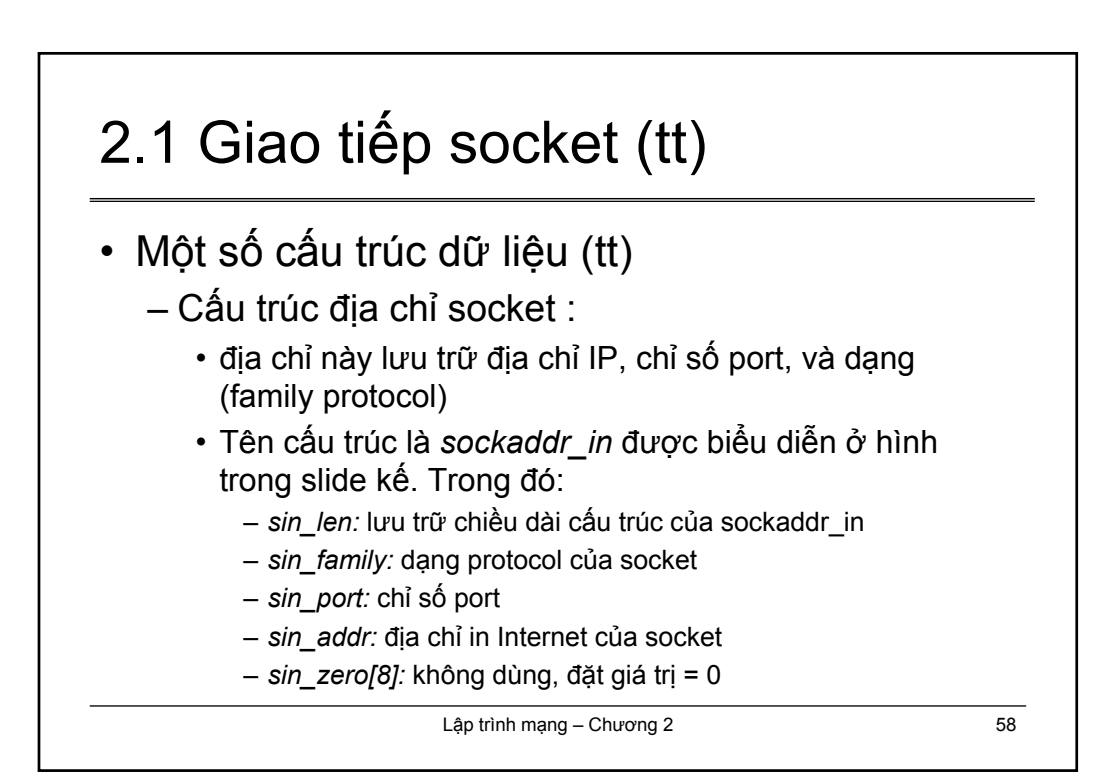

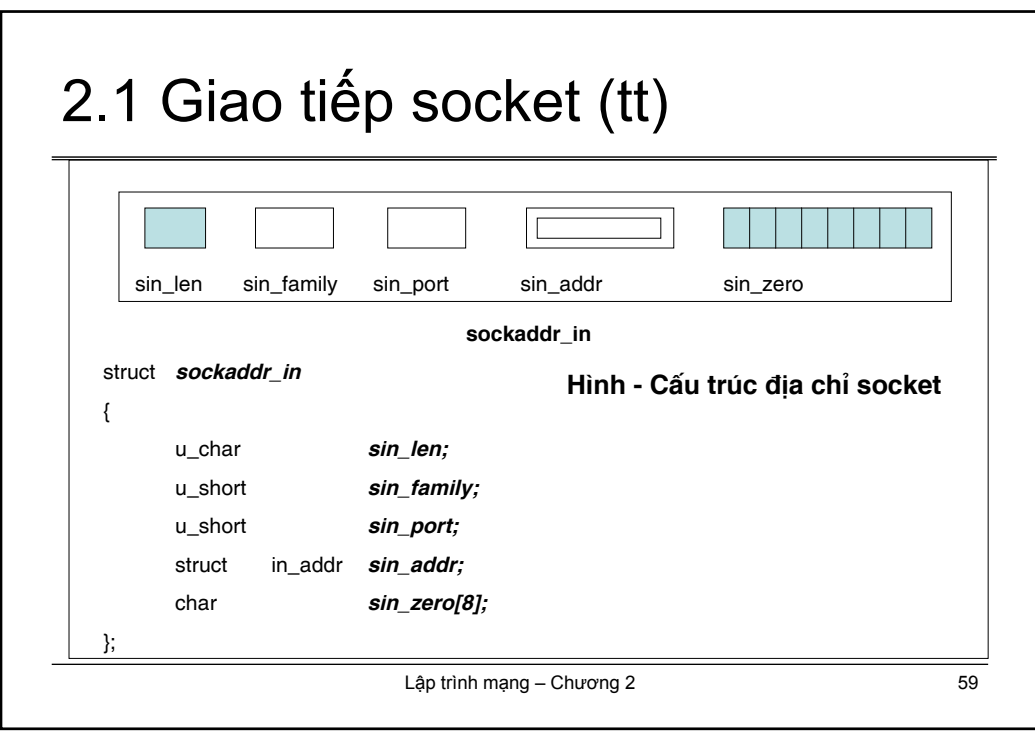

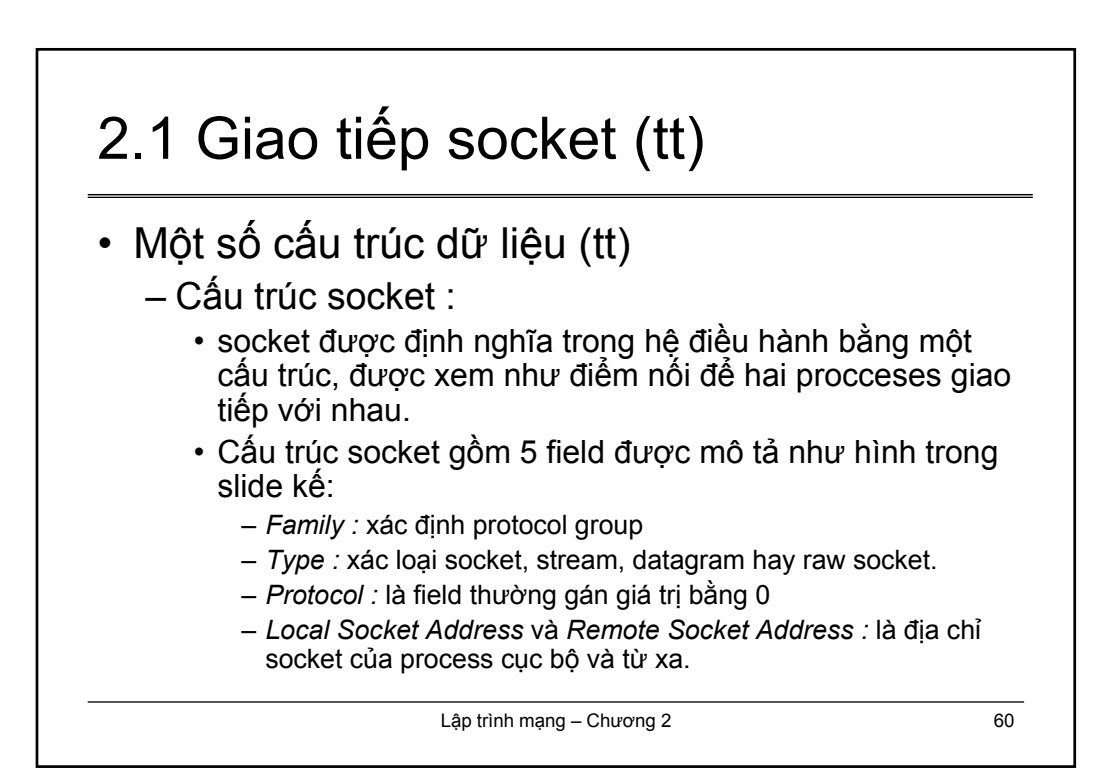

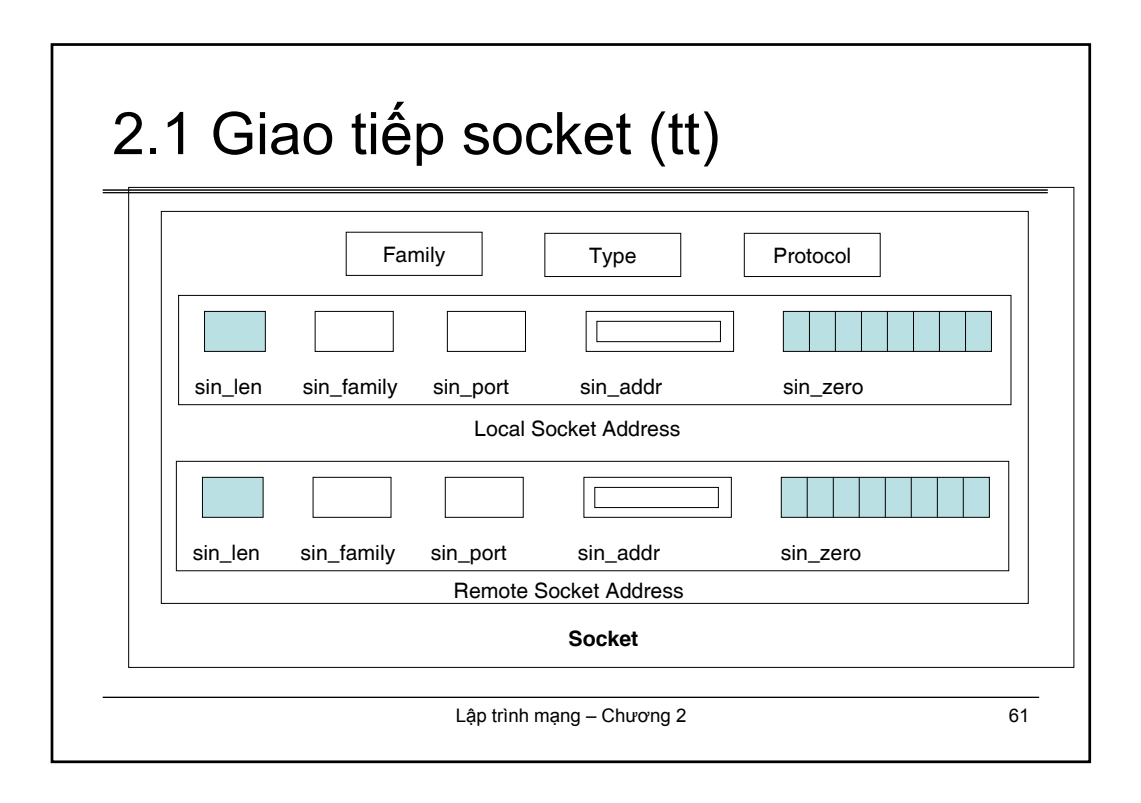

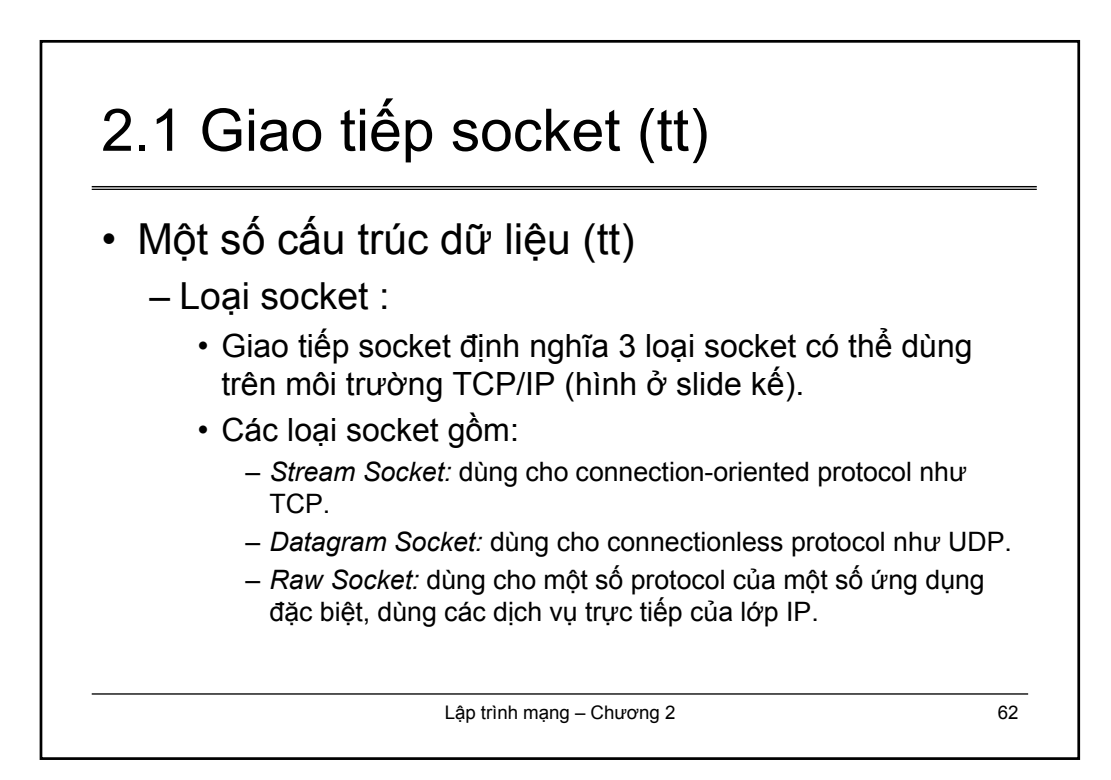

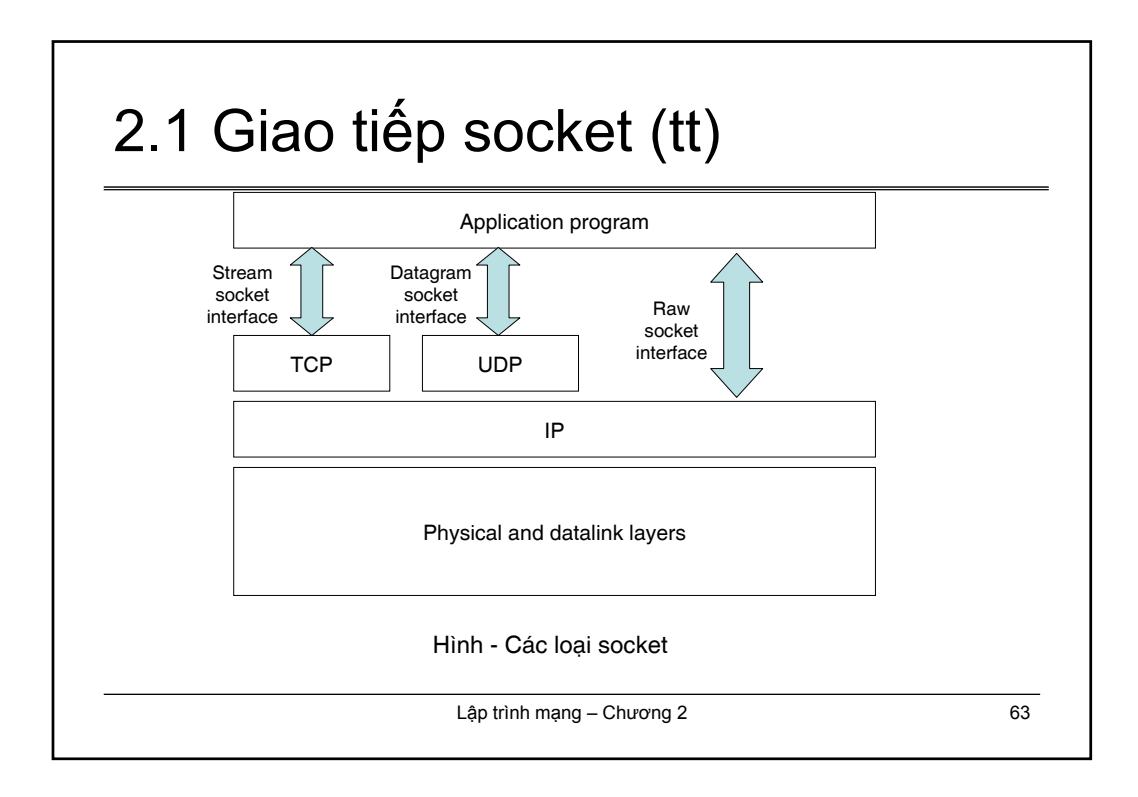

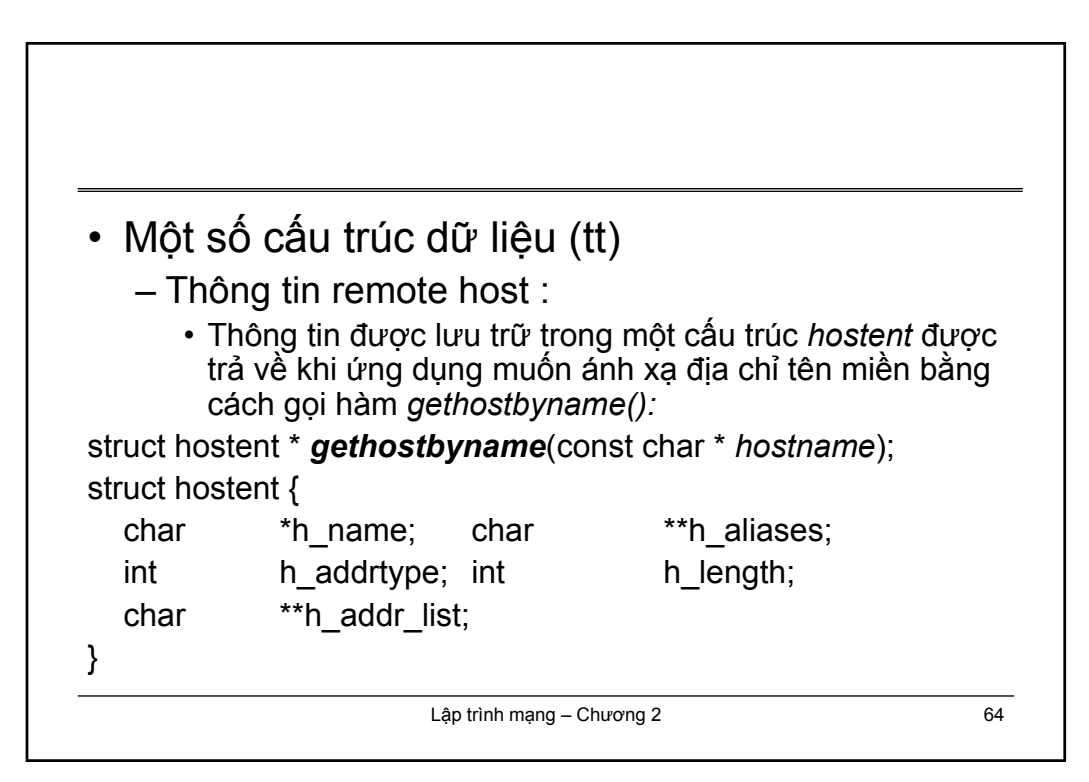

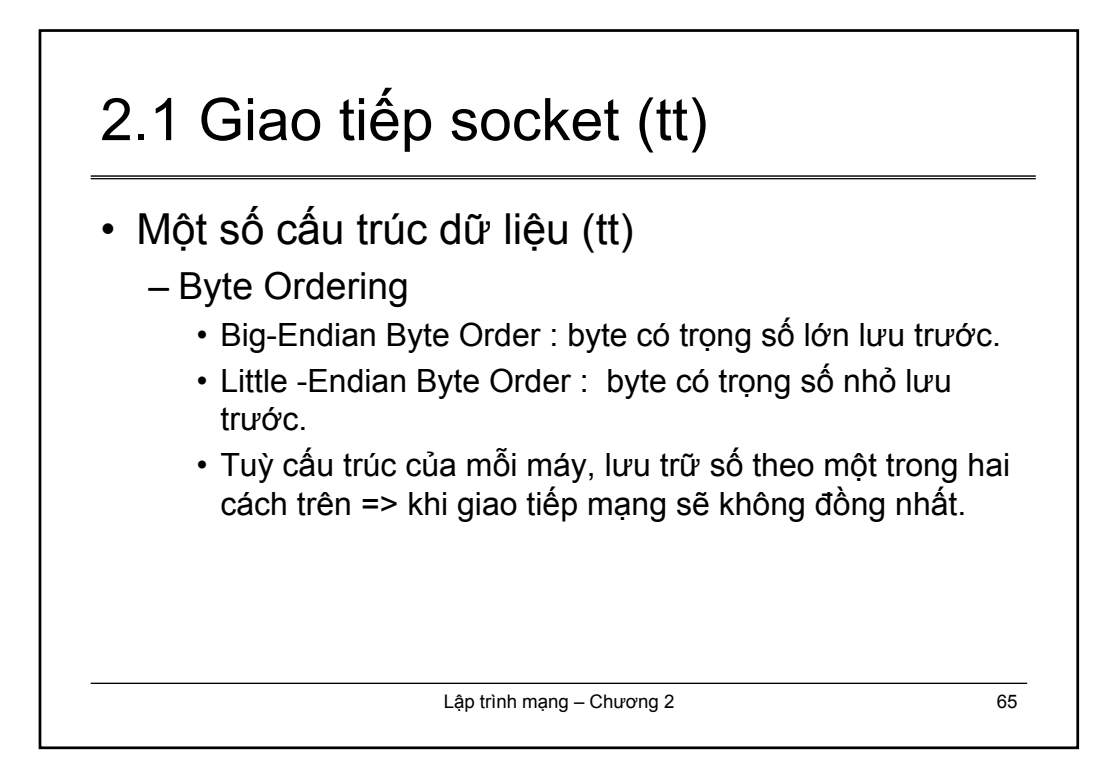

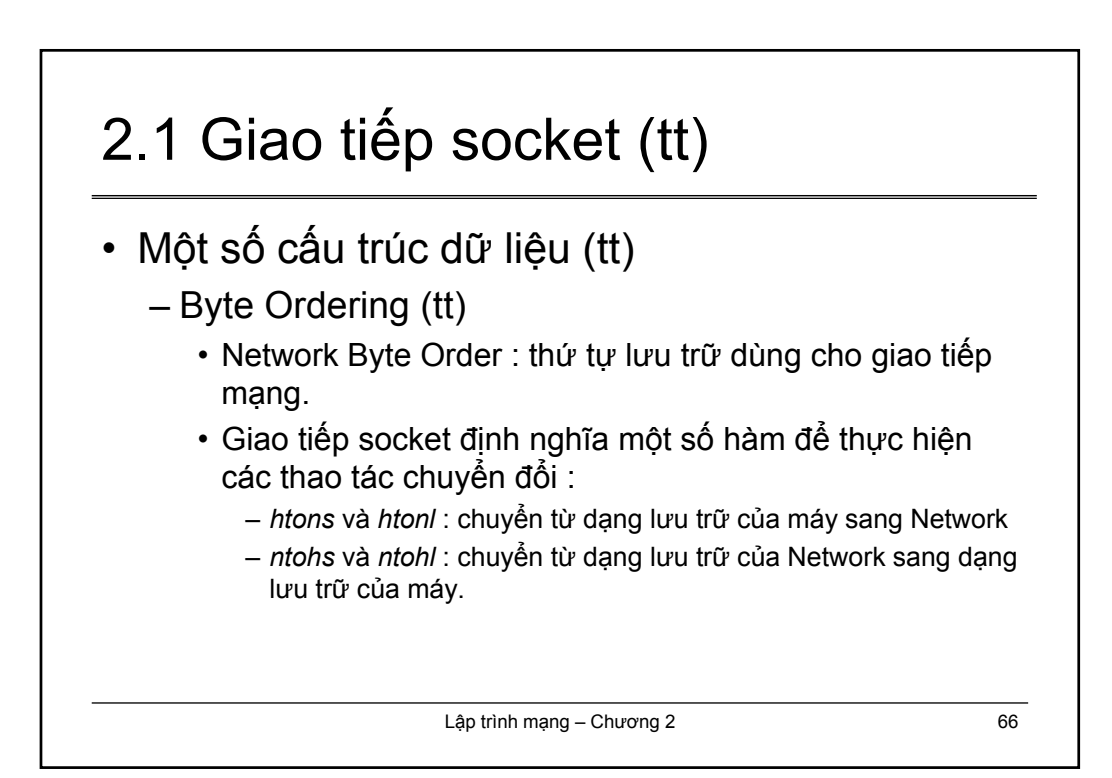

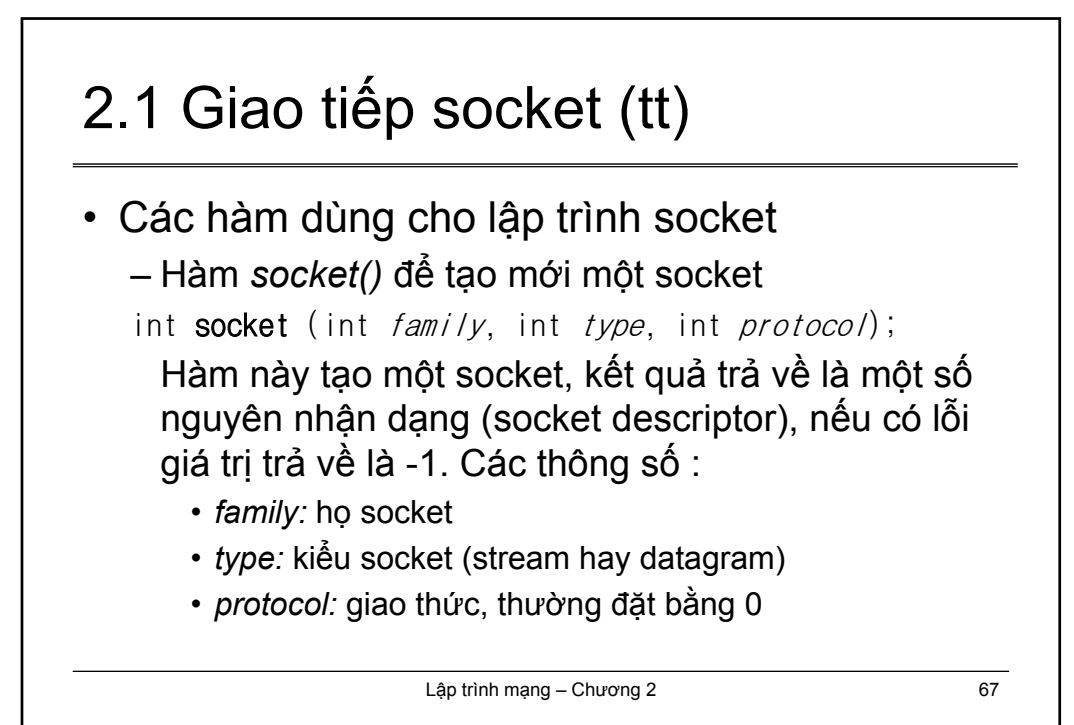

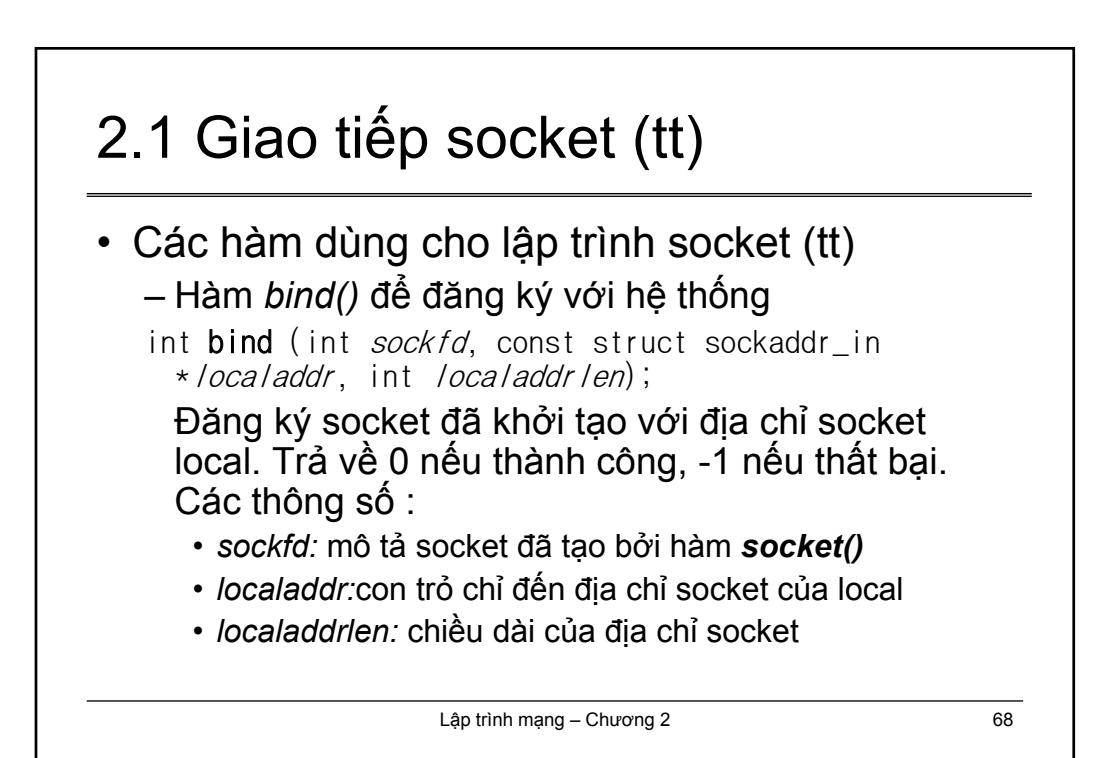

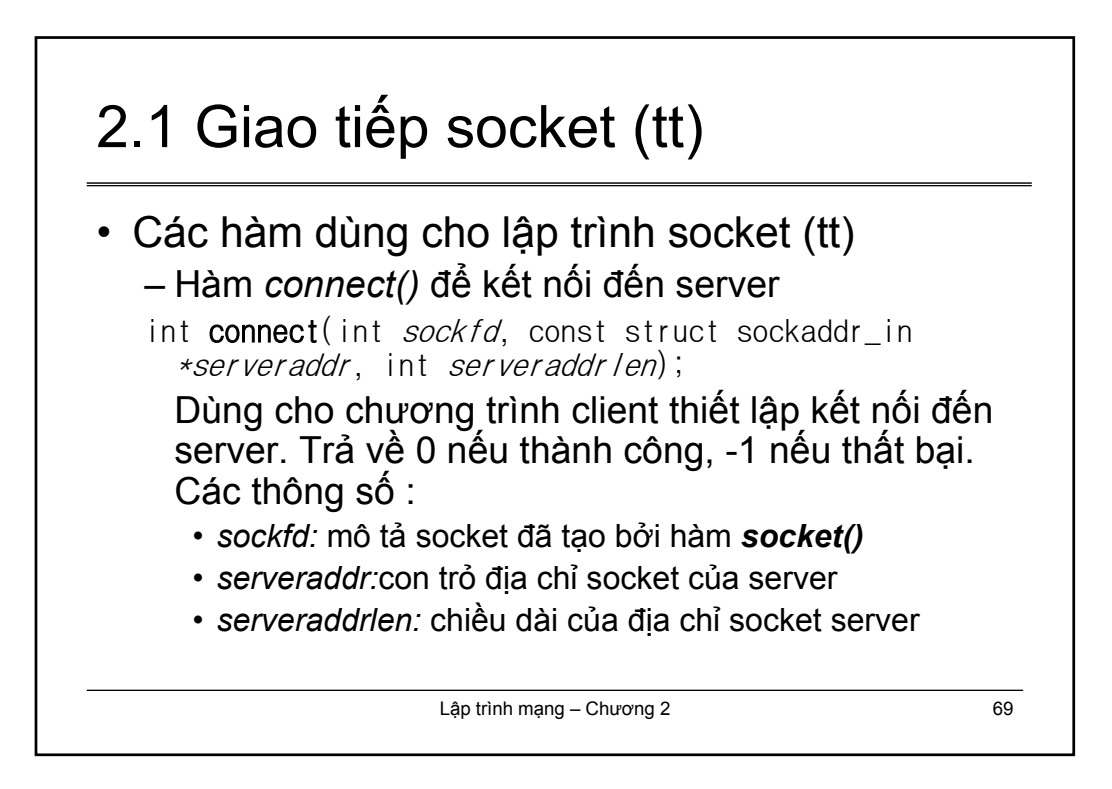

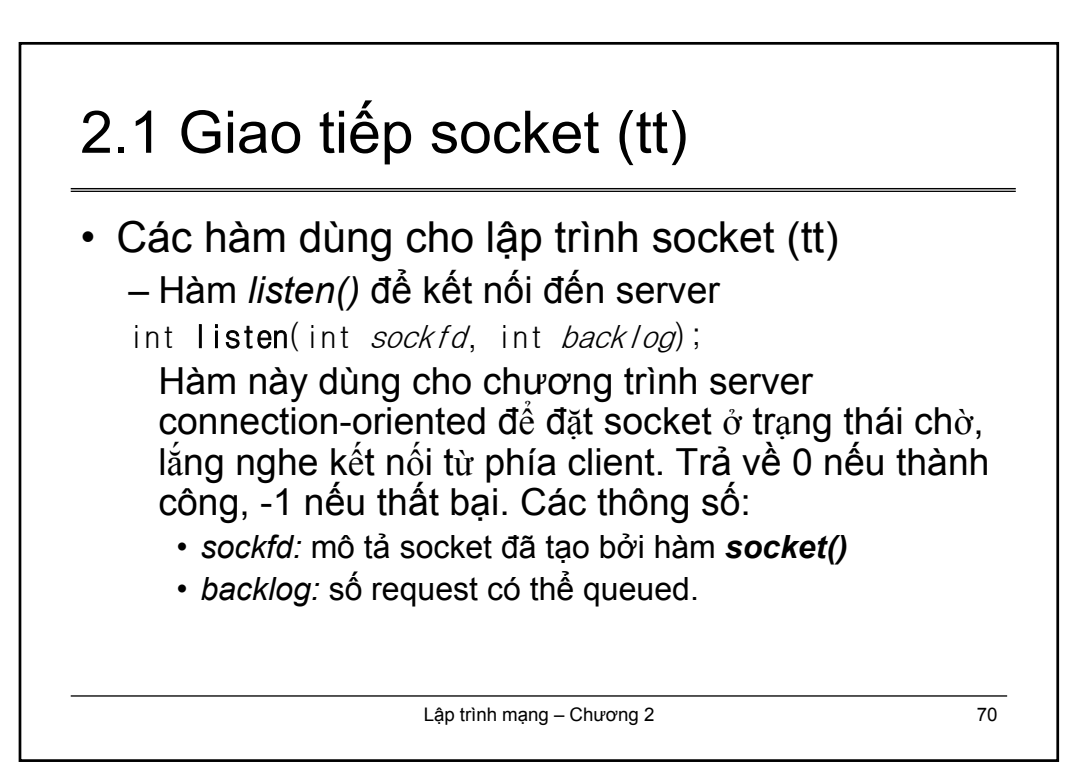
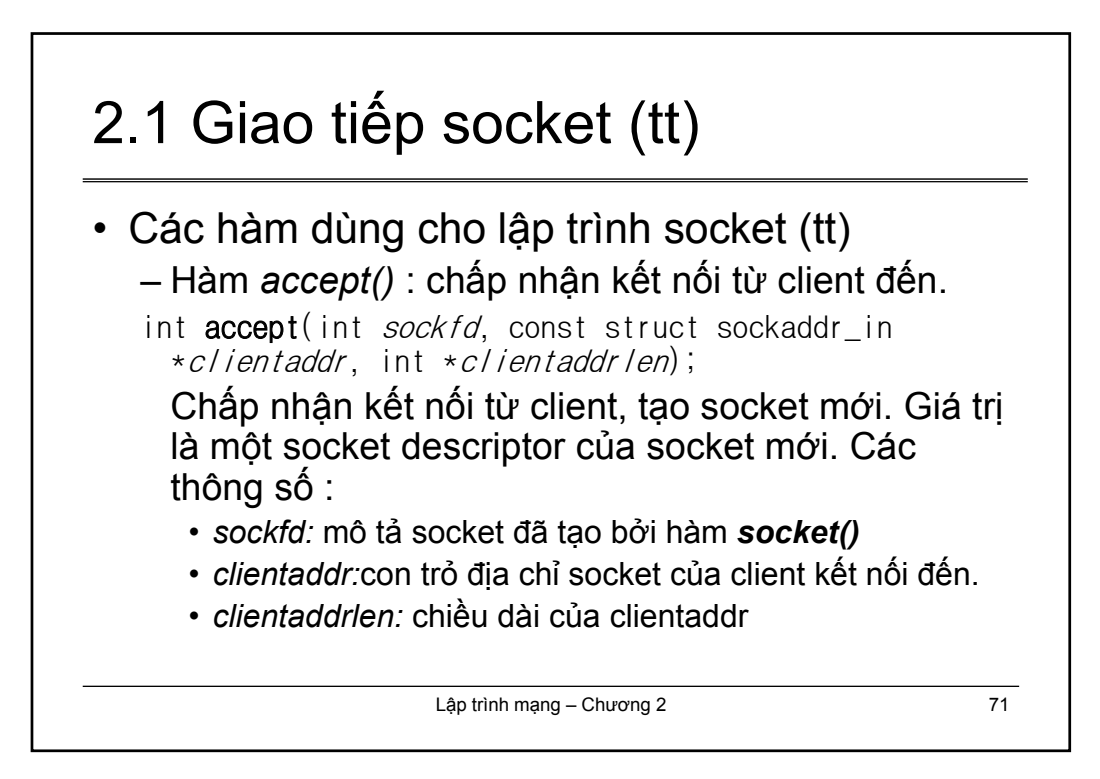

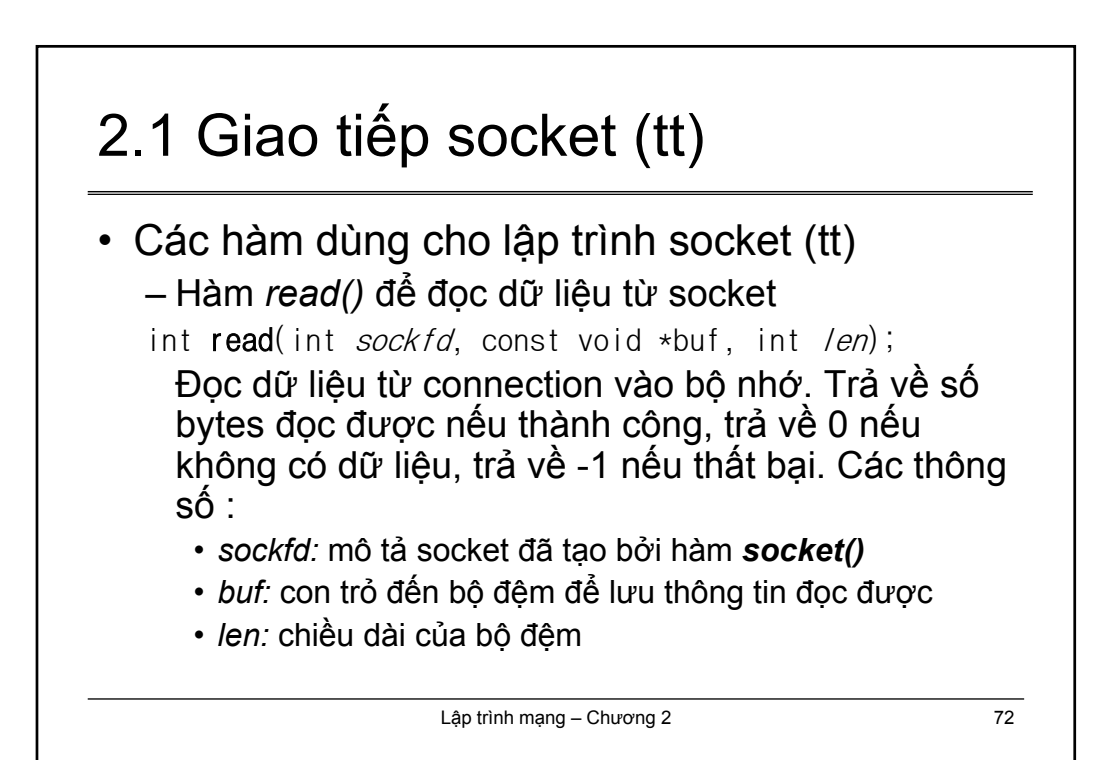

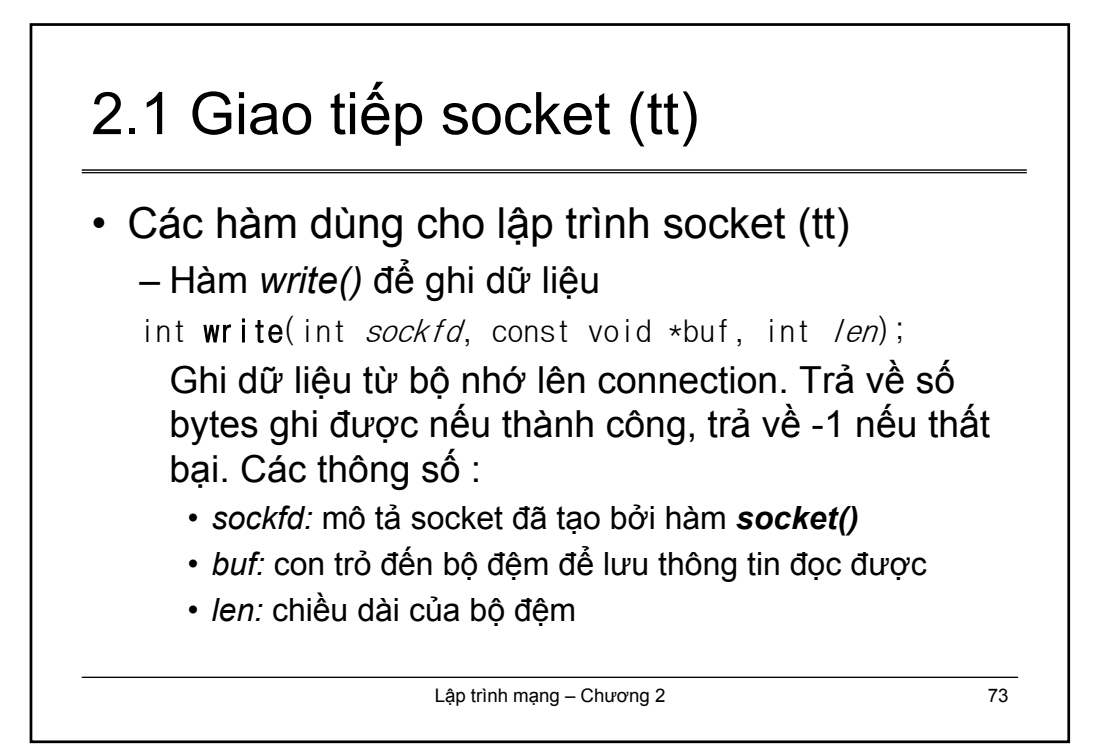

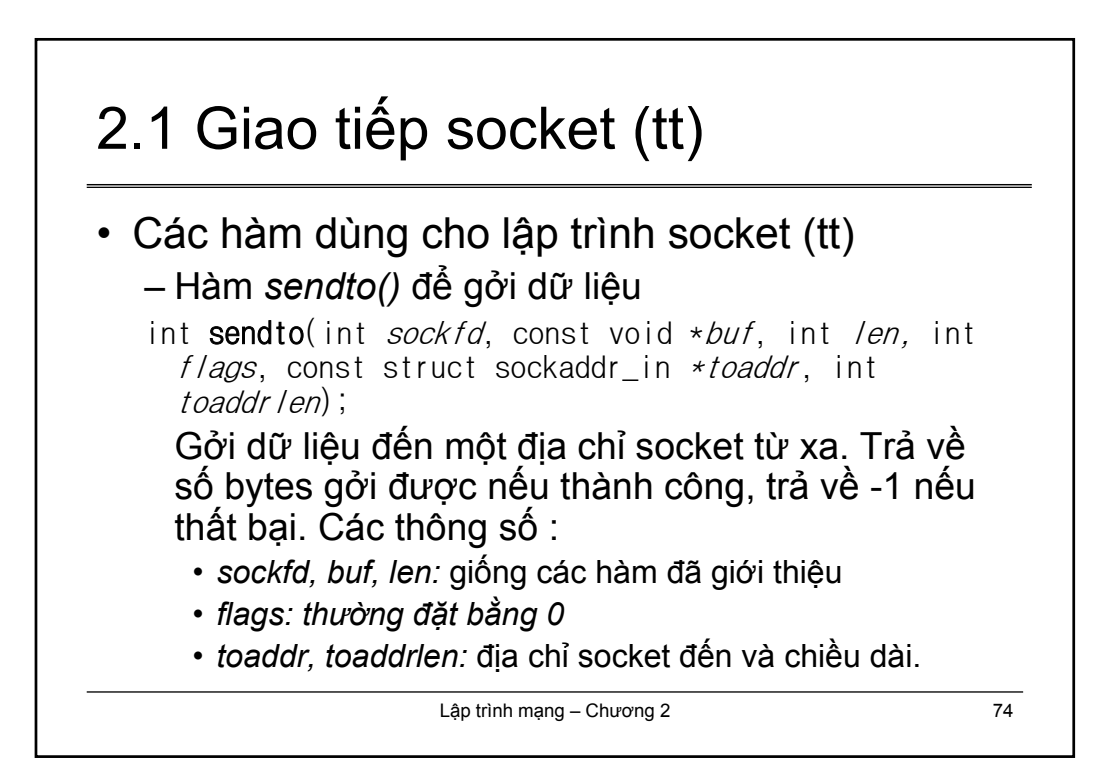

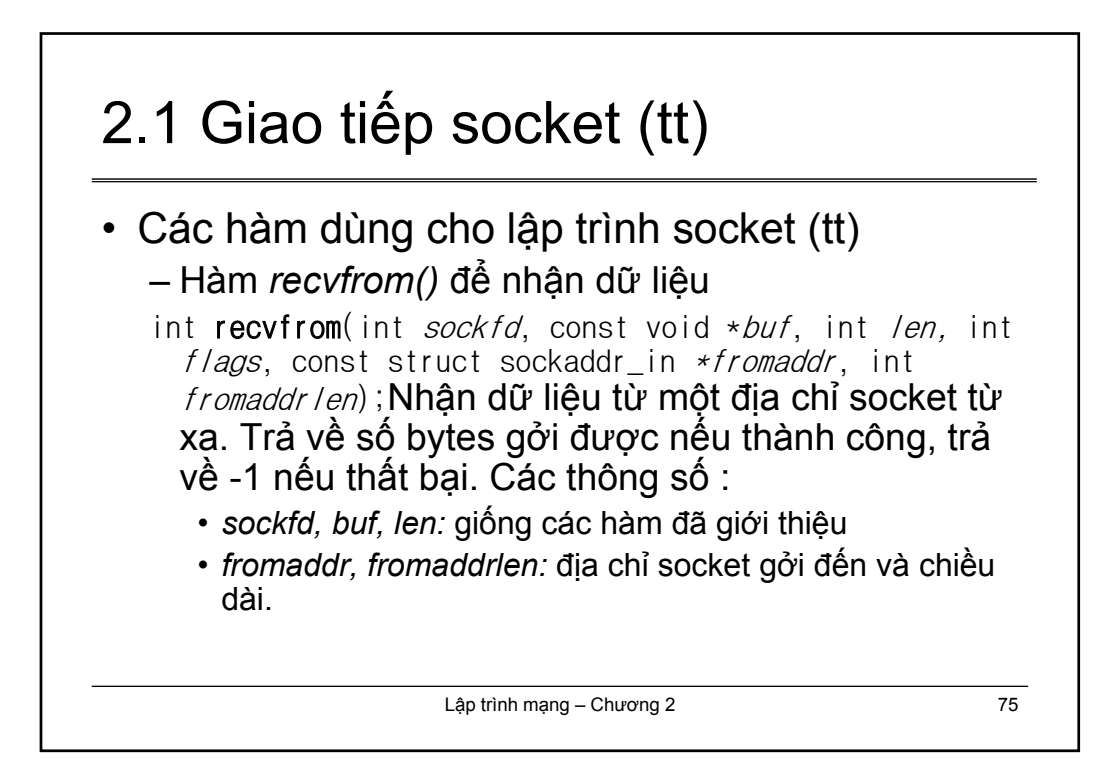

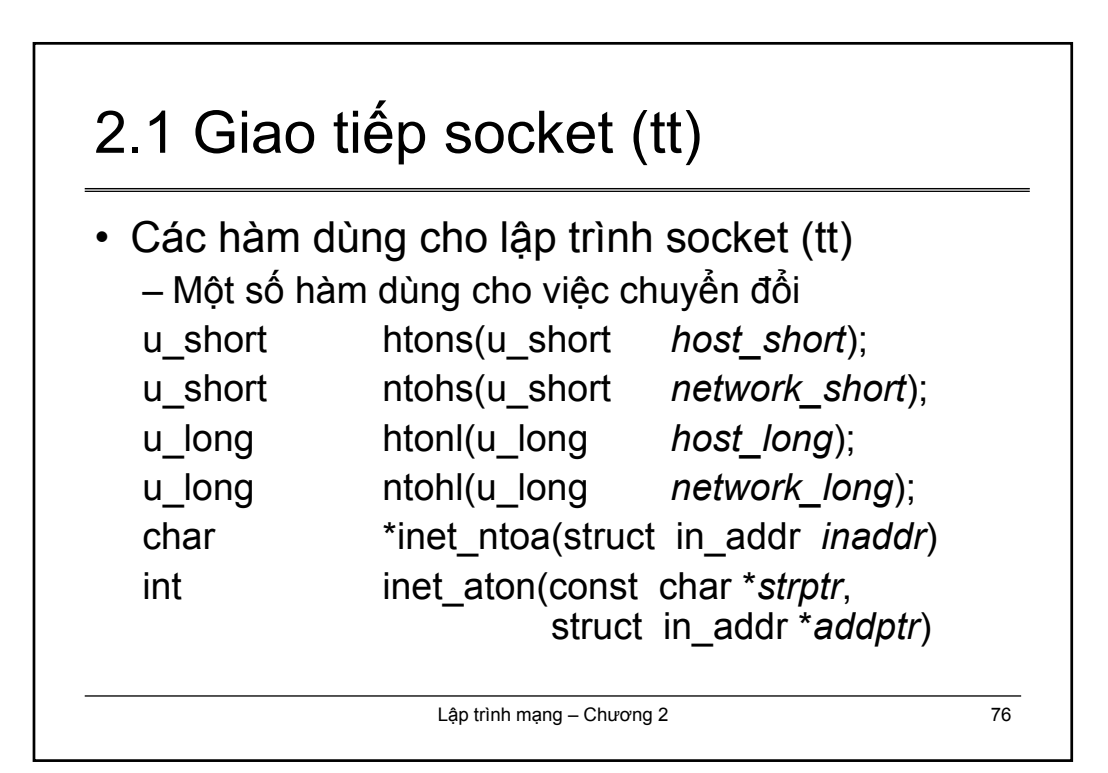

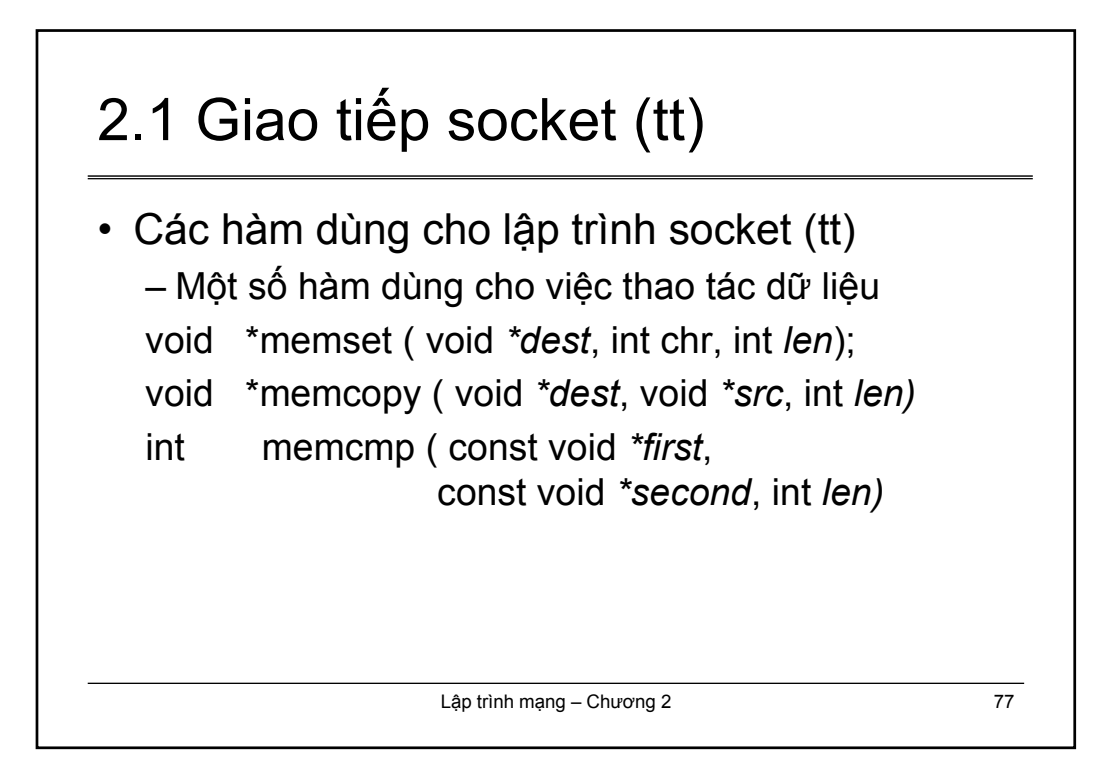

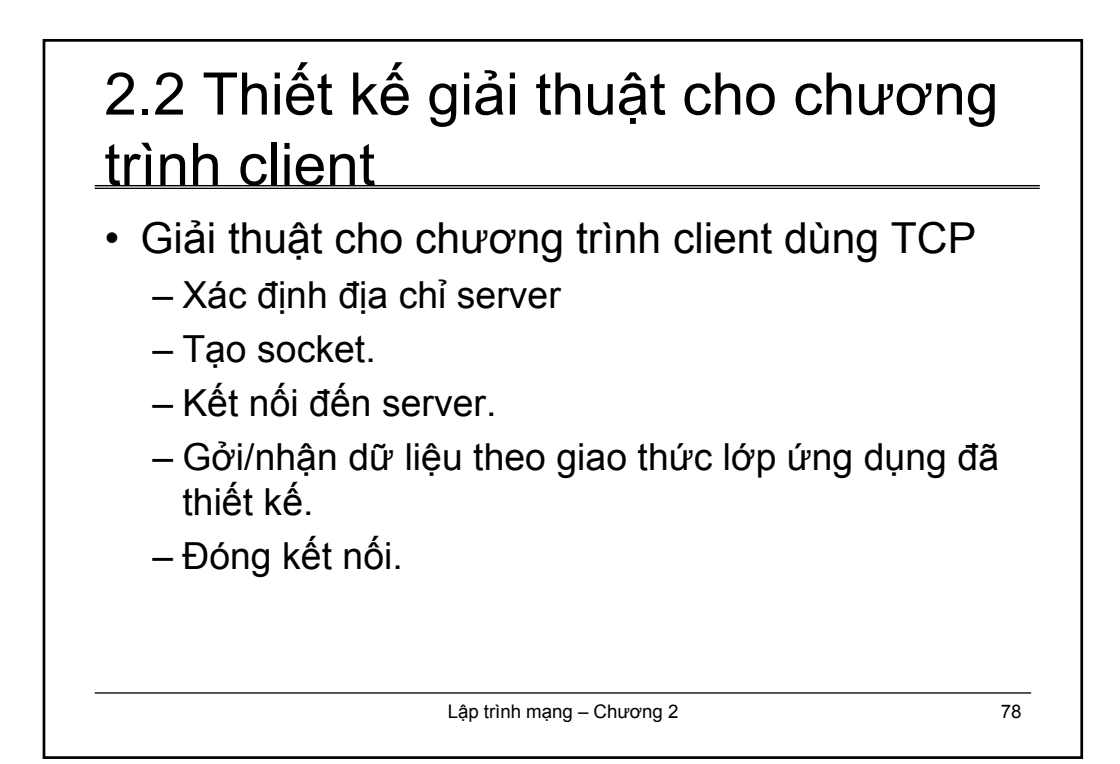

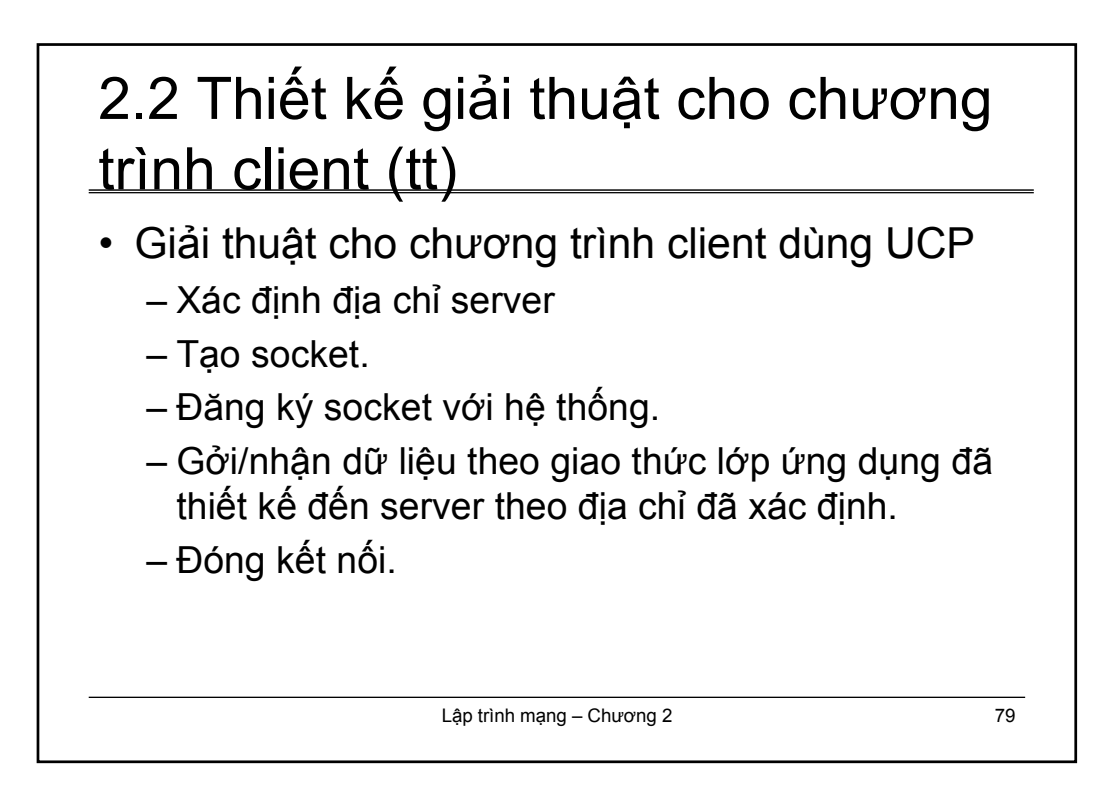

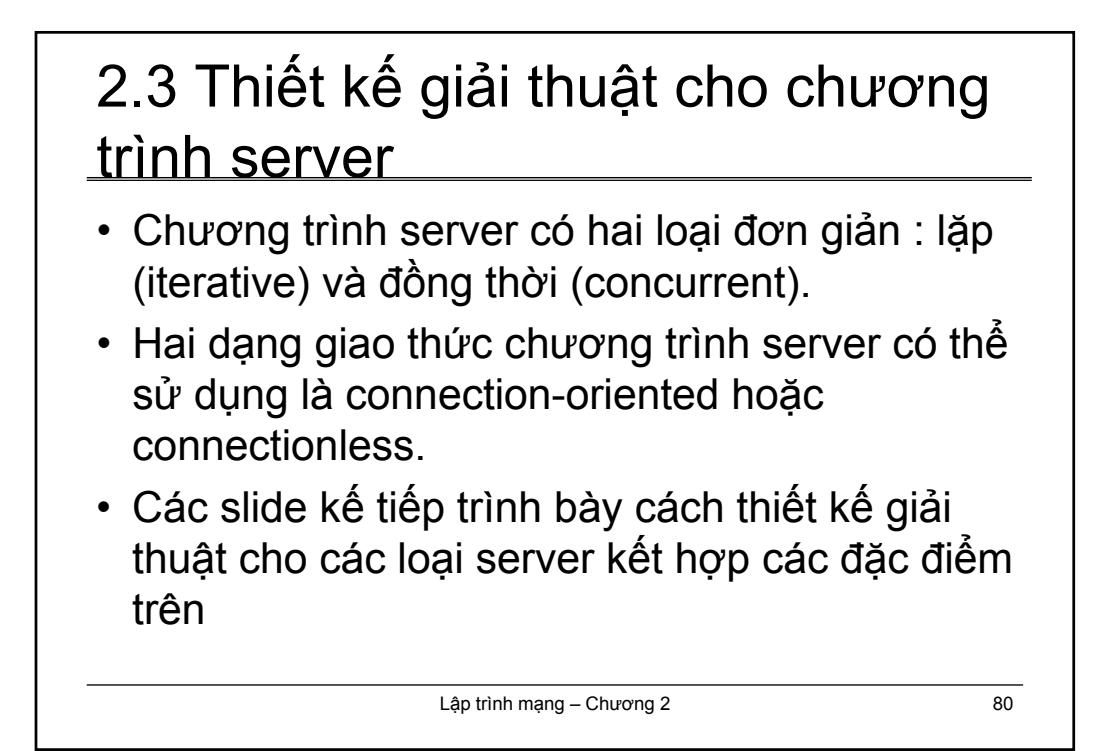

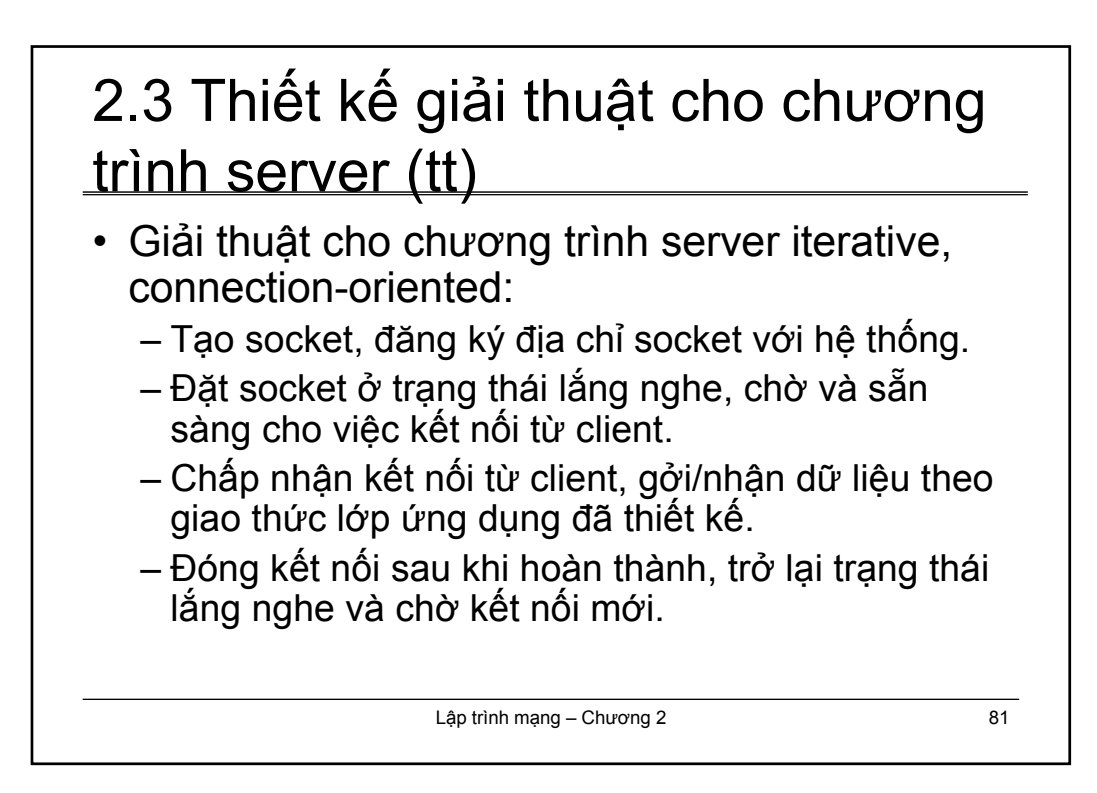

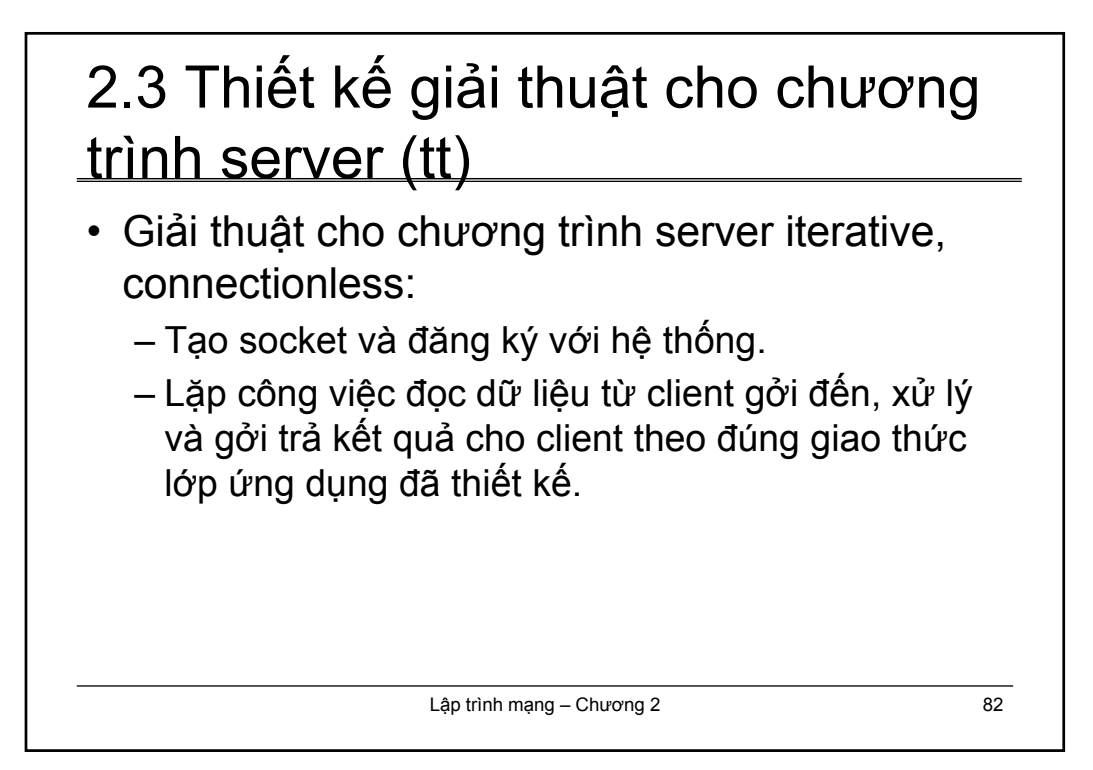

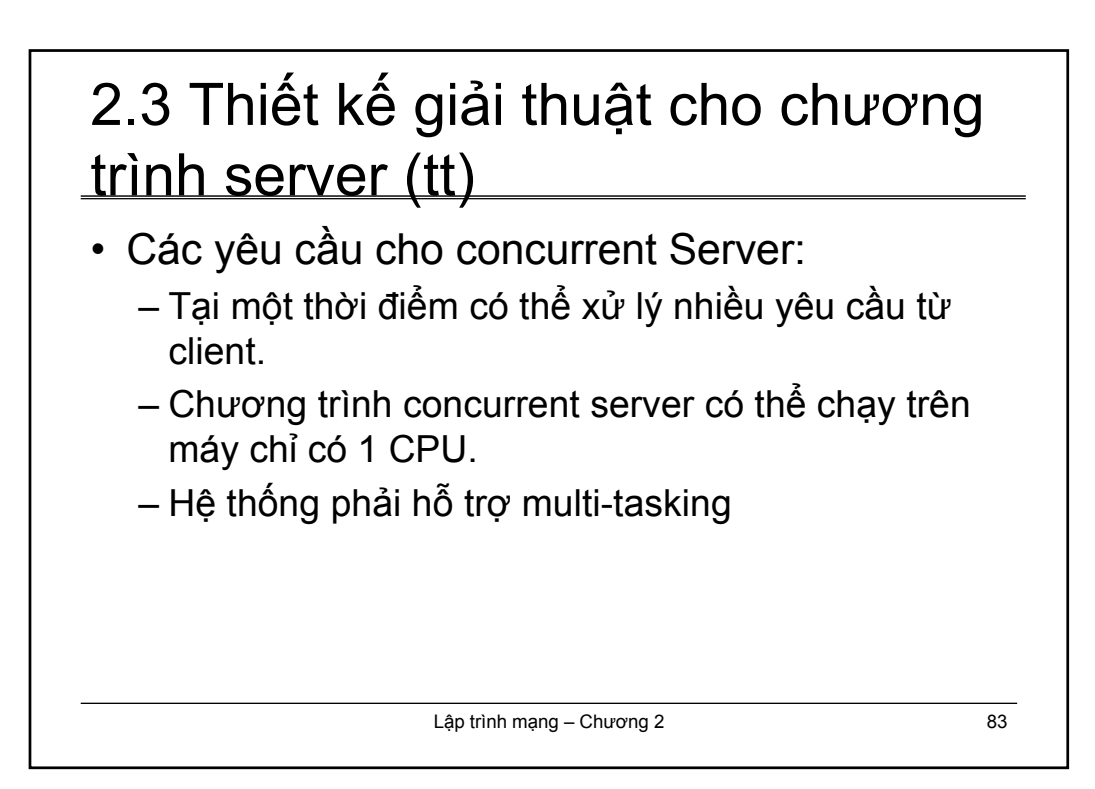

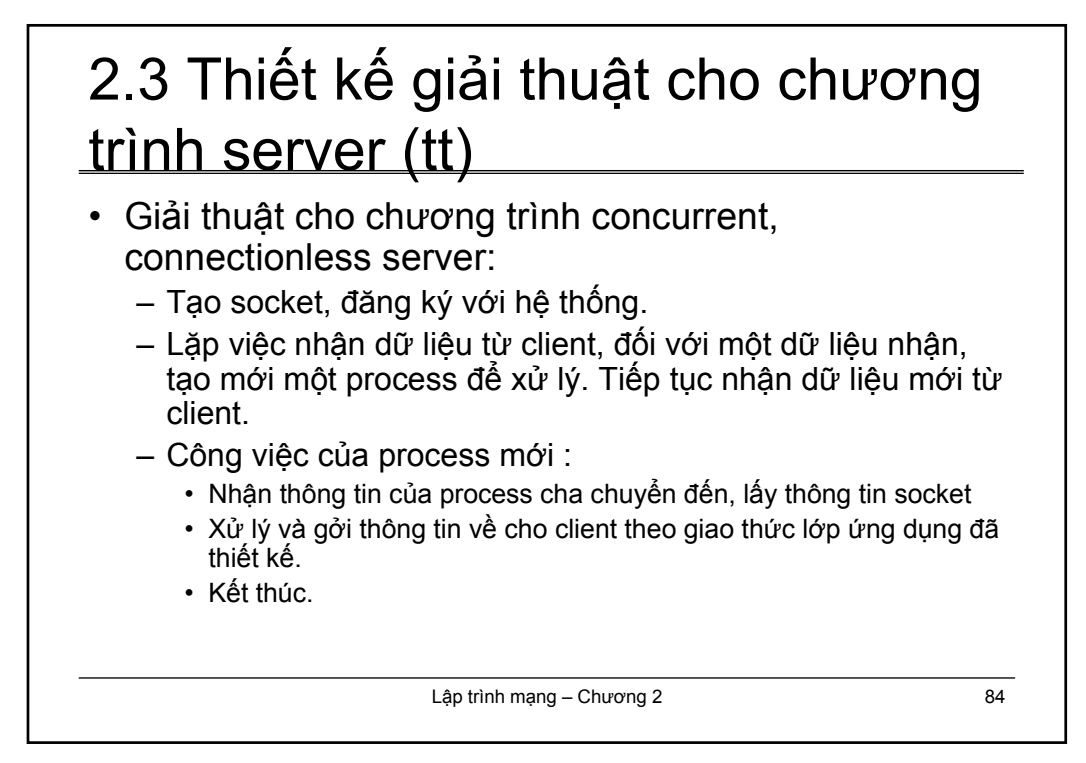

# 2.3 Thiết kế giải thuật cho chương trình server (tt)

- Giải thuật cho chương trình concurrent, connectionoriented server:
	- Tạo socket, đăng ký với hệ thống.
	- Đặt socket ở chế độ chờ, lắng nghe kết nối.
	- Khi có request từ client, chấp nhận kết nối, tạo một process con để xử lý. Quay lại trạng thái chờ, lắng nghe kết nối mới.
	- Công việc của process mới gồm:
		- Nhận thông tin kết nối của client.
		- Giao tiếp với client theo giao thức lớp ứng dụng đã thiết kế.
		- Đóng kết nối và kết thúc process con.

Lập trình mạng – Chương 2 85

### Lập trình mạng – Chương 2 86 2.3 Thiết kế giải thuật cho chương trình server (tt) • Multi-protocol Server (TCP,UDP) – Dùng một chương trình , mở một master socket cho cả TCP và UDP. – Dùng hàm hệ thống (*select* )để chọn lựa TCP socket hay UDP socket sẵn sàng. – Tùy vào protocol (TCP, UDP ) để xử lý gởi nhận thông điệp theo đúng giao thức của lớp ứng dụng. – Tham khảo thêm RFC 1060

# 2.3 Thiết kế giải thuật cho chương trình server (tt)

- Multi-service Server
	- Tạo một điểm giao tiếp chung.
	- Với mỗi request, xem loại dịch vụ cần xử lý.
	- Với mỗi loại dịch vụ, xử lý riêng biệt
	- Có thể kết hợp Multi-service và Multi-protocol để thiết kế cho chương trình server.

Lập trình mạng – Chương 2 87

# **CHƯƠNG 3 LẬP TRÌNH MẠNG TRÊN CÁC MÔI TRƯỜNG PHỔ DỤNG**

3.1 Lập trình mạng trong UNIX

- 3.2 Các hàm hỗ trợ lập trình mạng trong UNIX
- 3.3 Lập trình mạng trong Windows với TCP/IP
- 3.4 Các hàm hỗ trợ lập trình mạng trong Windows

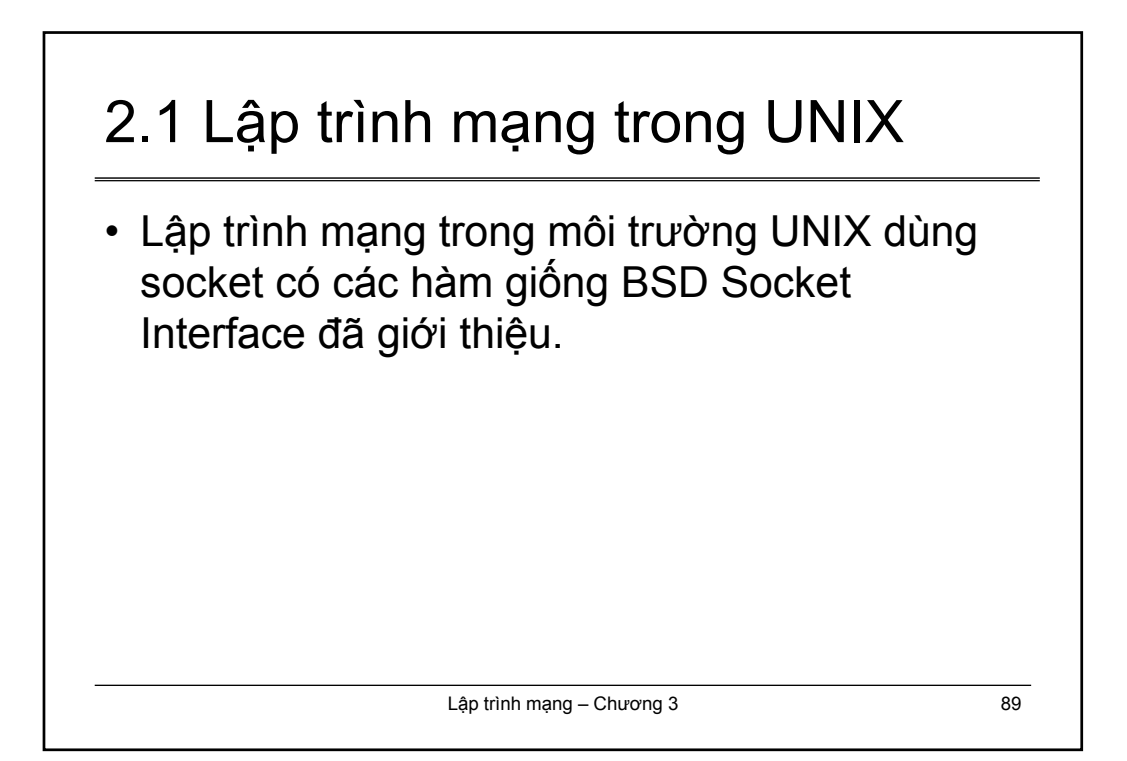

# 3.2 Các hàm hỗ trợ lập trình mạng trong UNIX • Địa chỉ socket trên Internet và địa chỉ IP:

```
#include <netinet/in.h>
struct sockaddr in {
 short sin family;
 u short sin port;
 struct in addr sin addr;
 char sin zero[8];
};
struct in_addr{
 u long s addr;
}
```
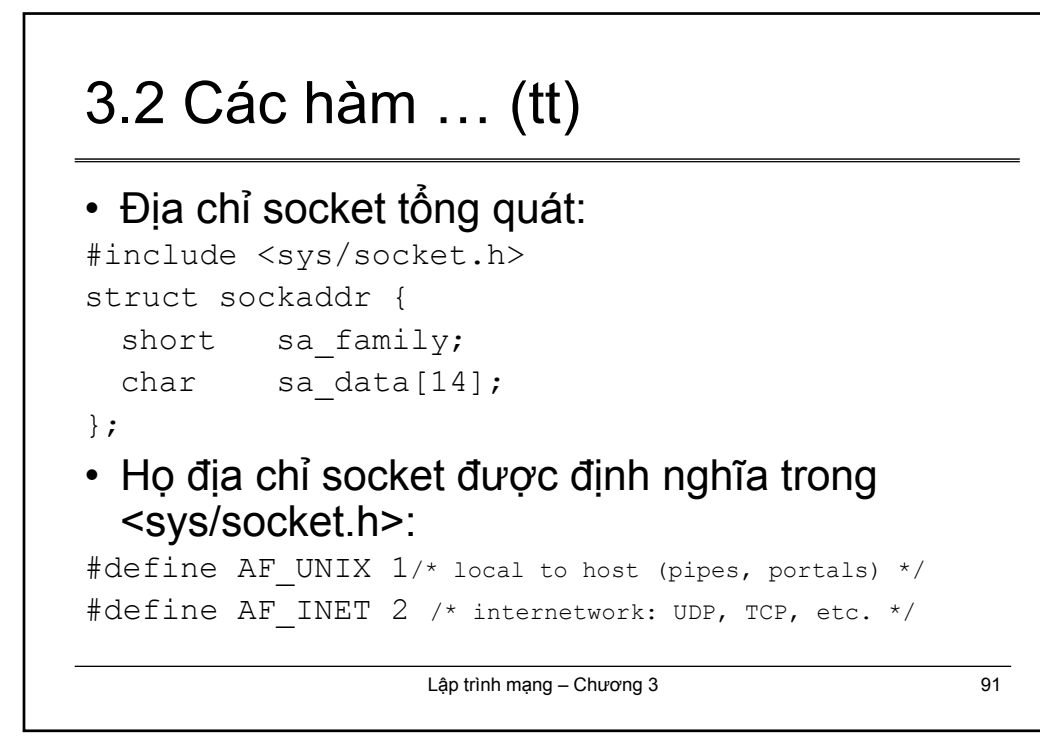

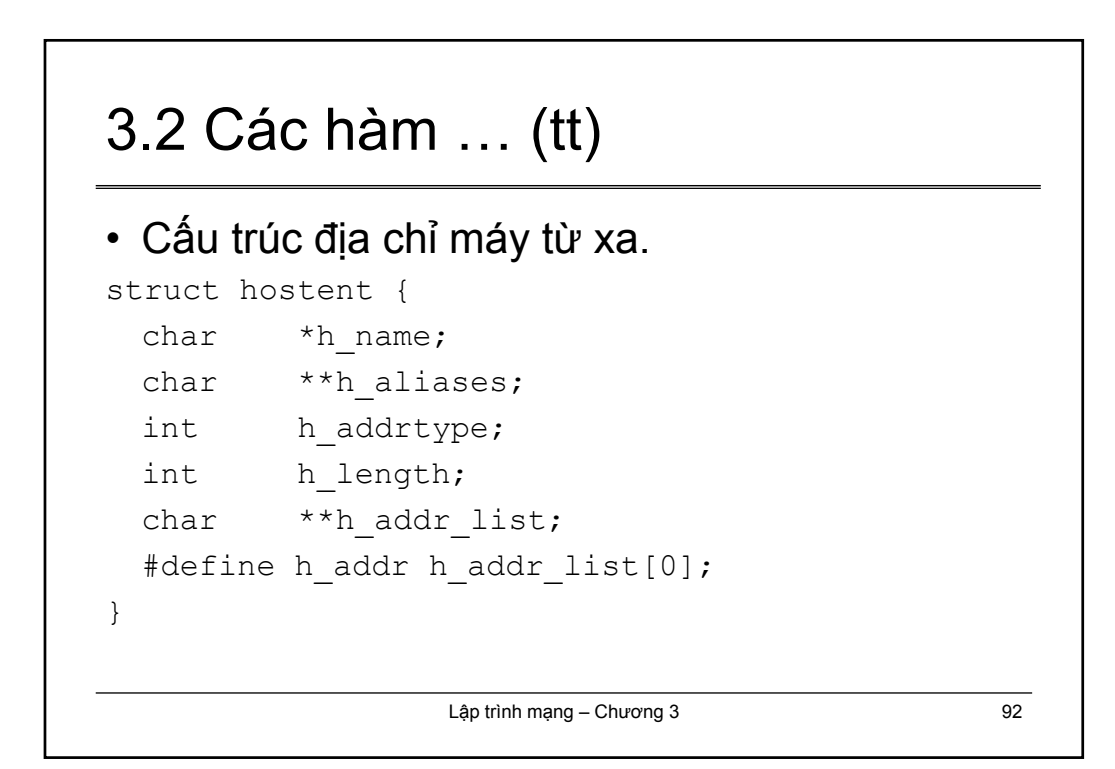

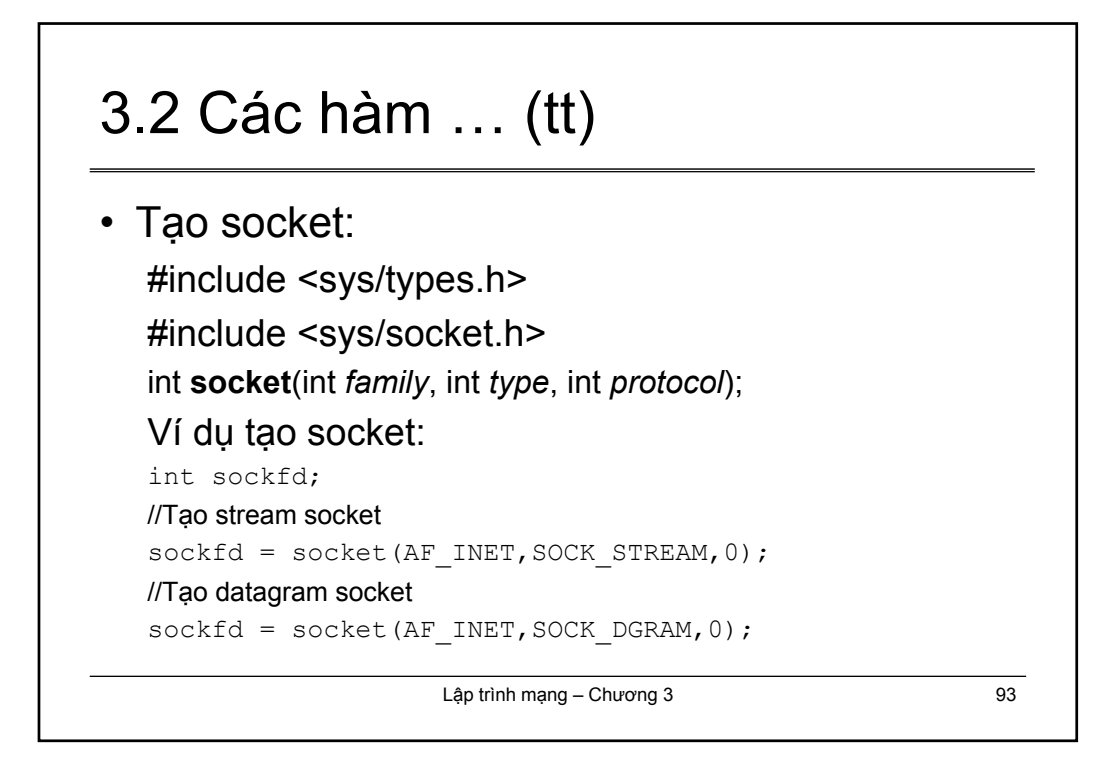

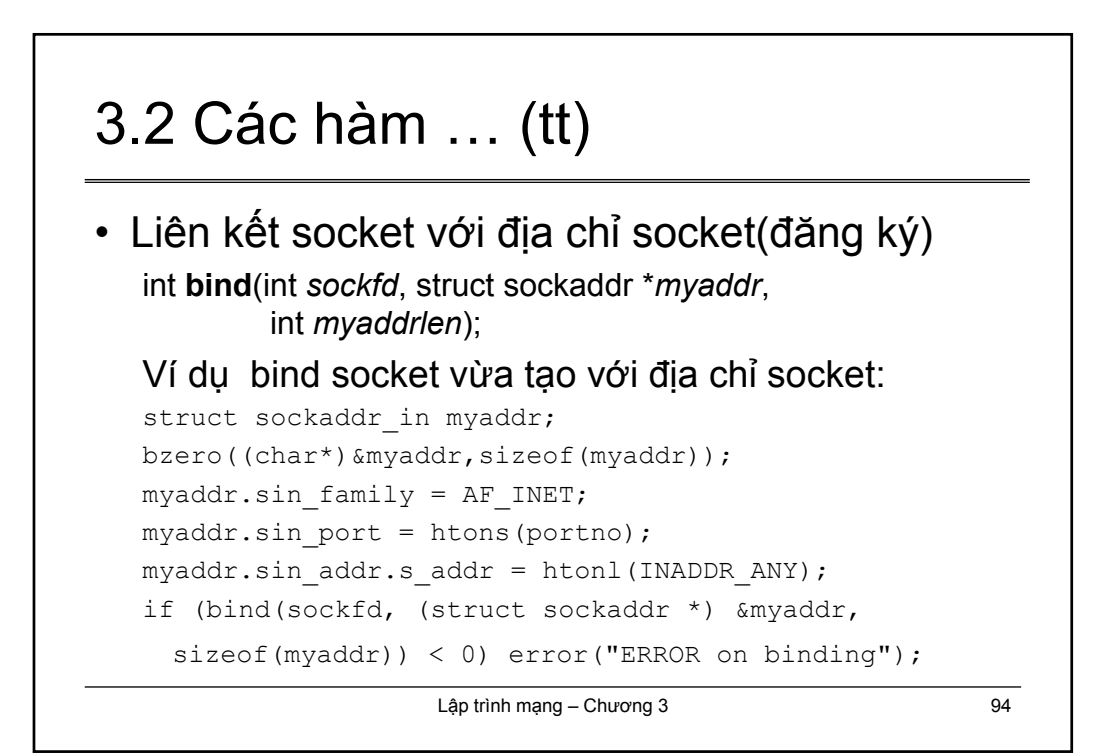

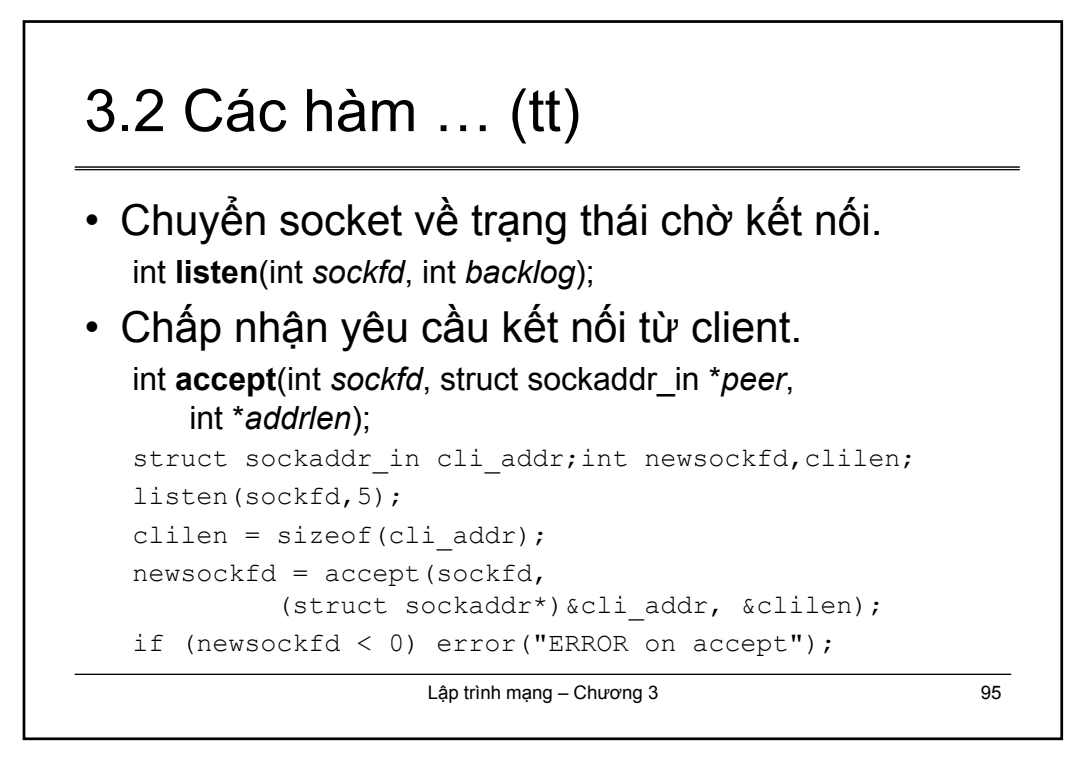

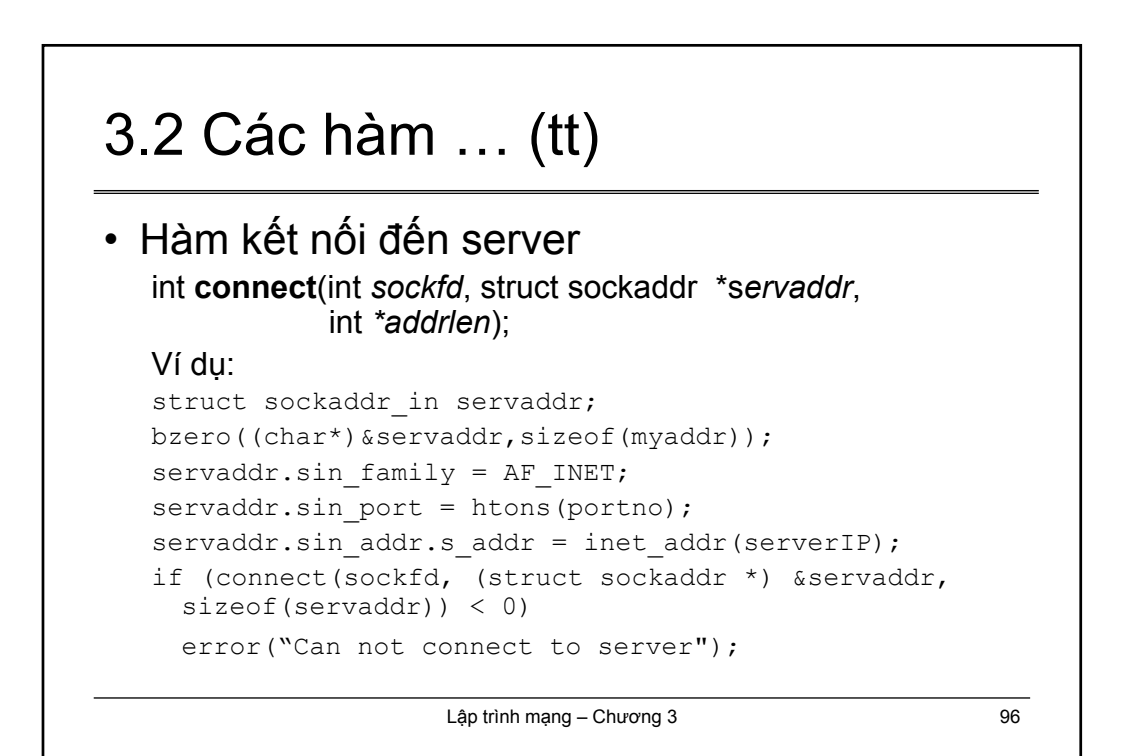

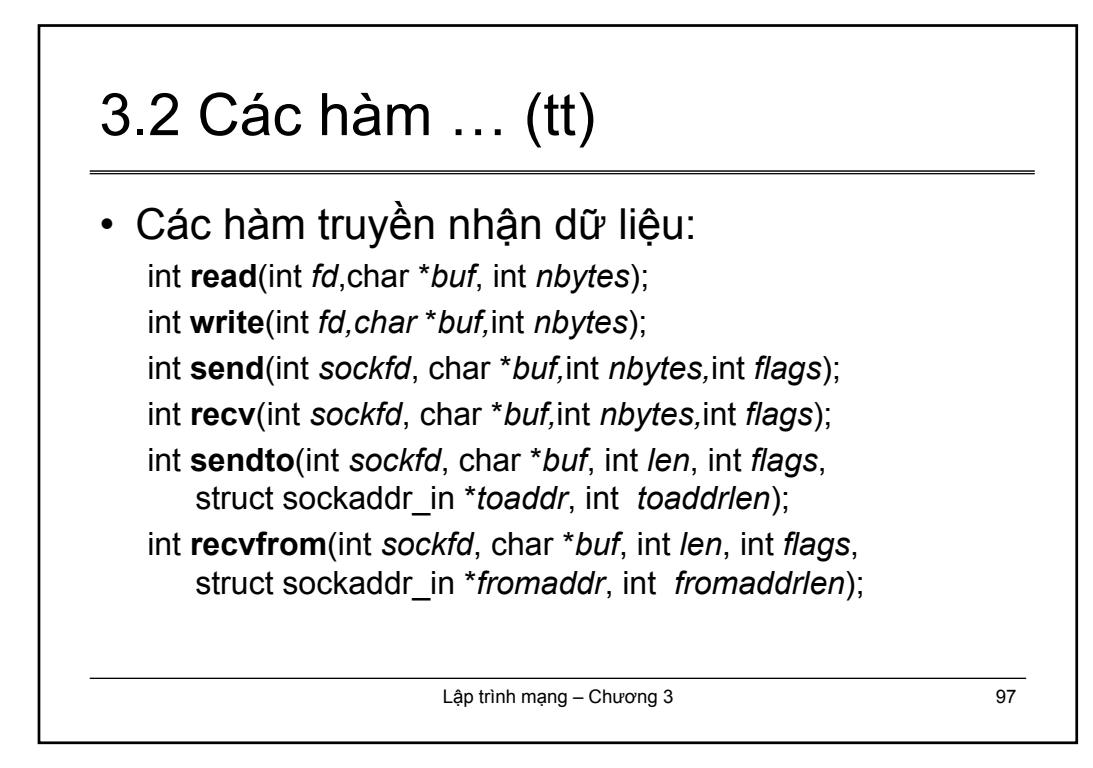

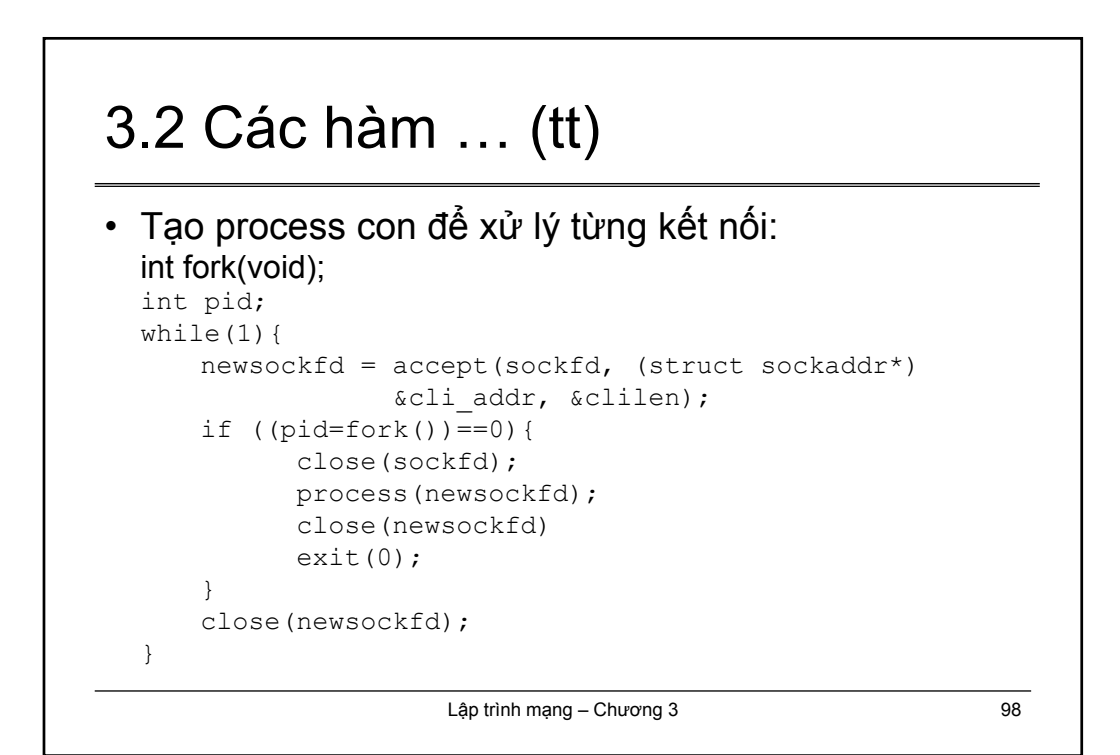

### 3.3 Lập trình mạng trong Windows với TCP/IP

- Dùng thư viện WinSock API (Windows Sockets Application Programming Interface ) để hiện thực.
- Cần có thư viện WINSOCK.DLL hoặc WINSOCK32.DLL (32-bit Windows ).
- Cần include các hàm và cấu trúc từ WINSOCK.H hoặc WINSOCK2.H
- Có thể biên dịch dạng dòng lệnh :
- cl –o dest-file src-file ws2\_32.lib

Lập trình mạng – Chương 3 99

# Lập trình mạng – Chương 3 100 3.3 Lập trình mạng trong Windows với TCP/IP • WinSock hiện thực Berkeley Sockets Interface trên môi trường Windows. • WinSock có nhiều mở rộng thêm so với Berkeley Sockets. – Hỗ trợ kiến trúc Windows Message-Driven hay event-driven. – Hỗ trợ kiến trúc nonpreemptive của Windows

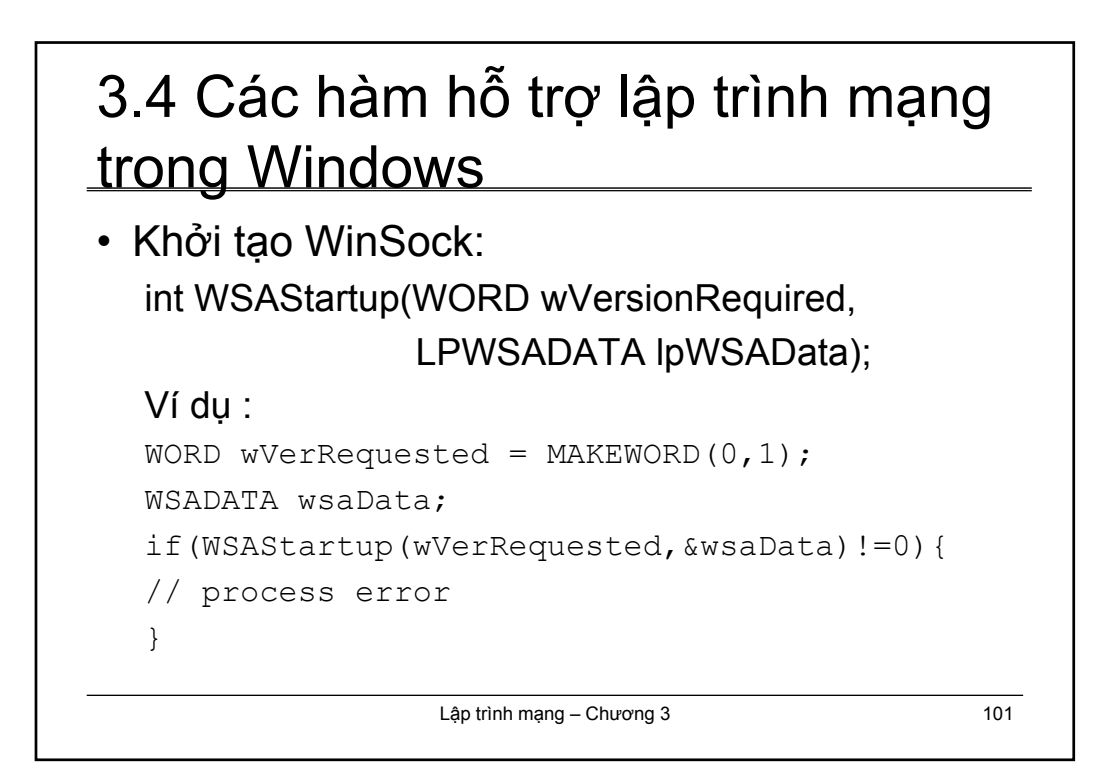

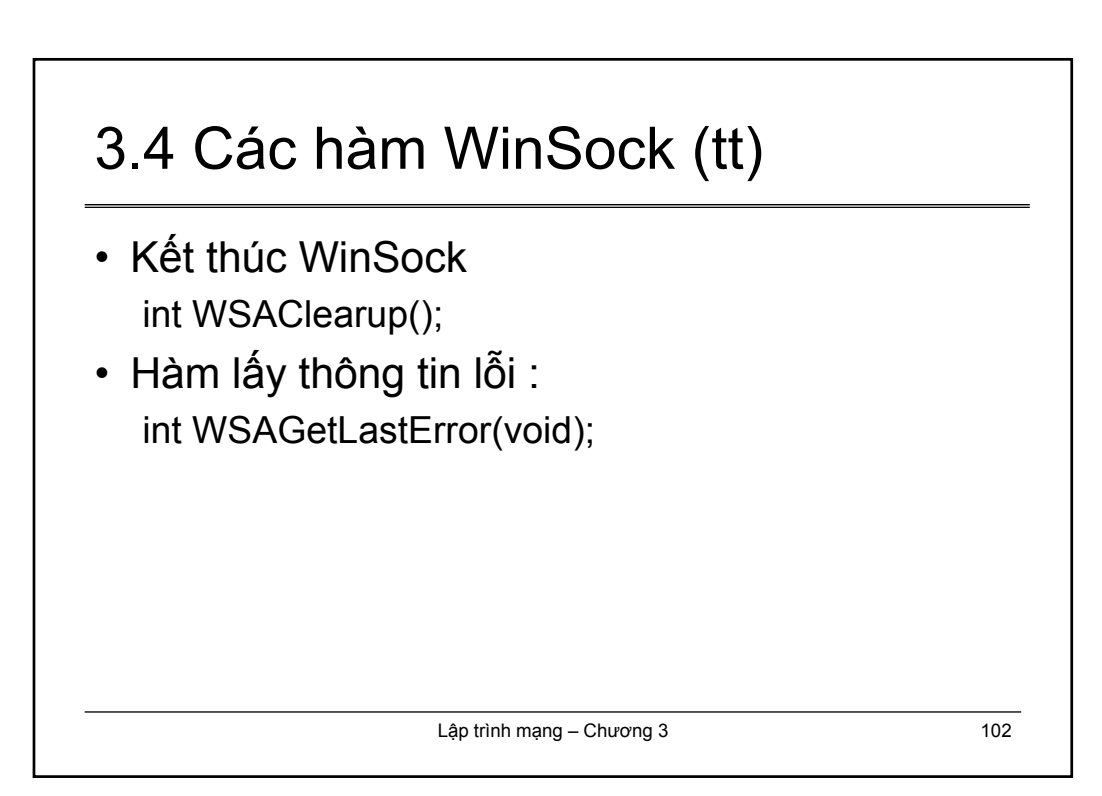

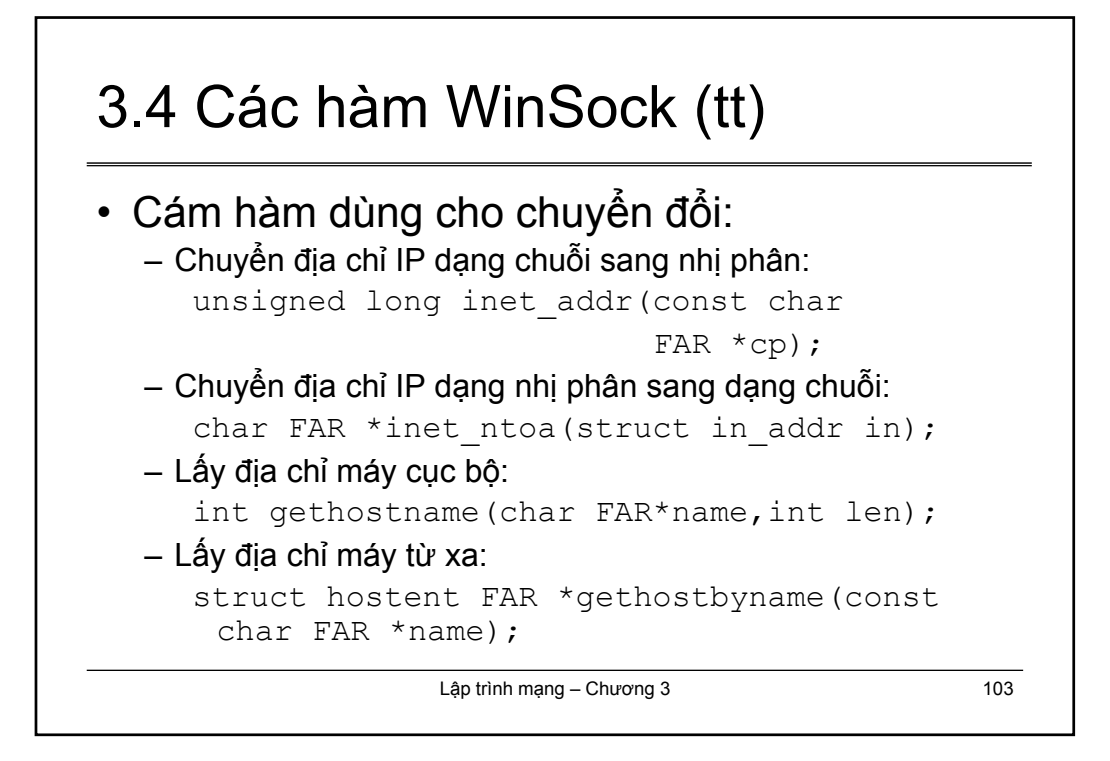

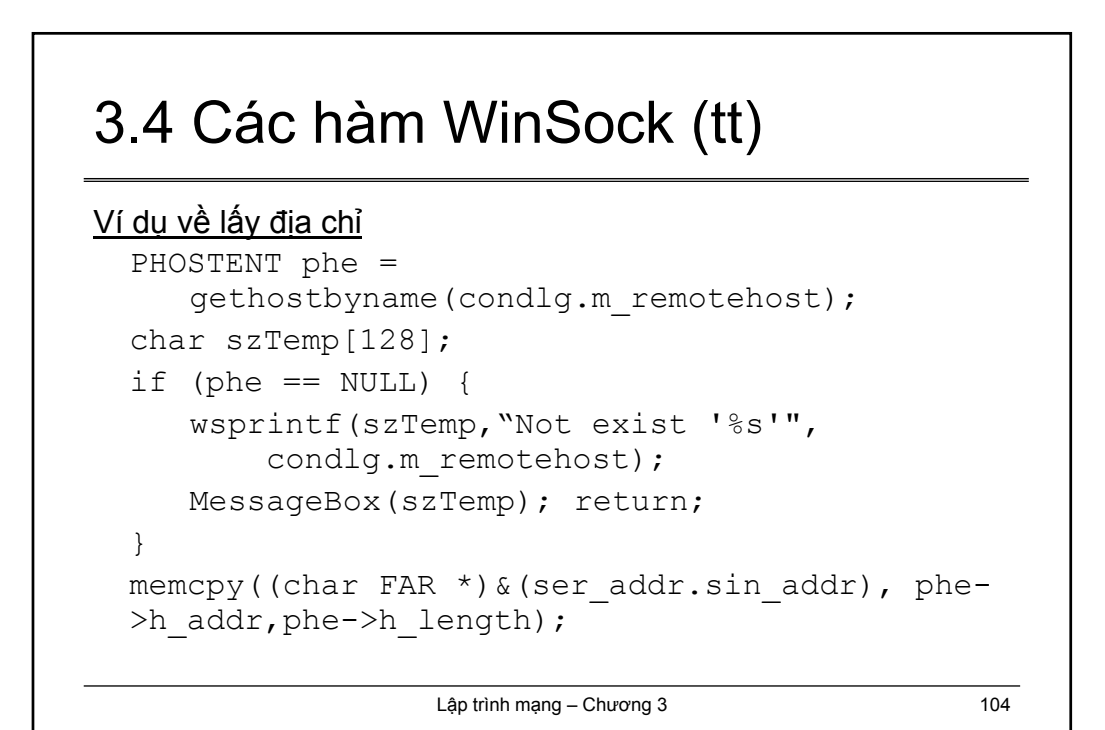

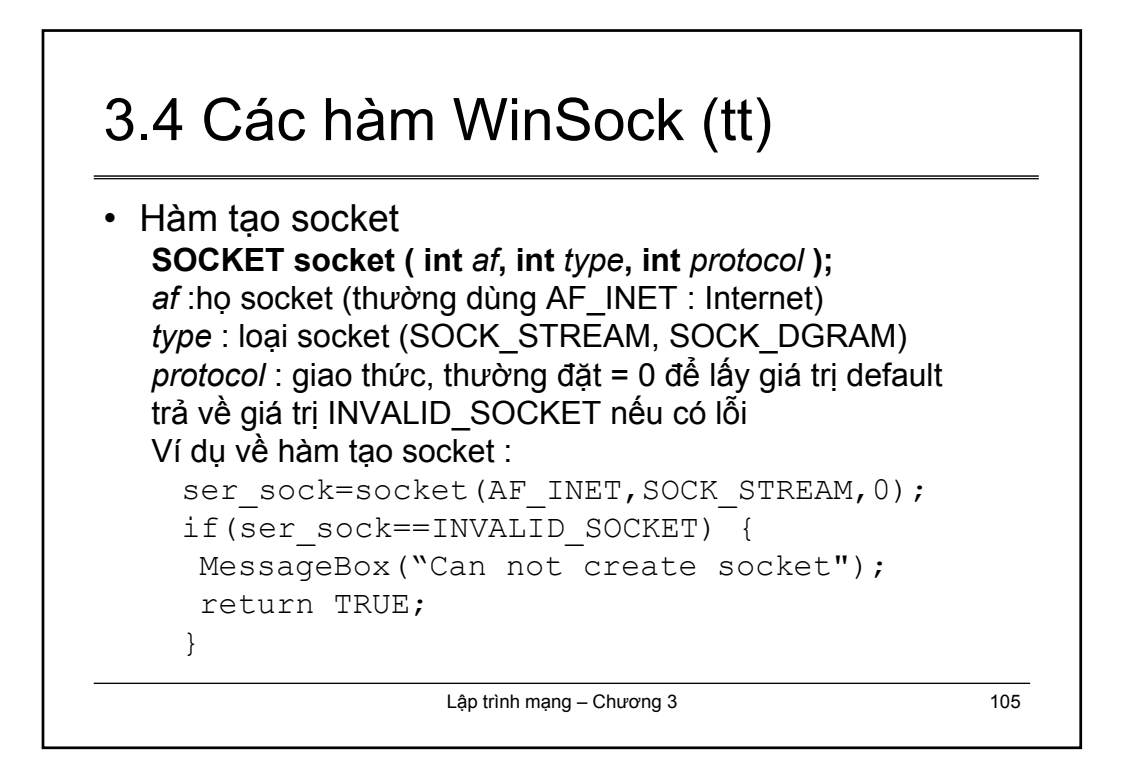

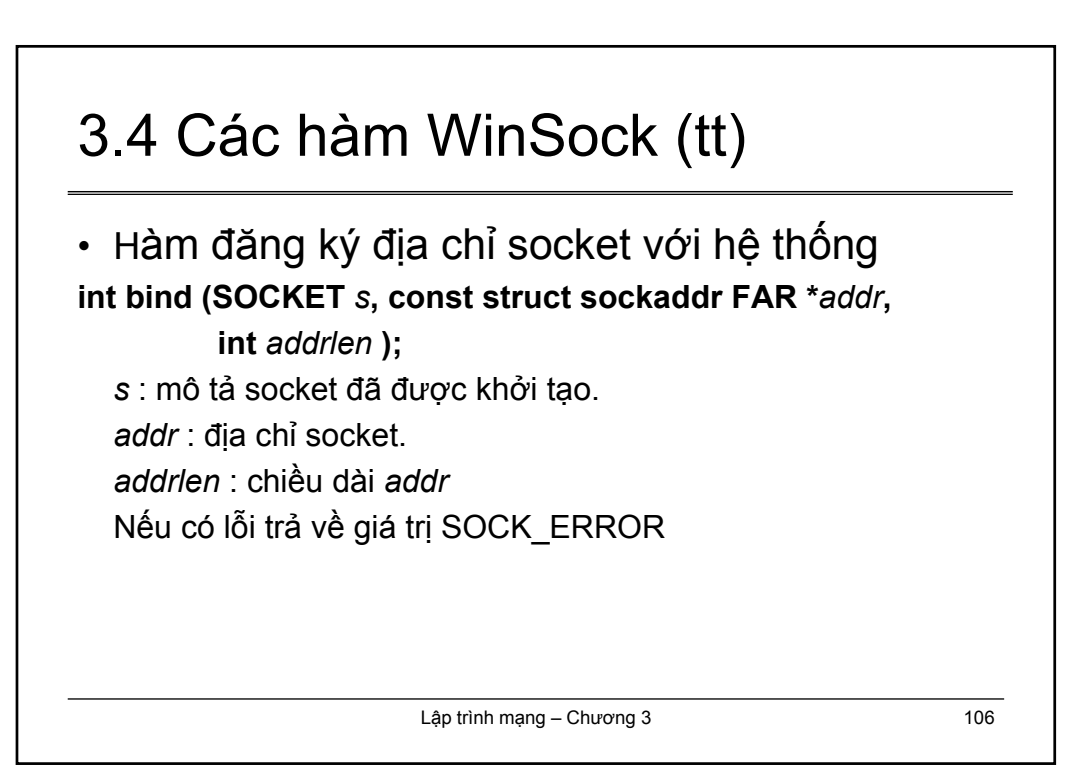

# 3.4 Các hàm WinSock (tt)

#### Ví dụ về lệnh bind :

```
//…
char message[100];
SOCKADDR_IN addr;
addr.sin_family=AF_INET;
addr.sin port=htons(2000);
addr.sin_addr.s_addr=htonl(INADDR_ANY);
if(bind(s,(LPSOCKADDR)&addr,sizeof(addr))==
SOCKET_ERROR){
    wsprintf(message, "Can not bind socket : %d", 
    WSAGetLastError());
   MessageBox(message);
   return TRUE; 
}
```
Lập trình mạng – Chương 3 107

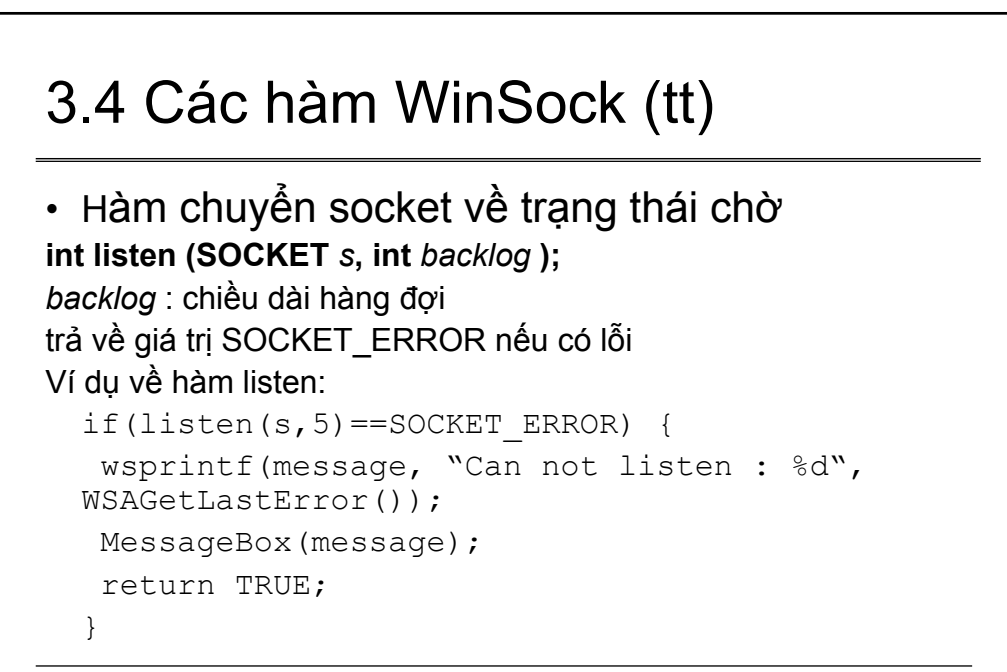

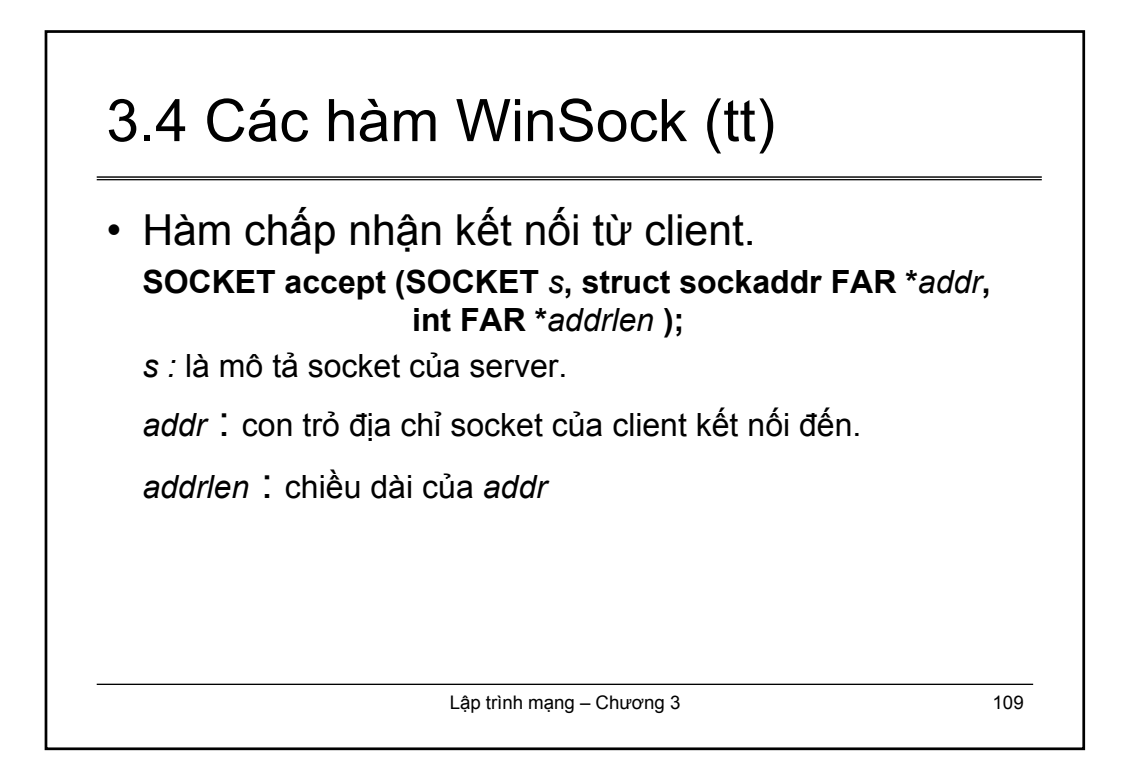

### 3.4 Các hàm WinSock (tt) Ví du về hàm accept : SOCKADDR IN client addr; SOCKET cli s; IN ADDR clientIP; int len=sizeof(client addr); cli S=accept(s, (LPSOCKADDR) & client addr, & len) ; if(sock==INVALID SOCKET) { MessageBox ("Can not eccept"); return TRUE; } else { memcopy(&clientIP,&client\_addr.sin\_addr.s\_addr,4); wsprintf(message,"Client IP= %s and port= %d",<br>inet\_ntoa(clientIP),ntohs(cli\_s.sin\_port));  $\}$ Lâp trình mang - Chương 3 110

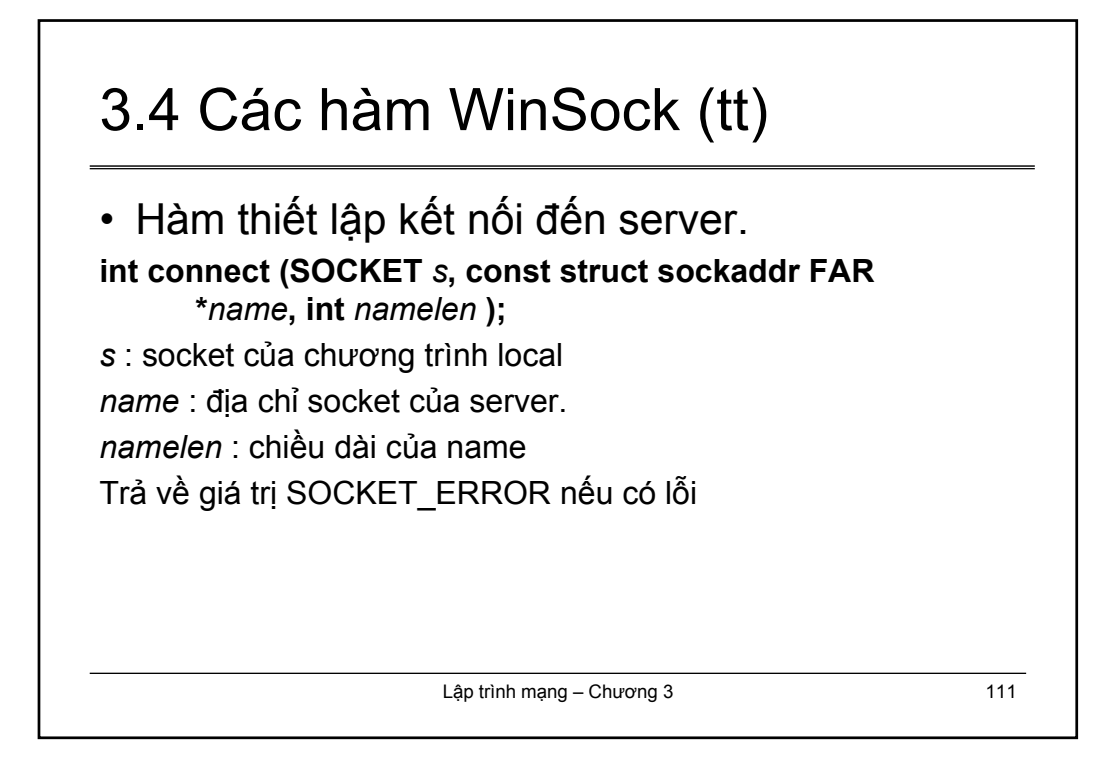

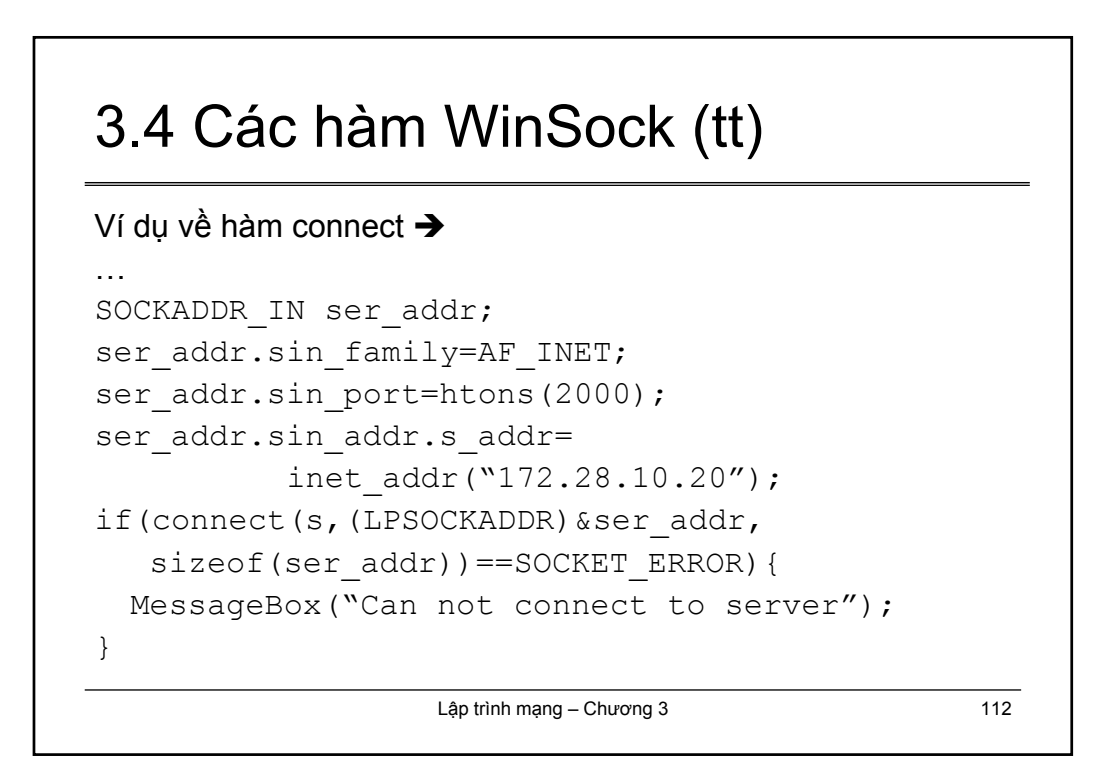

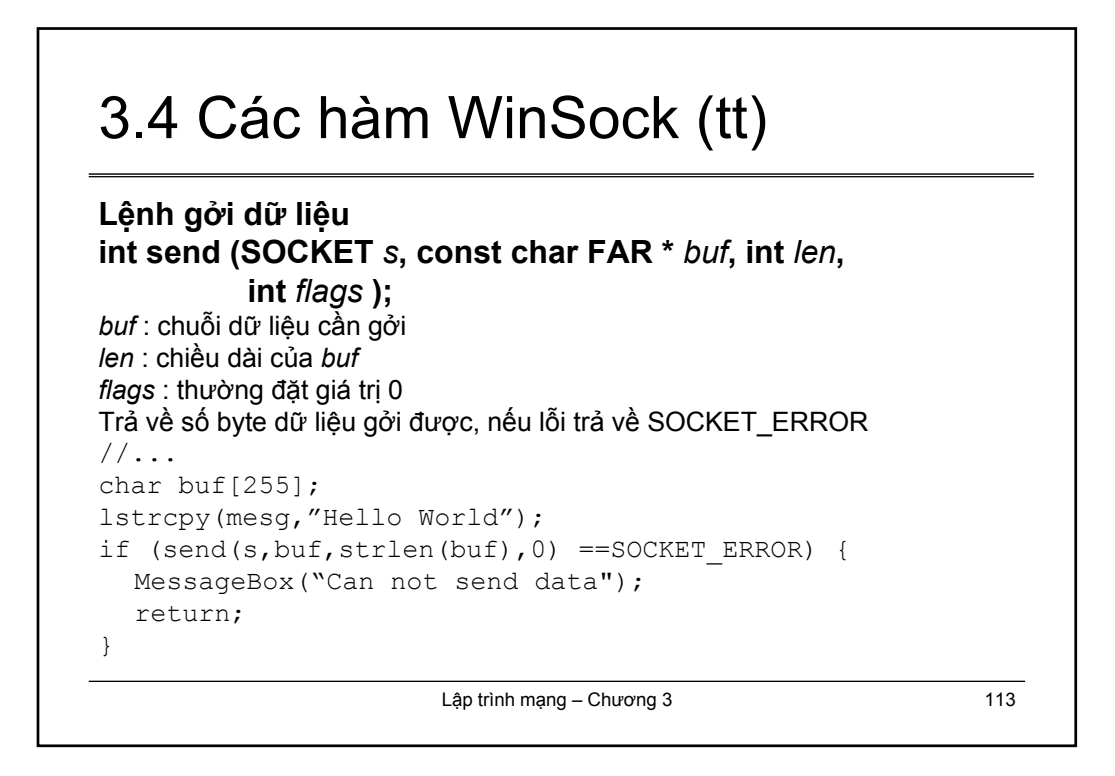

### 3.4 Các hàm WinSock (tt) **int recv ( SOCKET** *s***, char FAR\*** *buf***, int** *len***, int** *flags* **);** Các thông số tương tự hàm *send //…* #define BUFSIZE (100) char buf[BUFSIZE]; int nByteRecv;  $n$ ByteRecv =  $recv(s, but, BUFFSIZE, 0);$ if (nByteRecv == SOCKET\_ERROR) { MessageBox("Error receive data"); return; } //…

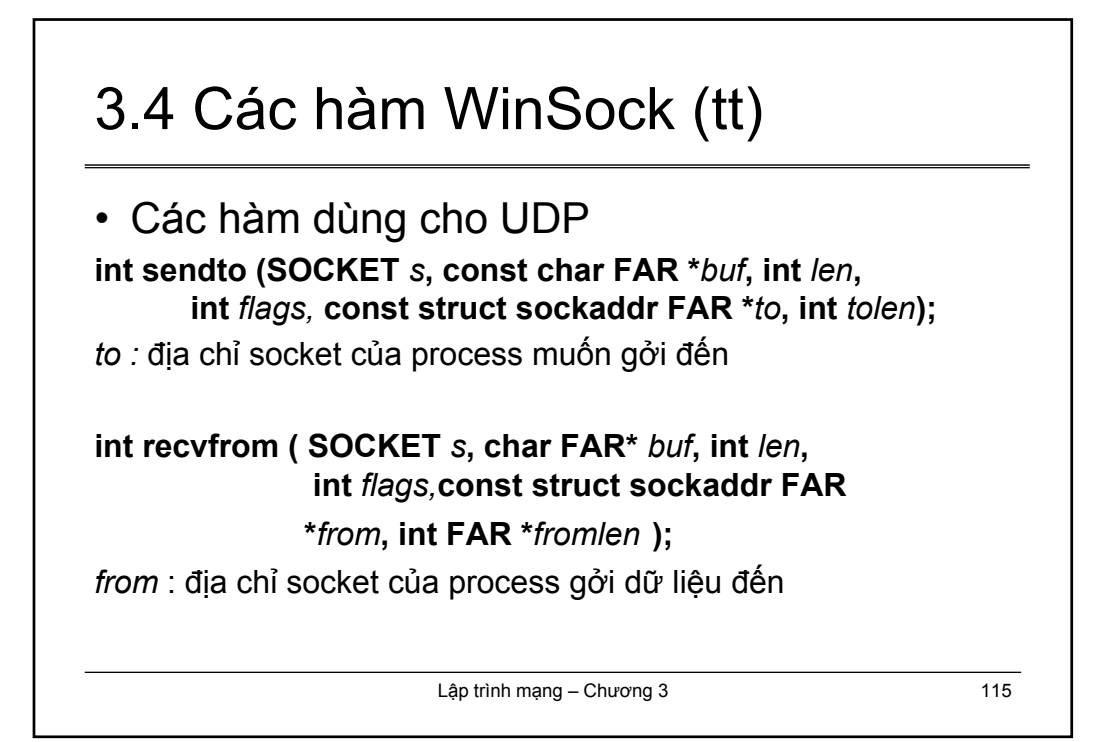

### 3.4 Các hàm WinSock (tt) Ví du về hàm sendto: #define BUFSIZE (100) char buf [BUFSIZE]; int nByteSend; SOCKADDR IN to; to.sin family =  $AF$  INET; to.sin port =  $2000;$ to.sin addr.s addr = inet addr(" $127.0.0.1"$ ); lstrcpy(buf, "Hello World"); nByteSend = sendto(s,buf, lstrlen(buf), 0, (LPSOCKADDR) & to, size of (to) ) ; if(nByteSend == SOCKET ERROR )  $//...$ 116 Lâp trình mang - Chương 3

Bách Khoa Online: hutonline net

# 3.4 Các hàm WinSock (tt)

```
Ví dụ về hàm recvfrom
#define BUFSIZE (100)
char buf[BUFSIZE];
int nByteRecv;
SOCKADDR IN from;
int fromlen;
nByteRecv = recvfrom(s, buf, BUFSIZE, 0,
                (LPSOCKADDR)&from,&fromlen);
if(nByteRecv == SOCKET_ERROR )
//…
```
Lập trình mạng – Chương 3 117

### Lập trình mạng – Chương 3 118 3.4 Các hàm WinSock (tt) Hàm khai báo nhận event từ network cho socket. **int WSAAsyncSelect (SOCKET** *s***, HWND** *hWnd***, unsigned int** *wMsg***, long** *lEvent***);** *hWnd* : cửa sổ nhận sự kiện. *wMsg*: thông điệp gởi đến. *lEvent* : sự kiện của socket cần xử lý. • Khi dùng hàm này, socket sẽ được chuyển về trạng thái nonblocking. • Đối với mỗi socket thì chỉ khai báo một thông điệp đến. Có thể khai báo nhiều sự kiện bằng phép OR (|)

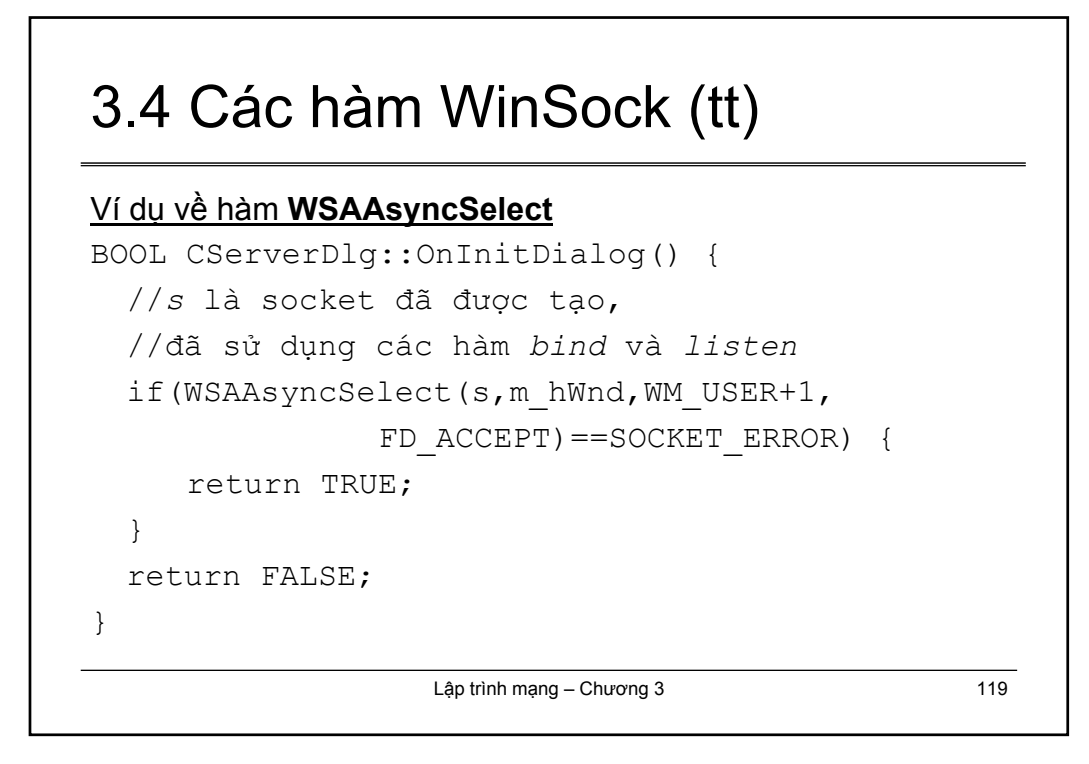

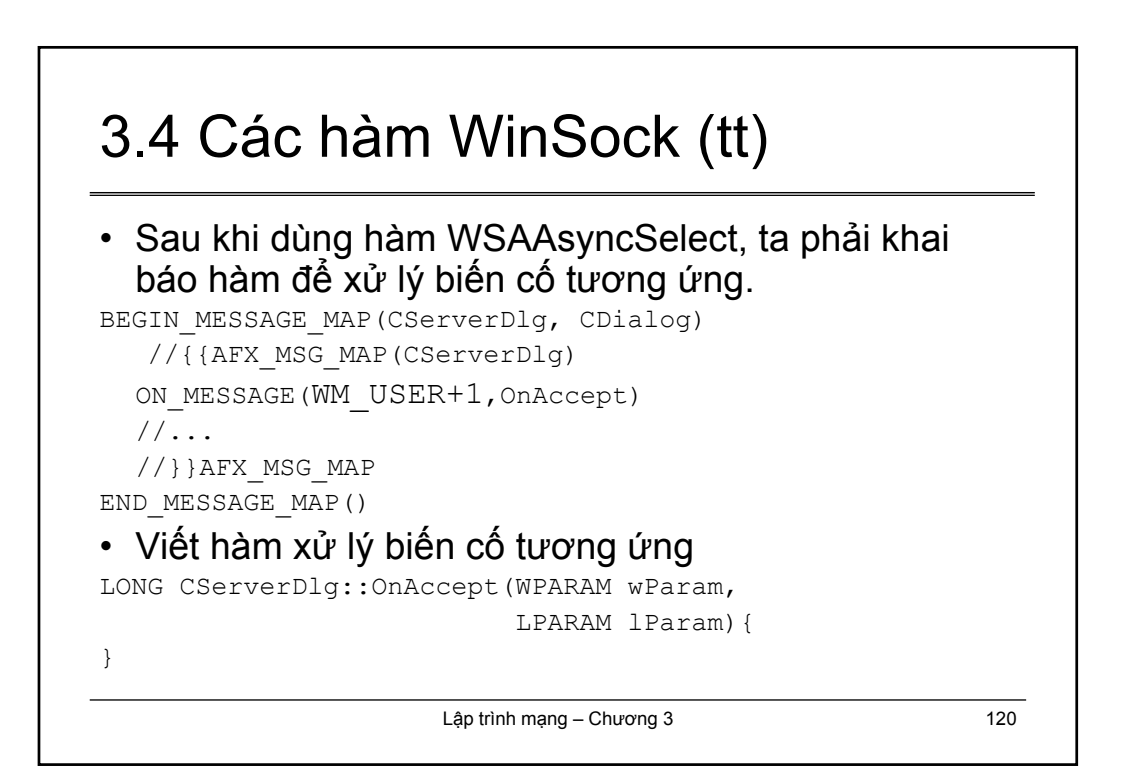

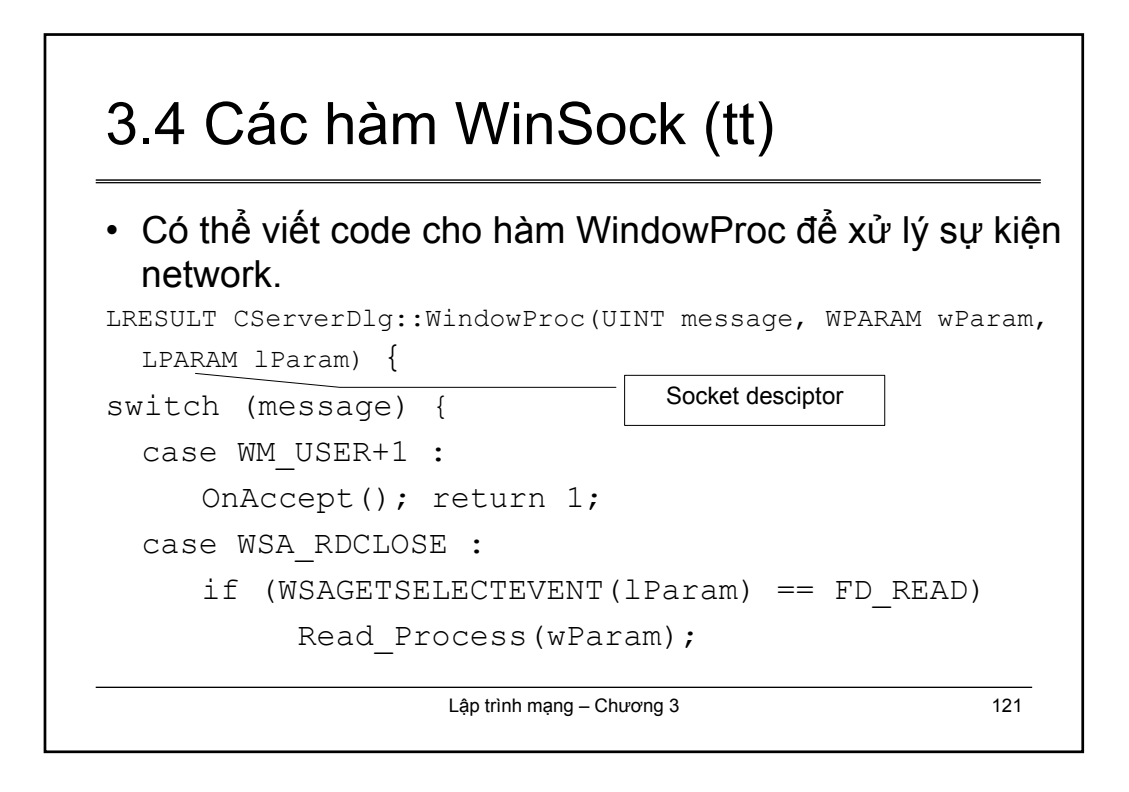

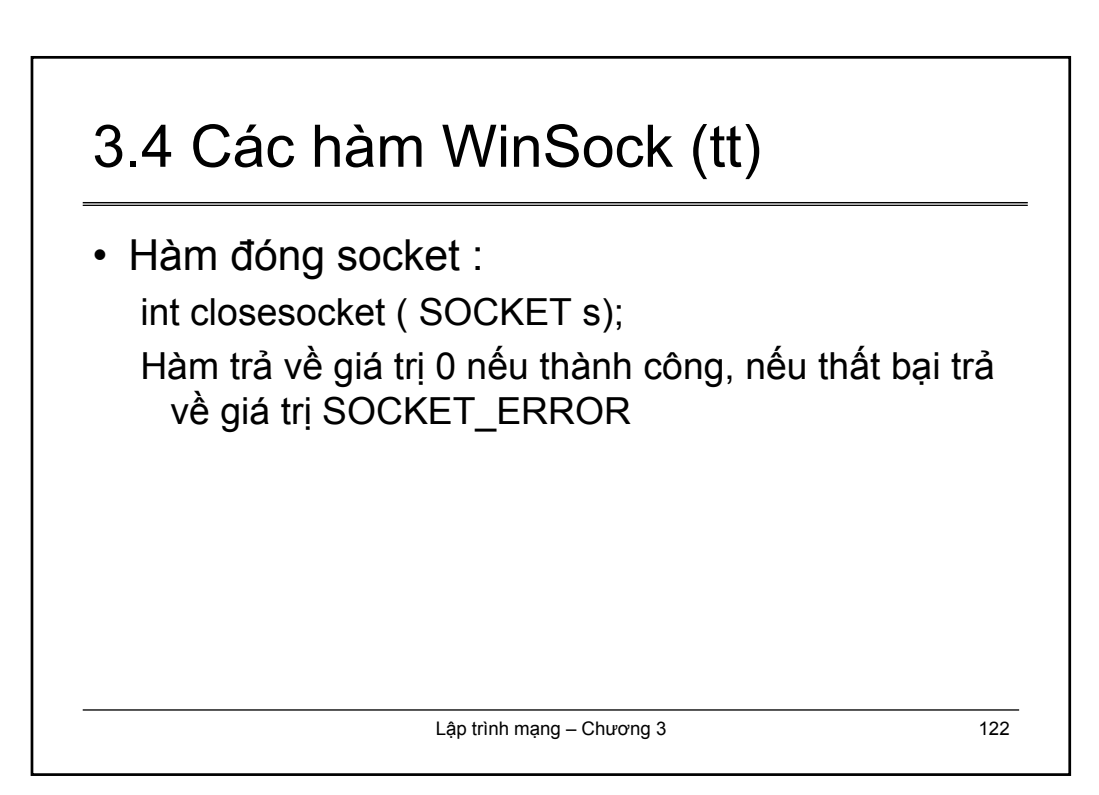

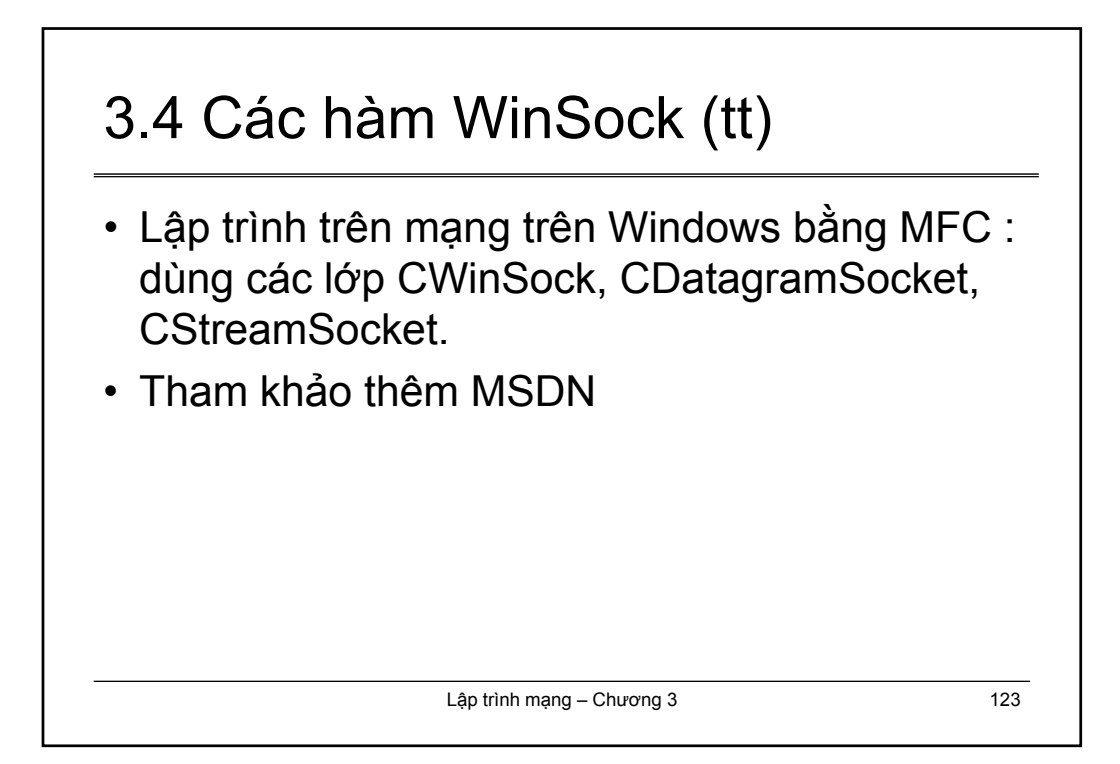

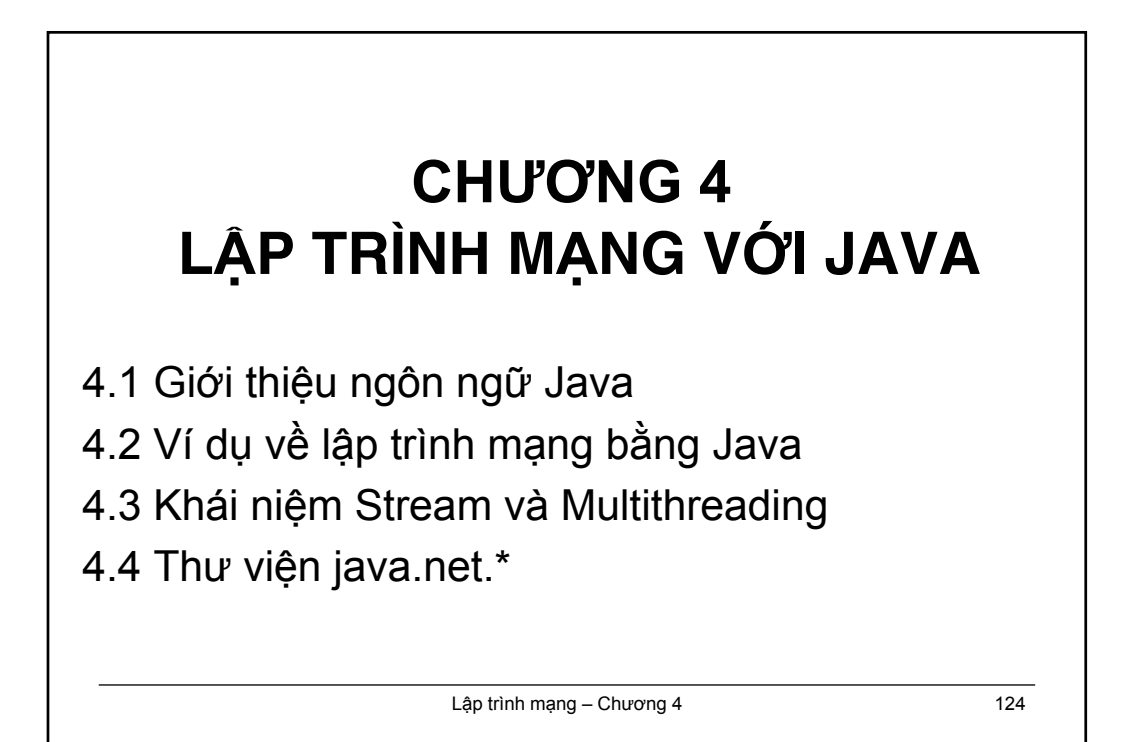

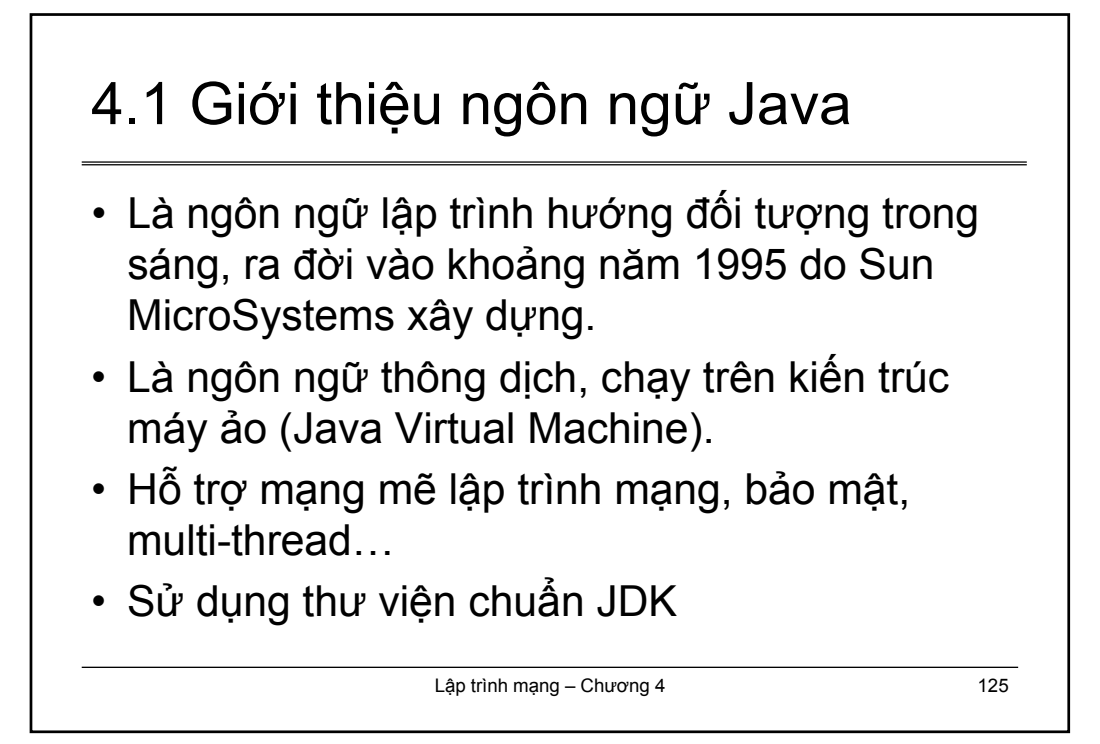

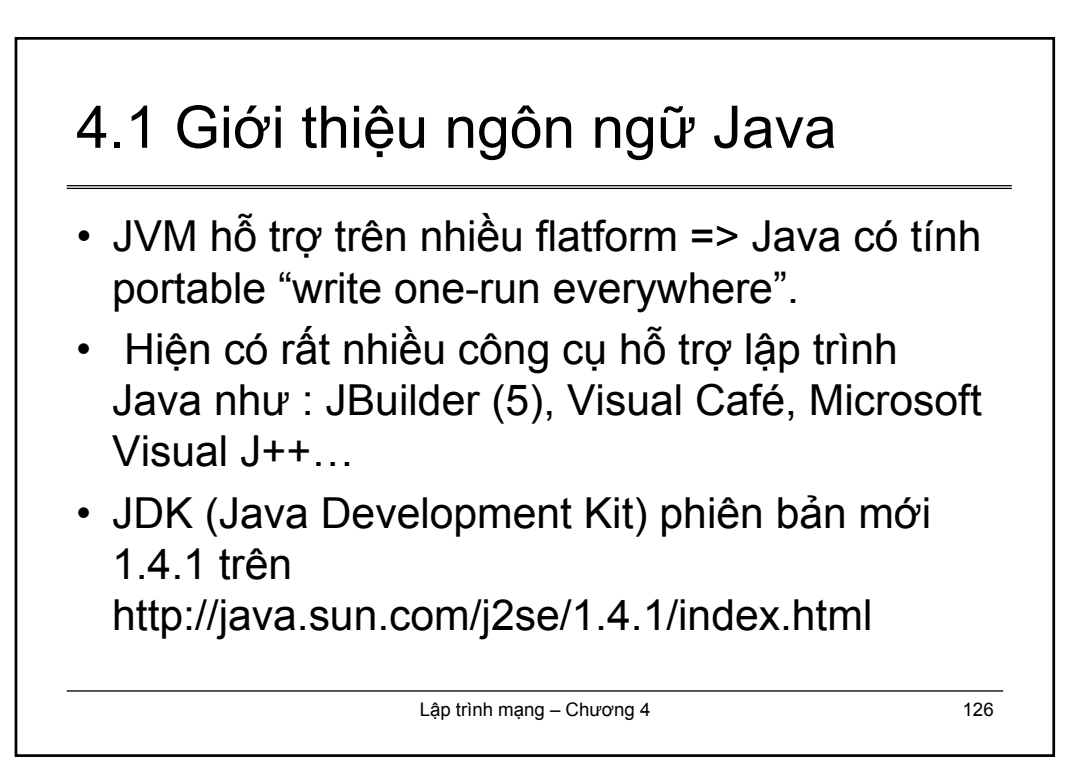

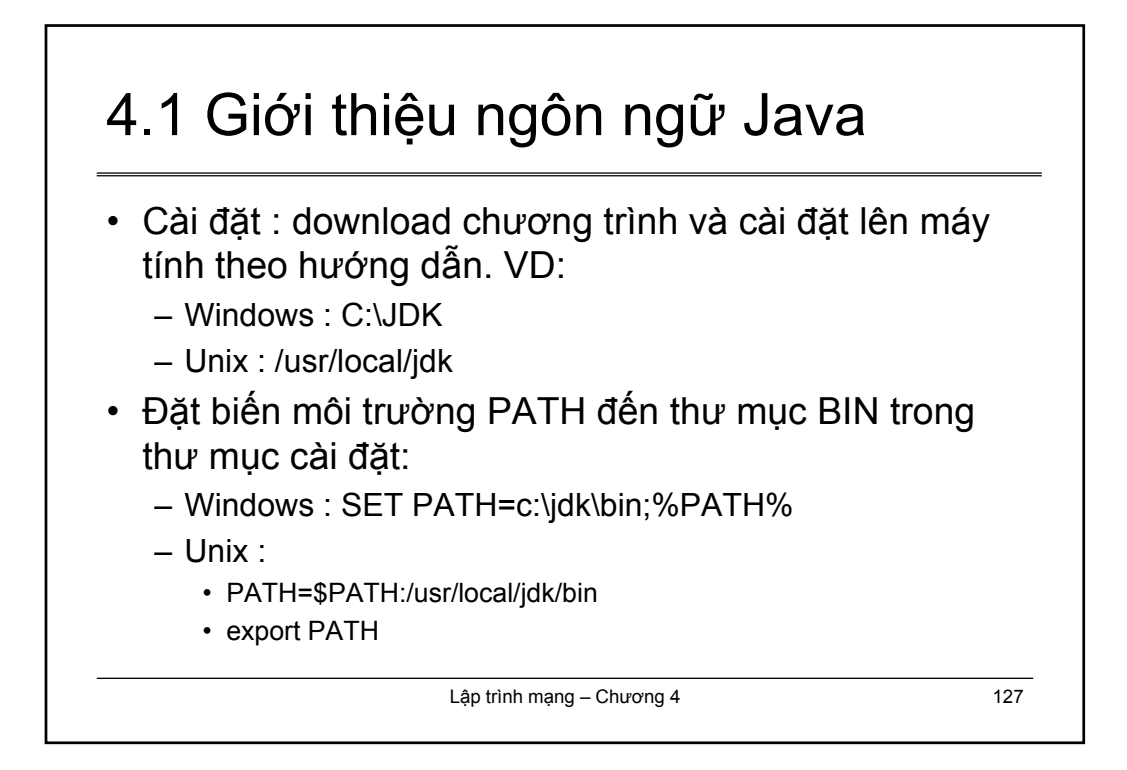

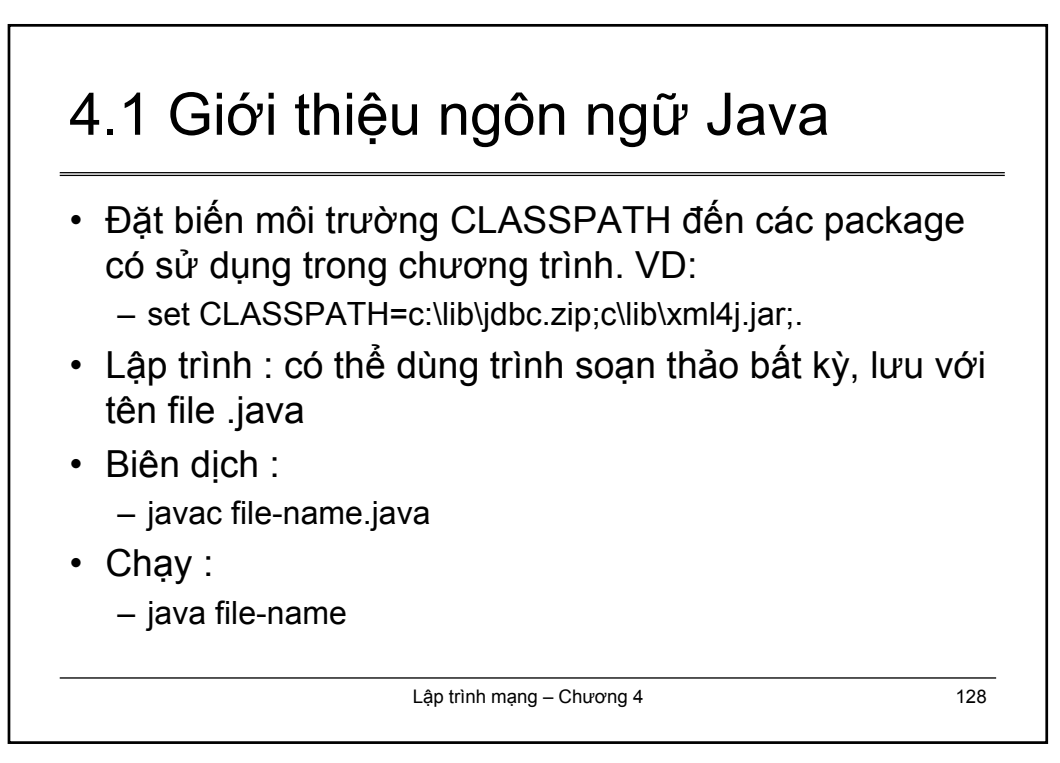

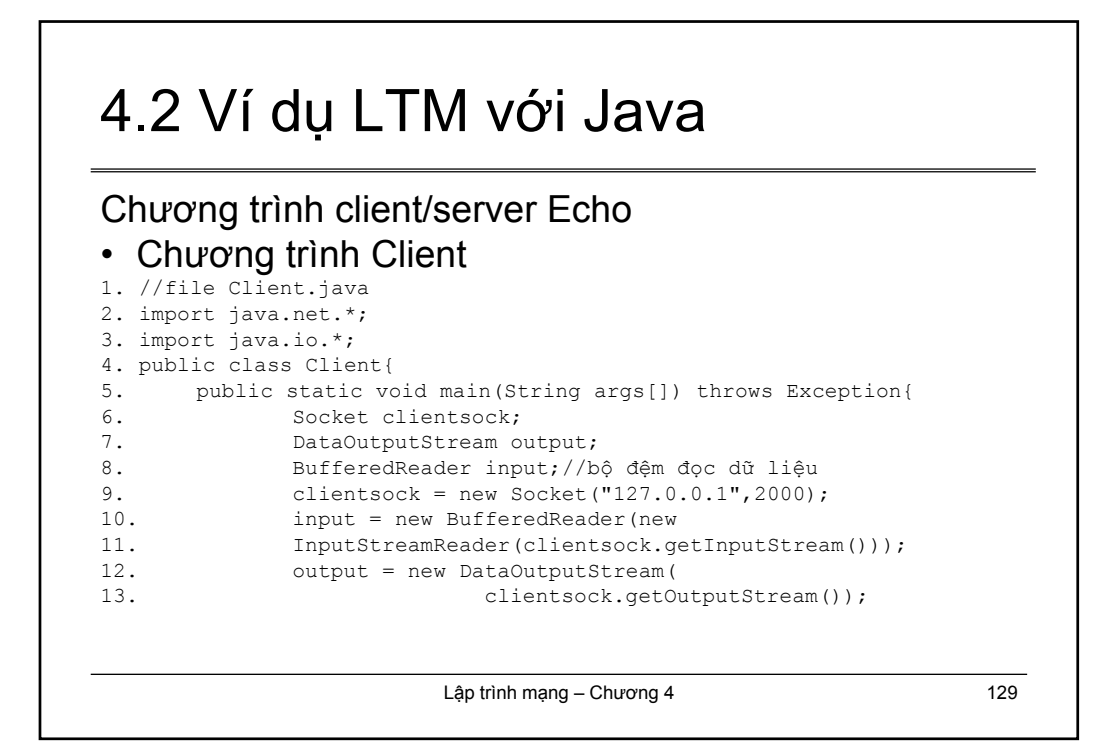

# 4.2 Ví dụ… (tt)

#### • Chương trình Client

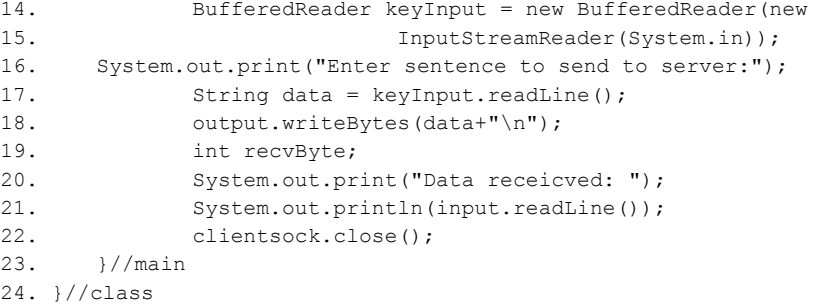

#### • Biên dịch: javac Client.java

• Thực thi : java Client

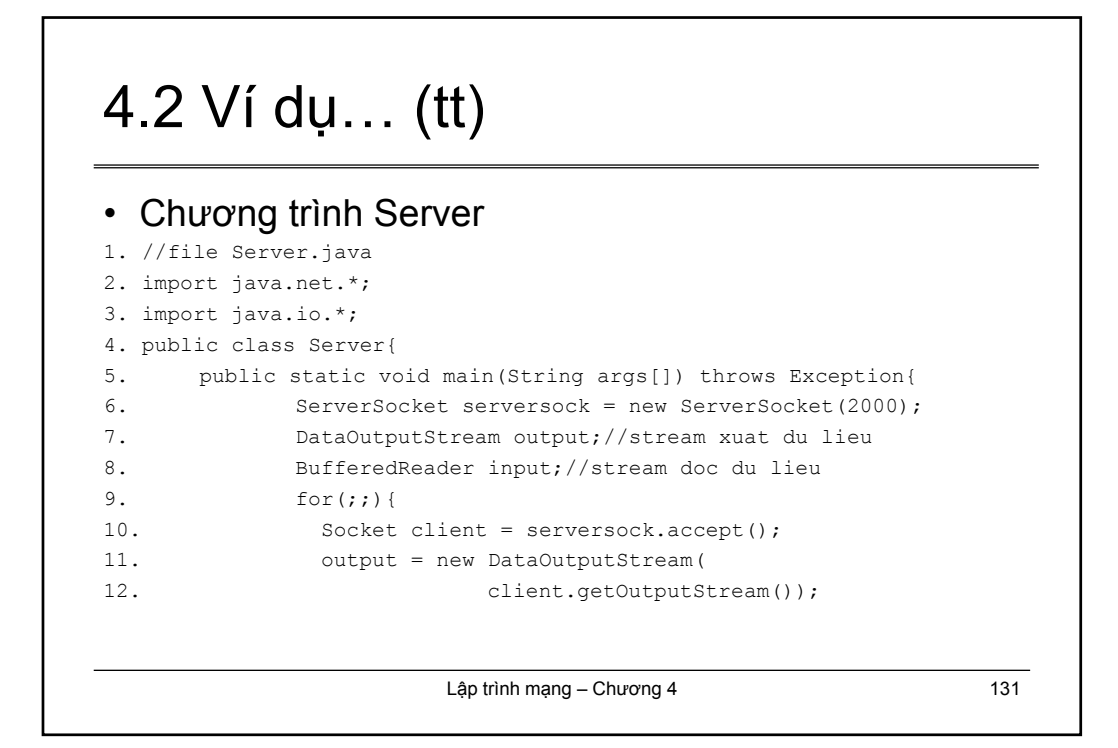

# 4.2 Ví dụ… (tt)

#### • Chương trình Server (tt)

13. input = new BufferedReader(new 14. InputStreamReader(client.getInputStream())); 15. String data = input.readLine(); 16. System.out.println("Recv from client: "+data); 17. output.writeBytes(data+"\n"); 18. output.flush(); 19. }//for 20. } //main

21. }//class

- Dịch : javac Server.java
- Chạy : java Server

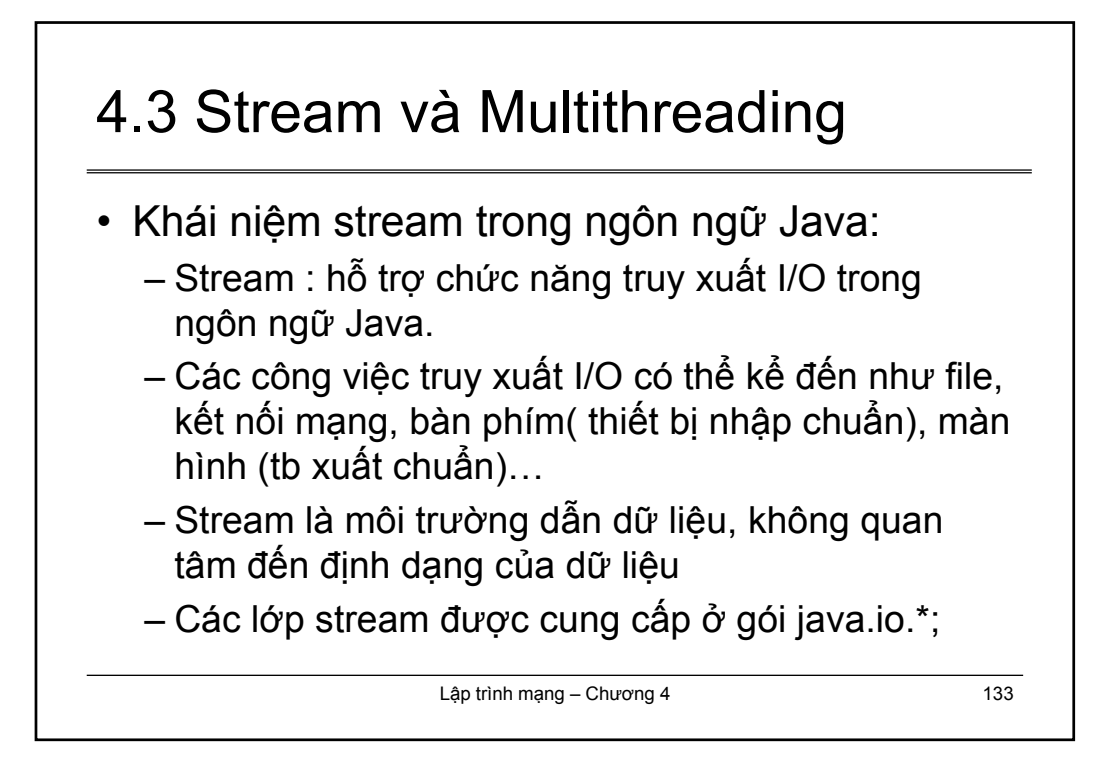

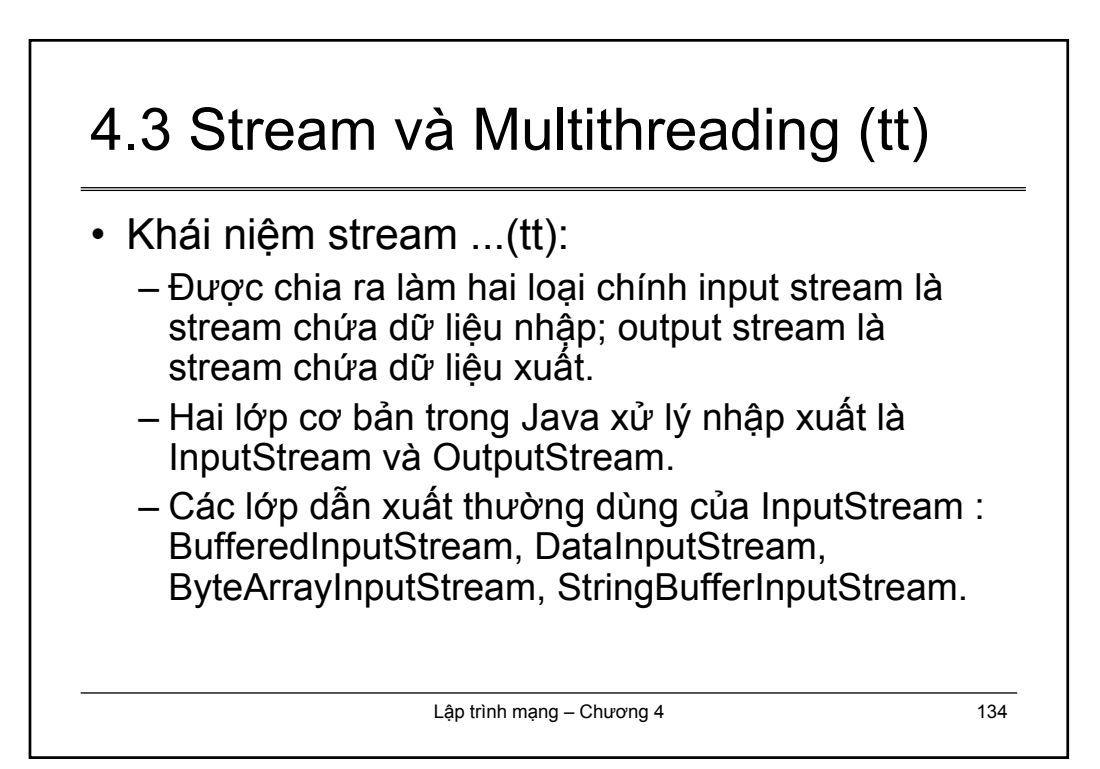

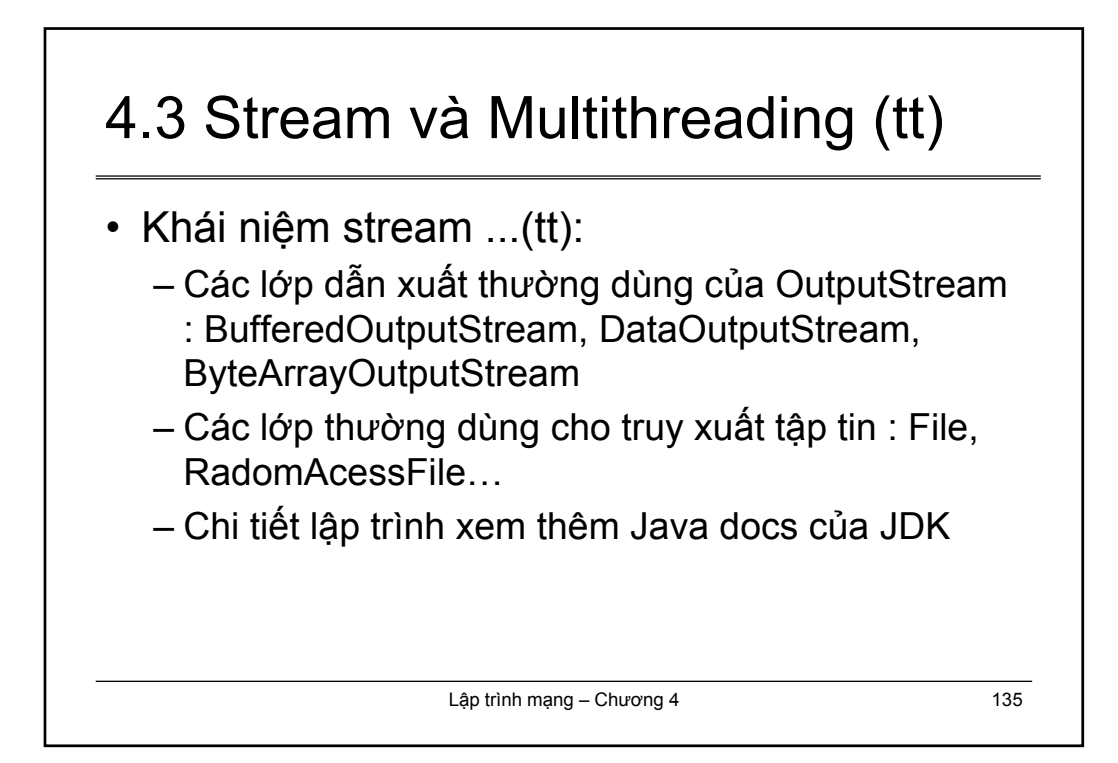

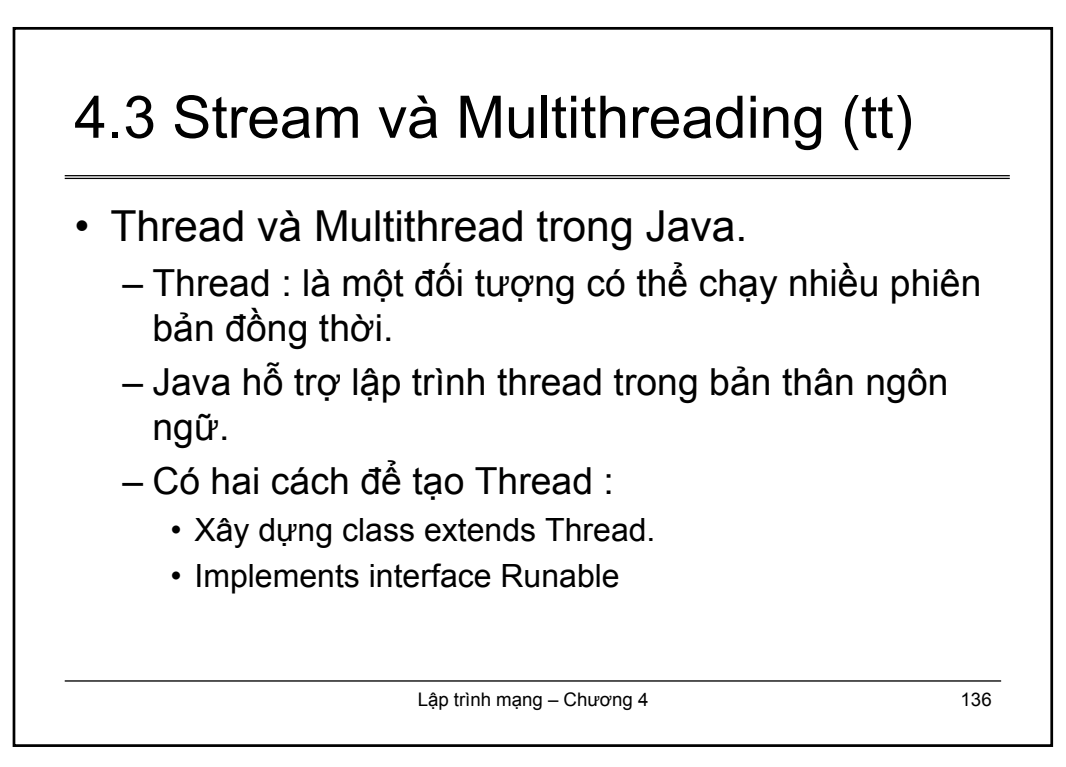

# 4.3 Stream và Multithreading (tt)

#### • Multithreading

```
– Ví dụ :
```

```
Lập trình mạng – Chương 4 137
public static void main(String args[]){
 //...
 while(true){
   Socket newsock = server.accept();
   ClientThread ct = new ClientThread(newsock);ct.start();
 }
}
```
# 4.3 Stream và Multithreading (tt)

```
class ClientThread extends Thread{
 Socket sock;
 public ClientThread(Socket sock){
    this.sock = sock;
  }
  public void run(){
    //xu ly
  }
}
```
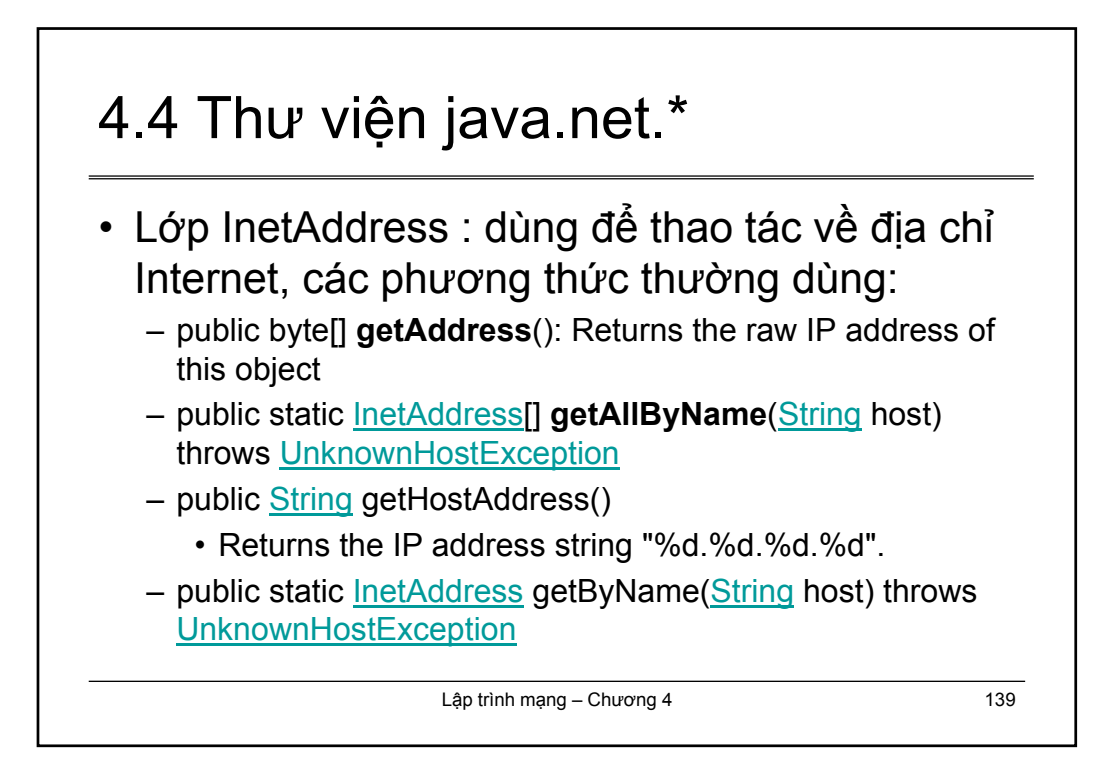

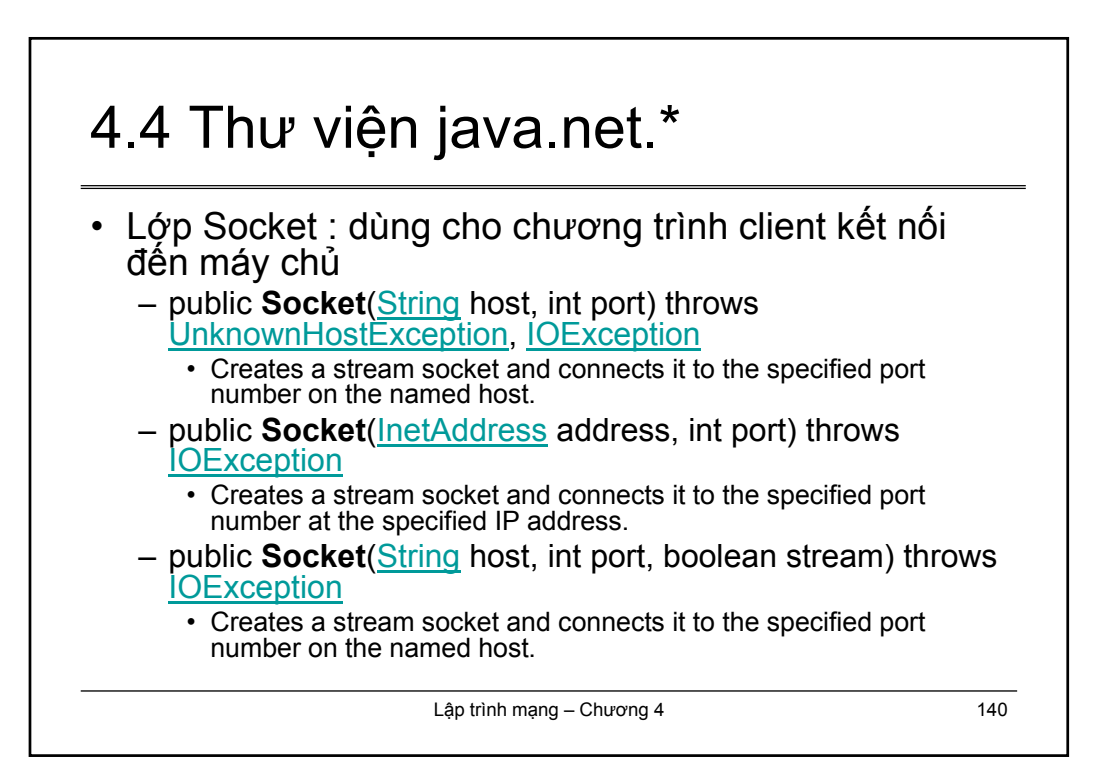

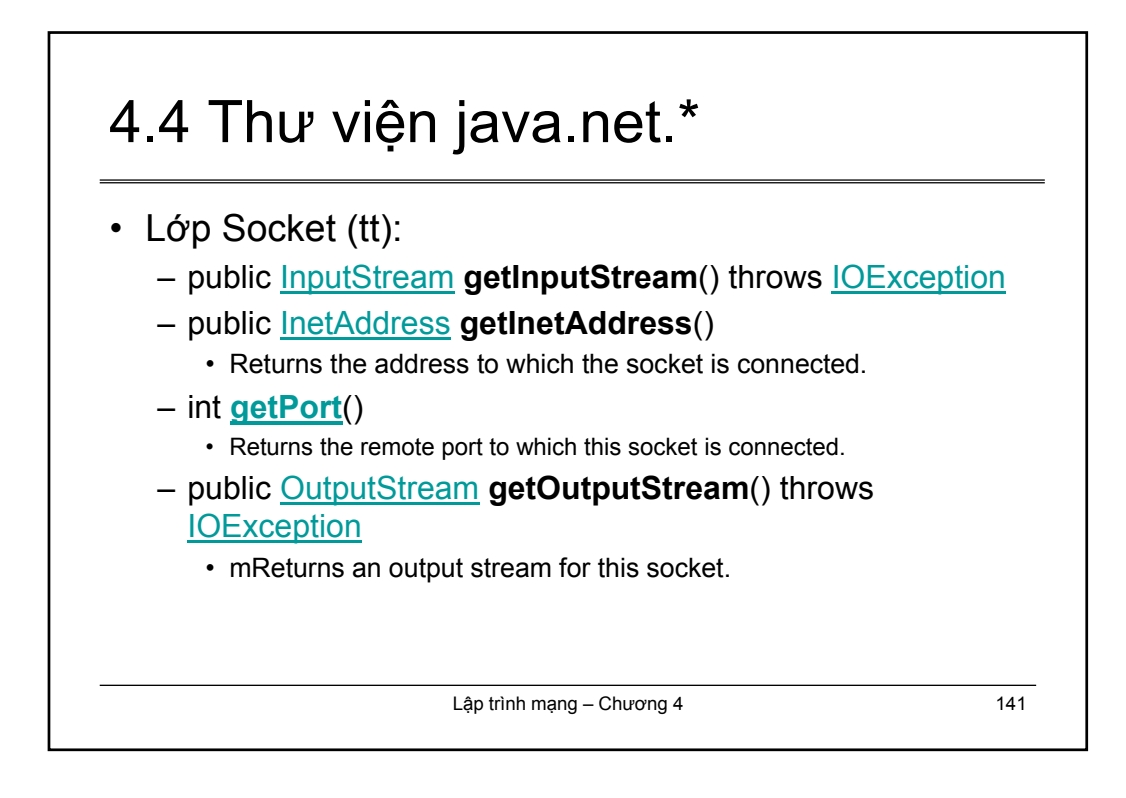

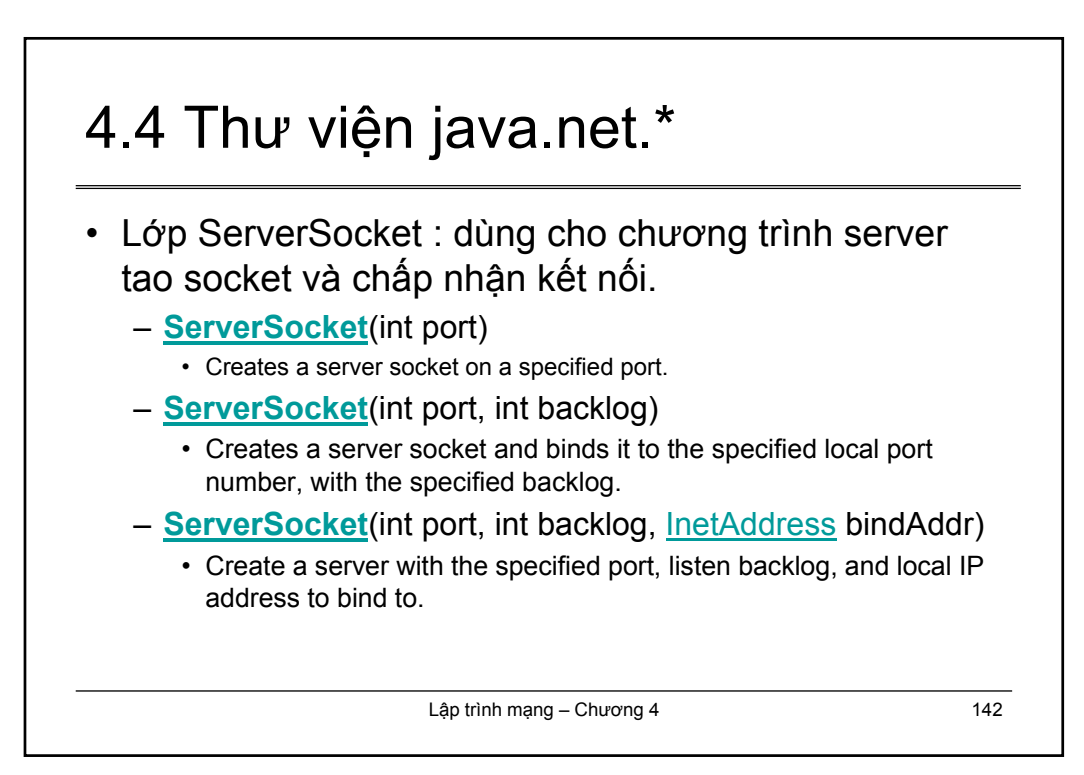
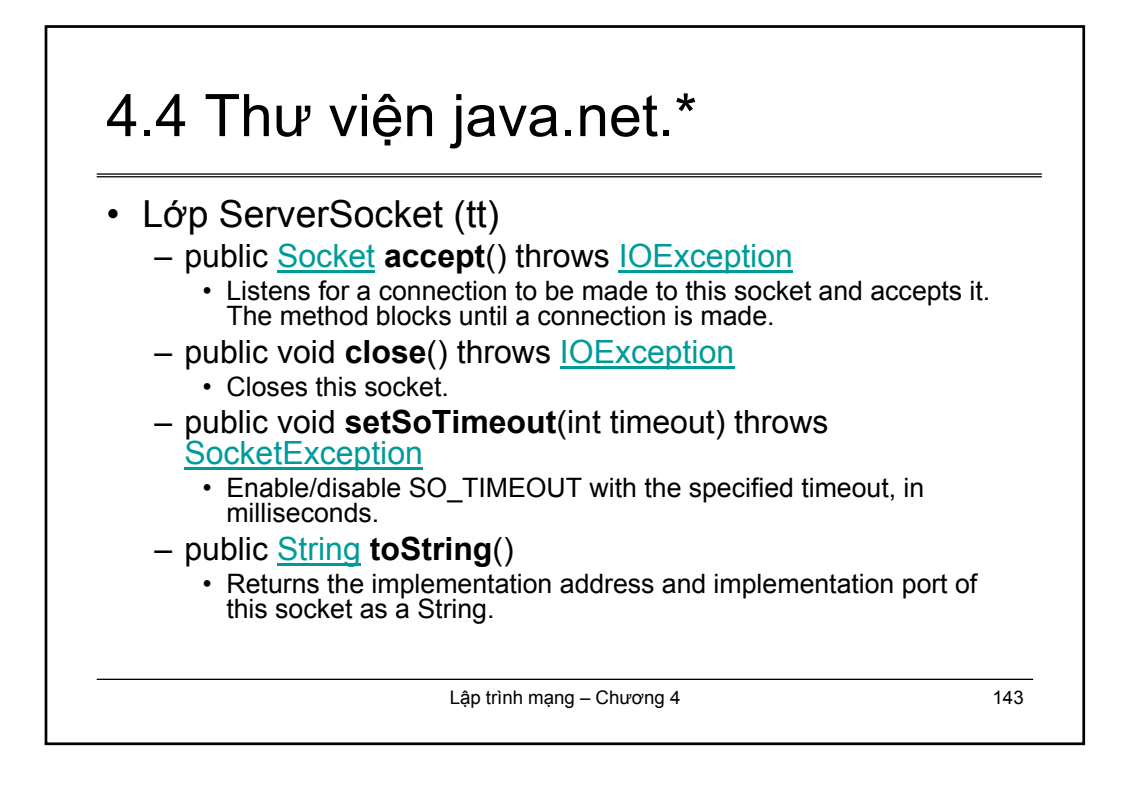

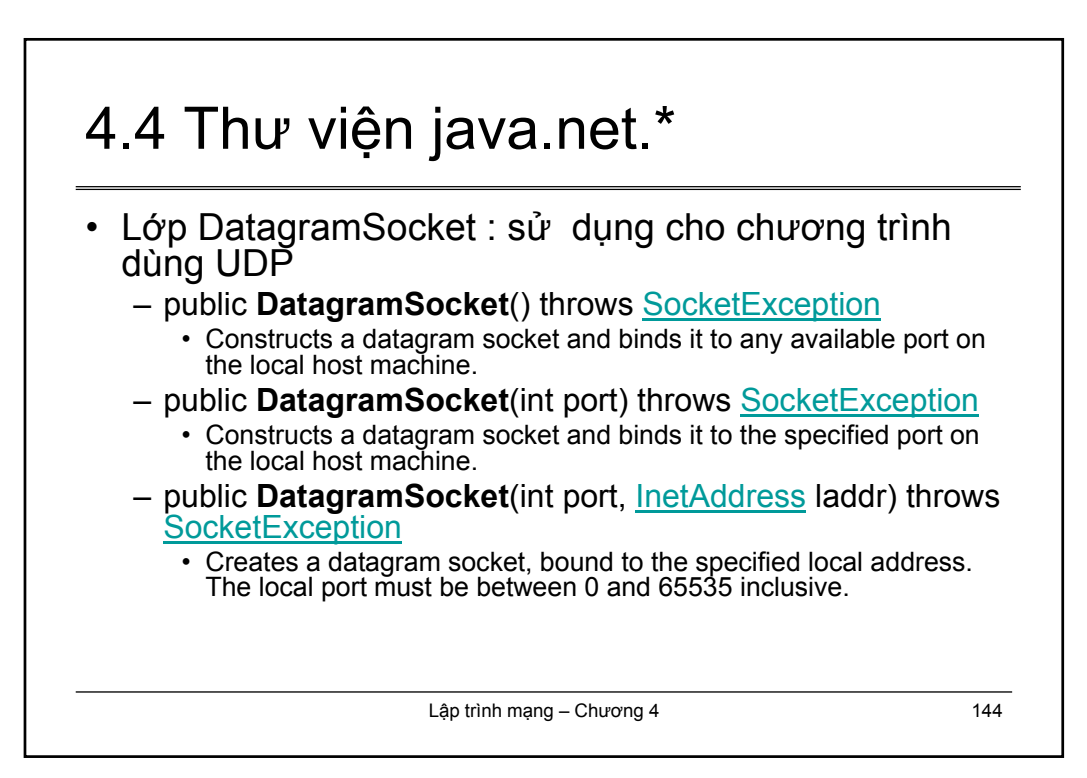

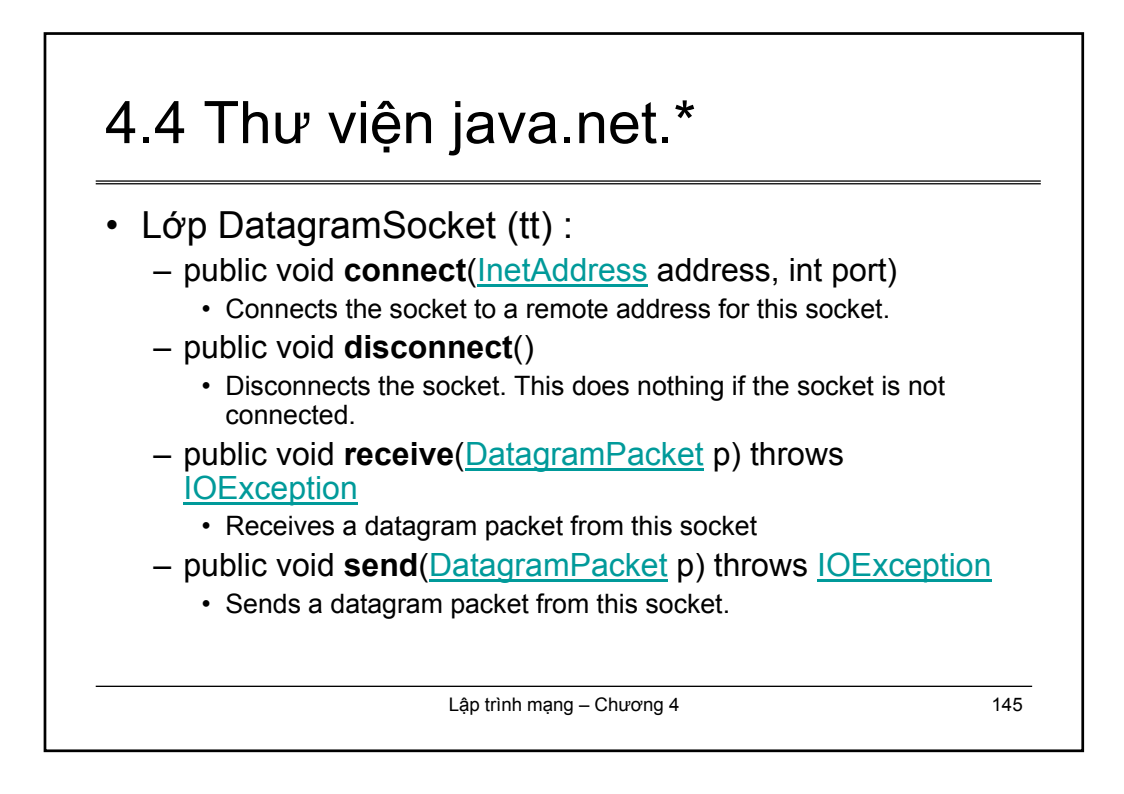

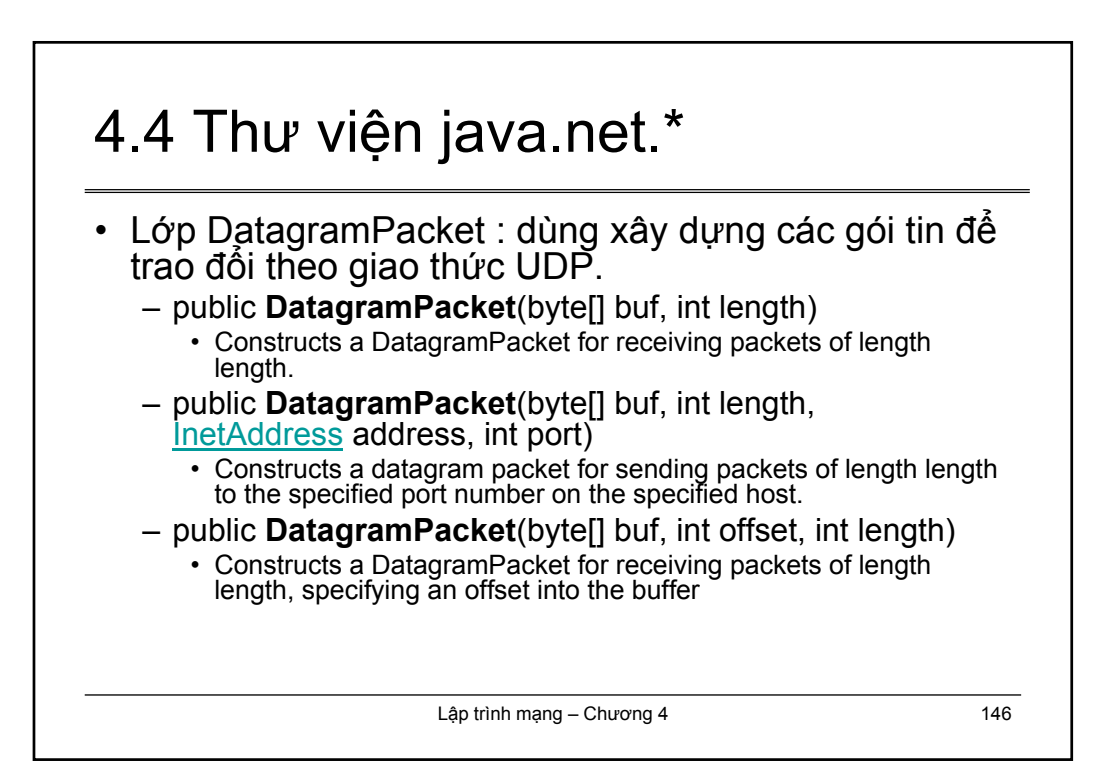

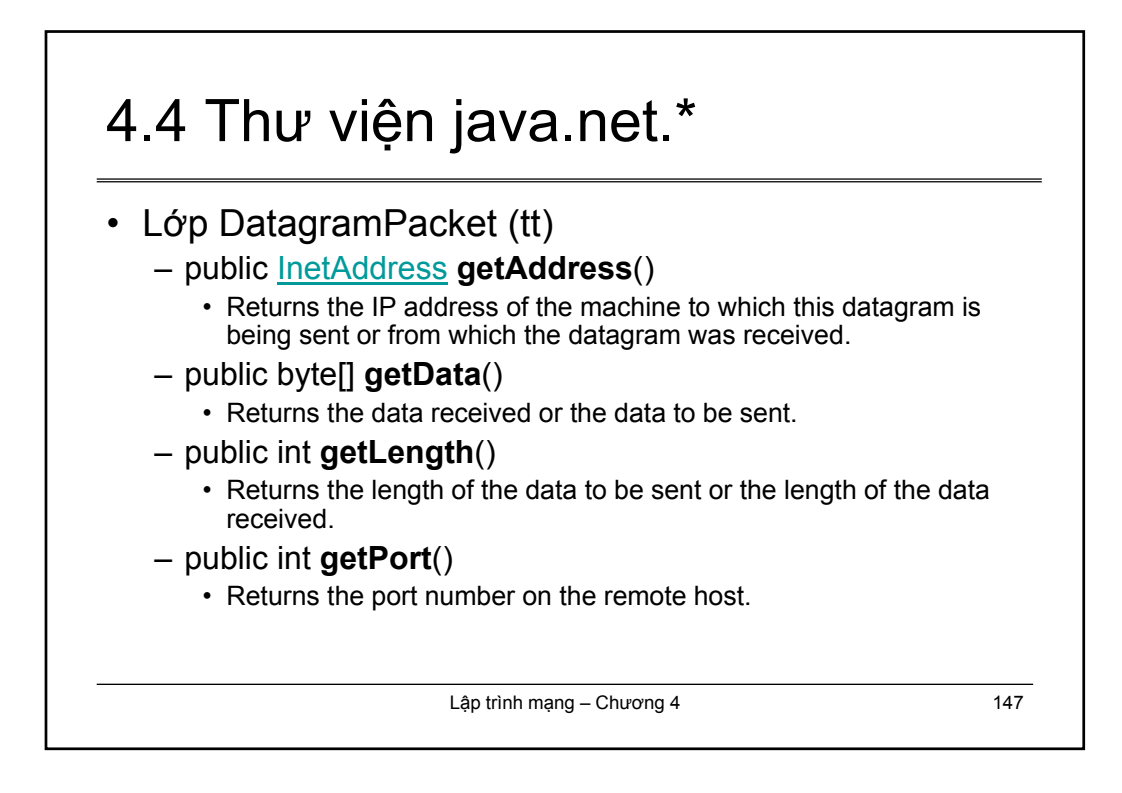

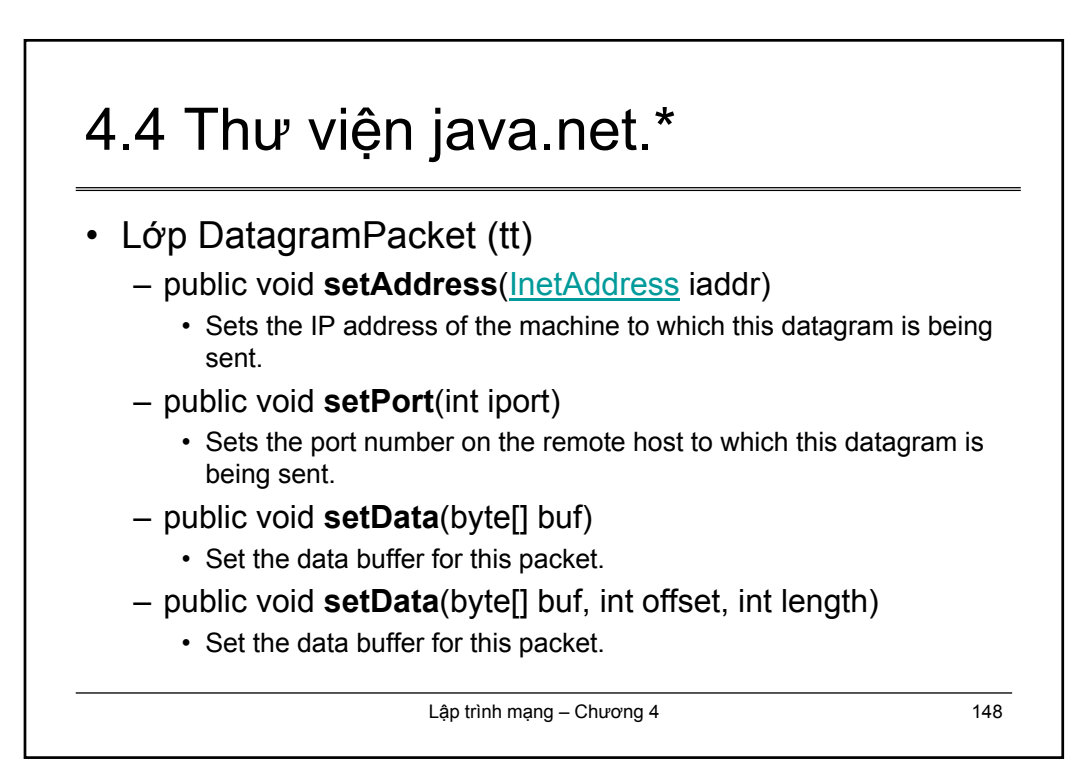

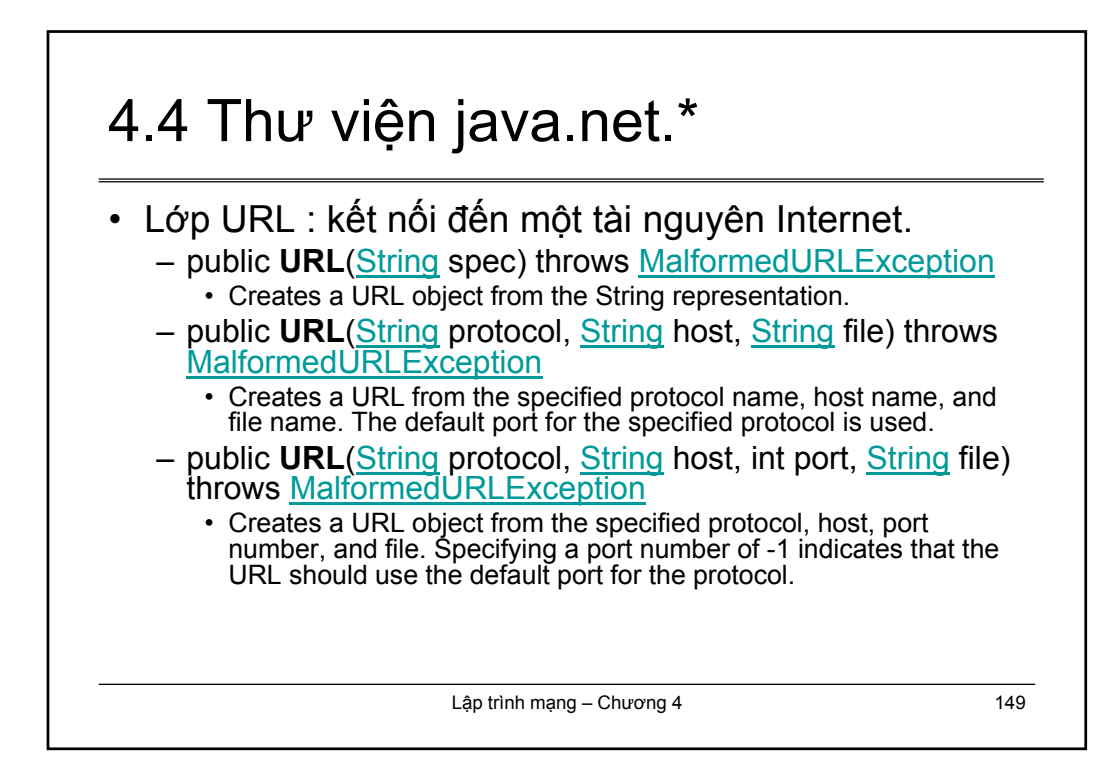

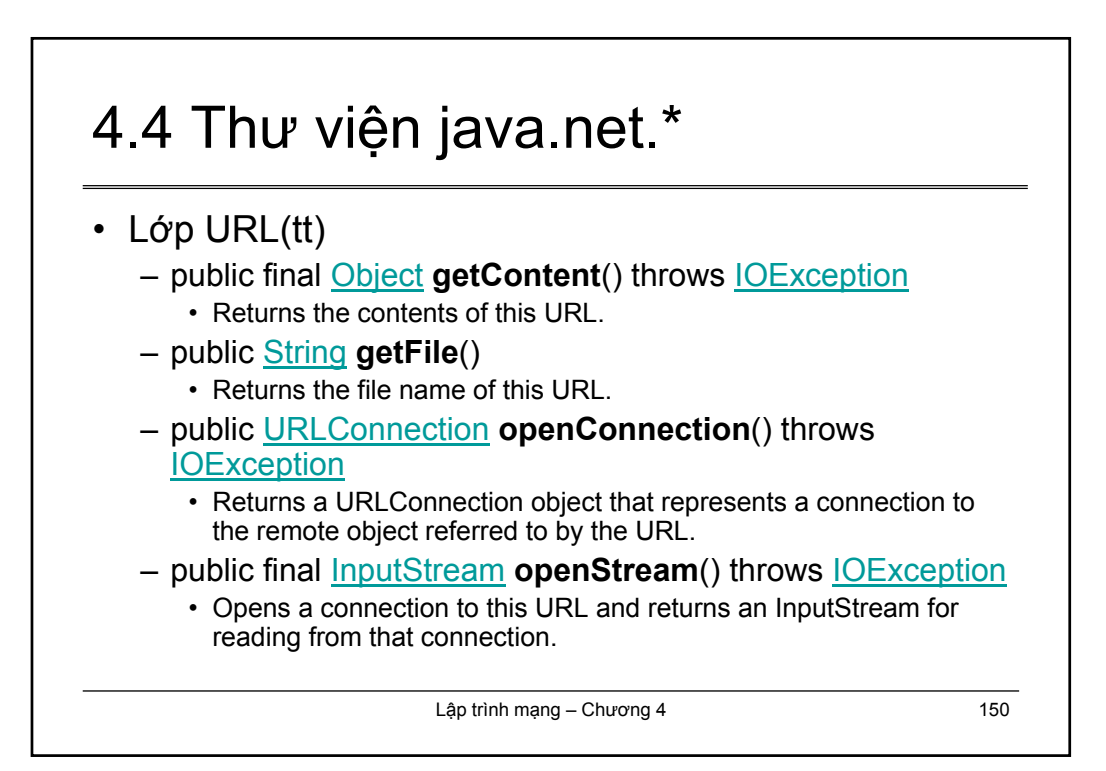